An Argus Specialist Publication

### No. 62 May 15-21, 1984

Œ

Home

FREE screen planner for BBC and Electron

FREE competition: scores of games from

SEC DRAGON

must be won

Software reviews for: commodore 64, Spectrum, BBC, Electron, TI, Dragon, Sord

**Great games to** type in for VIC-20 Spectrum, **BBC/Electron** and Texas

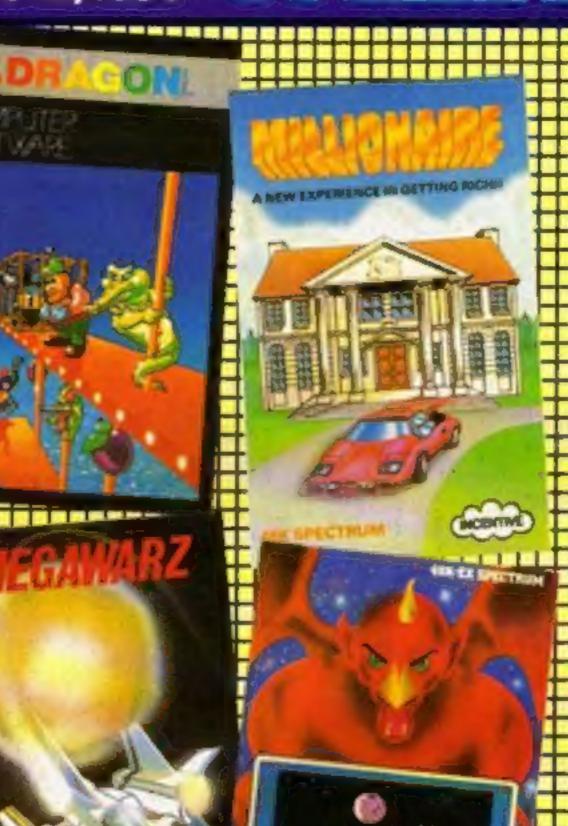

## **Micro show** 9068 monthly

45p

BBC TV is to screen a monthly computer magazine, hosted by Ian McNaught-Davis.

The idea was prompted by the success of the Micro Live show in October which was viewed by about 1.3m people, good for a Sunday morning.

No name has yet been chosen for the series, but it will be screened by BBC2 in the early evening on weekdays.

But first there will be a follow-up to Micro Live, a onehour show on June 24 on BBC1 at 11.30am.

Among the features will be the announcement of the winners of a software competition for schools and colleges, launched on the earlier show by the information **Technology Minister Kenneth** Continued on page 6

## **QL** is here ...at last

Sinclair Research delivered the first batch of QL micros in style - by car.

One of the lucky recipients was John Smith, a selfemployed programmer/

Learning's fun with our CBM 64 listing

Special report: the new micro in the High Streets

PLUS software charts, news, letters....

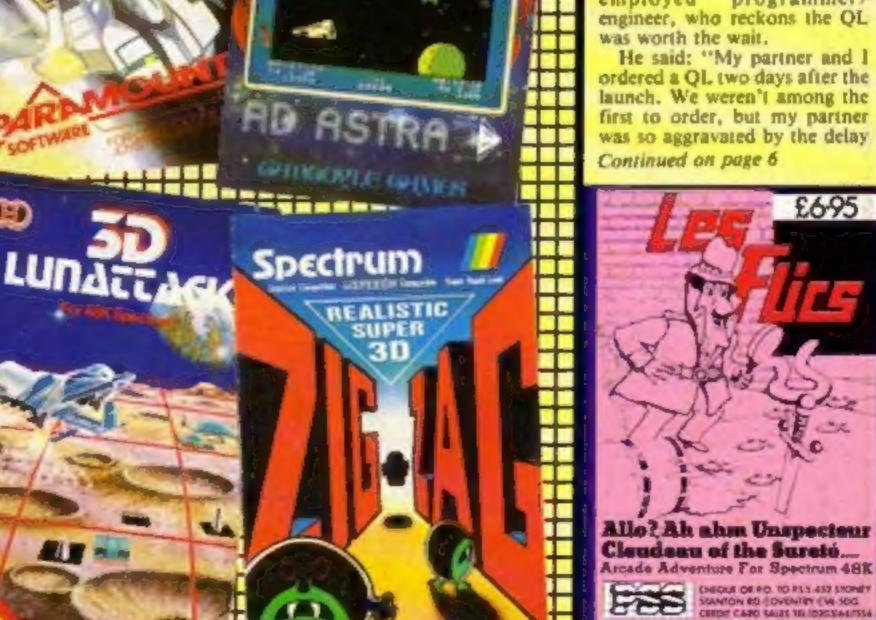

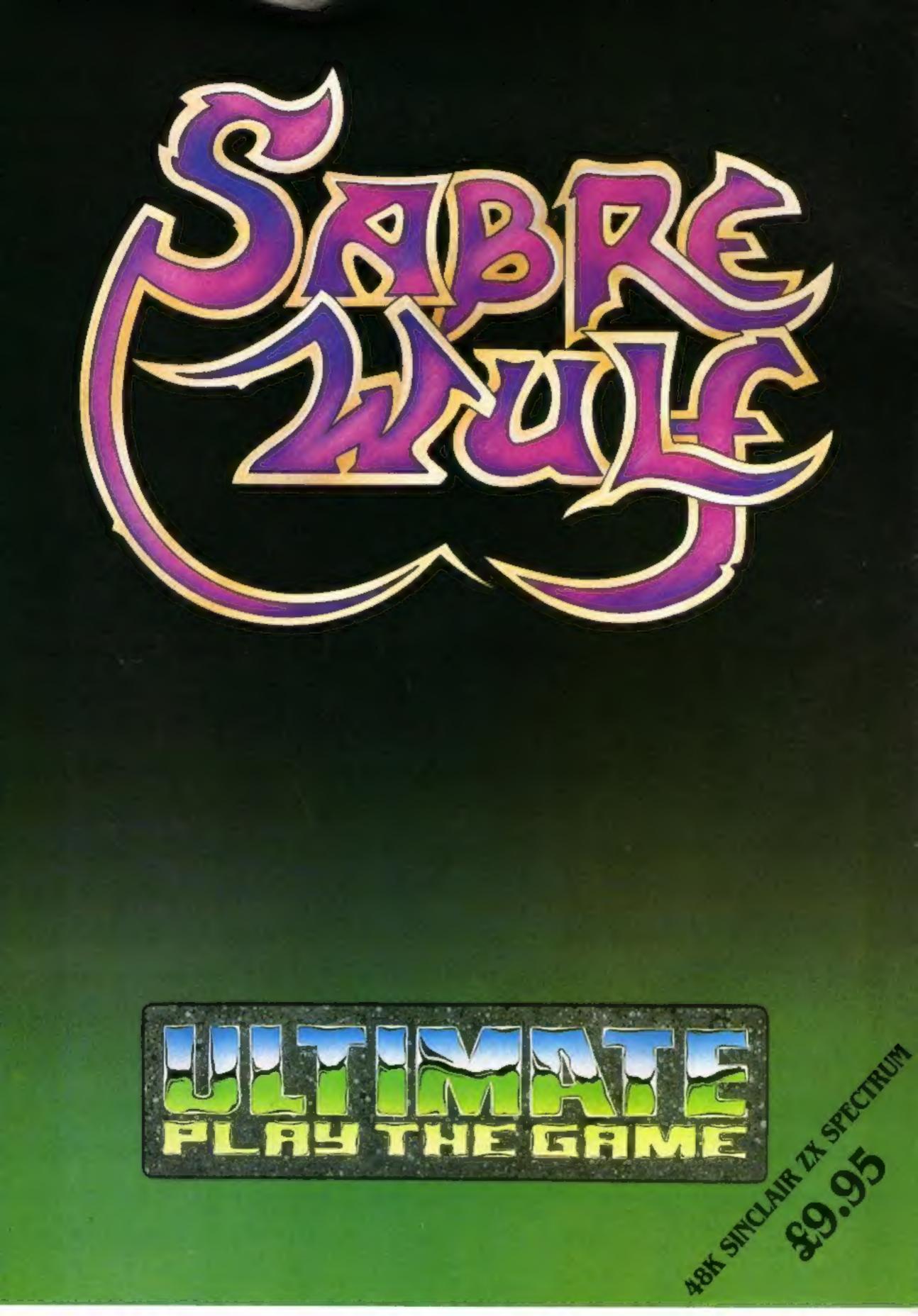

## CONTENTS

# May 15-21, 1984 No. 62

BUY THIS SPACE TO ADVERTISE YOUR LATEST PRODUCTS! Ring John or Stuart on 01-437 0626, NOW!

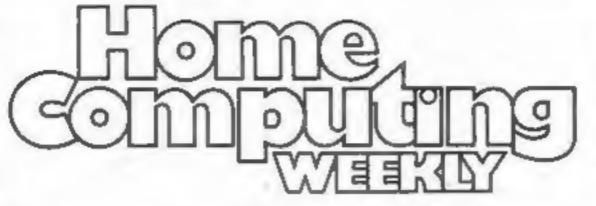

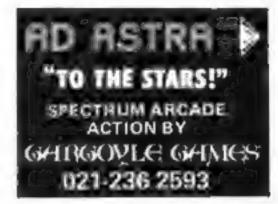

# REGULARS

SPECIALS

| News                                                                  |   |     |     |   |   |   |   |   |   |   |   |   |   |   |   | . 0 |
|-----------------------------------------------------------------------|---|-----|-----|---|---|---|---|---|---|---|---|---|---|---|---|-----|
| One Computer's View<br>A micro airs its thoughts!                     | • | • • | • • | • | • | • | • | 4 |   | * |   |   |   |   |   | . 6 |
| E1,000 GEC Dragon com<br>There are 92 prizes waiting to be v          |   |     | 1   | l |   | 1 | + | + | + | + | + | + | + | + | + | .7  |
| The things you tell us                                                |   | • • |     | • | * | • | • |   | * |   |   |   |   |   |   | 38  |
| Software charts<br>Best selling arcade and non-arca<br>home computers |   |     |     |   |   |   |   |   |   |   |   |   |   |   |   |     |

# **SOFTWARE REVIEWS**

| Jamboree For all                                                     |   |   | - |   |   |   |   |   |   | 10 |
|----------------------------------------------------------------------|---|---|---|---|---|---|---|---|---|----|
| Fun and games                                                        | • | * | * | * |   |   |   |   | • | 13 |
| Game for some fun?                                                   | • | • | • |   |   |   |   |   |   | 23 |
| Make more use of your micro<br>Utilities for the Dragon and TI-99/4A | * |   |   | • | • | • | * | * |   | 26 |

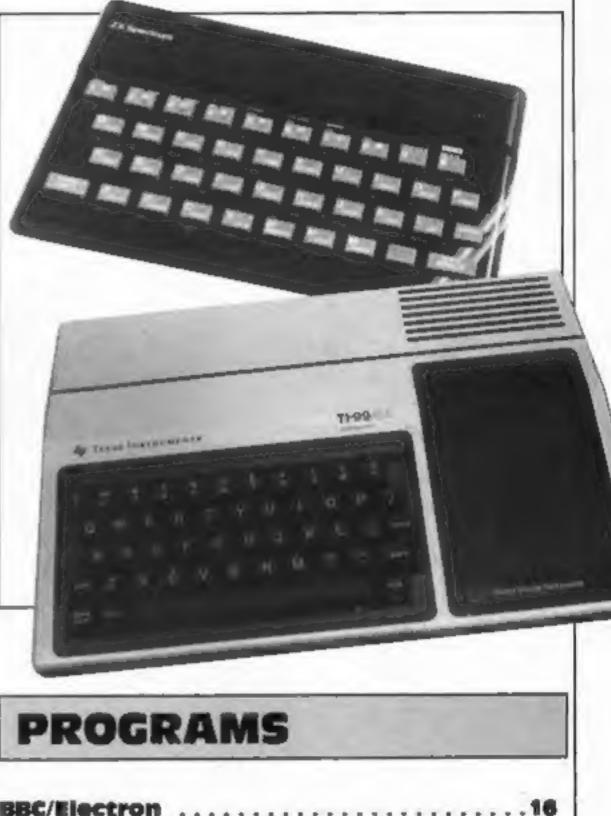

BBC/Electron Snakes alive! Sophisticated graphics make this a game that's good

| 1110 00                                                                                                    |                                                                                                    |  |  |  |  |
|----------------------------------------------------------------------------------------------------|----------------------------------------------------------------------------------------------------|--|--|--|--|
| VIC-20<br>How long will you last? A two-listing game packs great graphic<br>into the upgypanded VIC                                                    |                                                                                                    |  |  |  |  |
| <b>Commodore 64</b><br>Two games: make a bid on the land speed record in your jet of<br>then see how you manage against the cats as Rex the red setter |                                                                                                    |  |  |  |  |
| TI-99/4A                                                                                                    |                                                                                                    |  |  |  |  |
| Advertisement Manager:<br>John Quinn<br>Assistant Advertisement Manager:<br>Stuart Shield                                                              | Divisional Advertisement Manager:<br>Coleen Pimm<br>Classified Advertising:<br>Debra Stupple<br>Chief Executive                                                                                                    |  |  |  |  |
| Publications Ltd.<br>on W1R 3AB. 01-437 0626                                                                                                    | Jim Connell                                                                                                    |  |  |  |  |
|                                                                                                    | into the unexpanded VIC<br><b>Commodore 64</b><br>Two games: make a bid on the<br>then see how you manage again<br><b>TI-99/4A</b><br>Deal yourself in: a card game for<br>Advertisement Manager:<br>John Quint<br>Assistant Advertisement Manager:<br>Stuart Shield<br>Publications Ltd. |  |  |  |  |

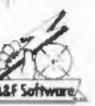

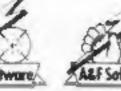

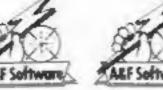

e ALL Soltwo

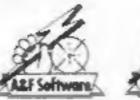

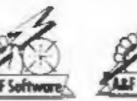

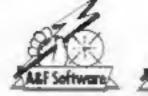

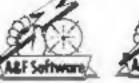

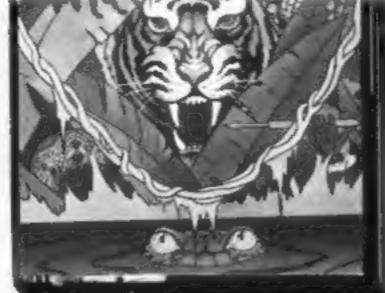

# ...Beam us down to A&F Software!

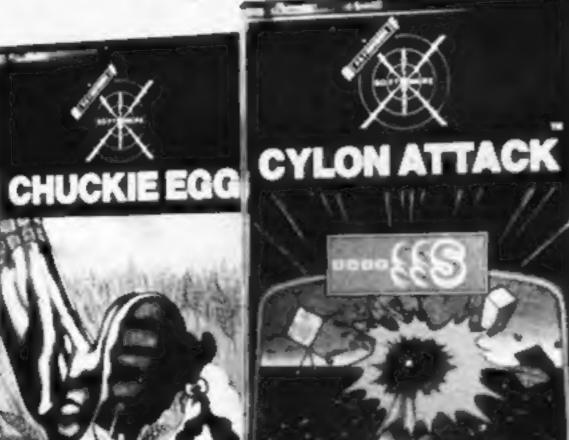

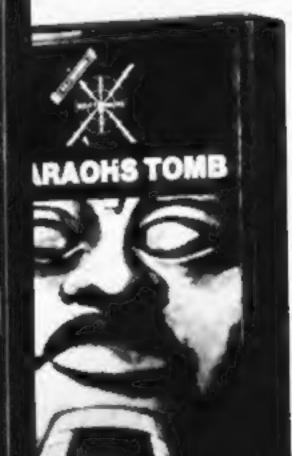

|         |               |       |          |                                                                                                    | 000               | 0000 | × • •  |                                  |                      | (On<br>Fa                      | ipute         |
|---------|---------------|-------|----------|----------------------------------------------------------------------------------------------------|-------------------|------|--------|----------------------------------|----------------------|--------------------------------|---------------|
| A       |               |       |          |                                                                                                    | 000               | 0.0  | 10.1   |                                  |                      | 10                             | 11            |
|         |               |       |          | Statement of the local division of the local division of the local |                   |      |        | and in the local division of the |                      |                                | Page Longerty |
|         |               |       |          |                                                                                                    |                   |      |        |                                  |                      | Early See                      | usat          |
|         |               |       |          | 10. I                                                                                                    | HILLING           |      |        |                                  |                      | See<br>Earls Cour<br>June 14 - | t, London     |
|         |               |       |          |                                                                                                    |                   | LLL  | LLL    |                                  |                      |                                | 12, 1984      |
|         |               |       |          |                                                                                                    |                   |      |        | and the second                   |                      |                                |               |
|         |               |       |          |                                                                                                    |                   |      |        |                                  |                      | the stand to be                |               |
|         | CM64          | 88C   | ELECTRON | DRAGON                                                                                                    | SPECTRUM          | ~    | 11     | AVA                              | LABLE                | FROM AL                        | L GOOD        |
| CHUCKIE | См64<br>£7.90 | 88C   |          | DRAGON<br>£7.90                                                                                                    | SPECTRUM<br>E6.90 | 0    | K      | X CON                            | PUTER                | FROM AL                        | LL GOOD       |
|         |               |       |          |                                                                                                    |                   |      | K      | X CON                            | IPUTER<br>In Menzies | SHOPS                          |               |
| EGG     |               | €7.90 | £7.90    |                                                                                                    |                   |      | Softwa |                                  | IPUTER<br>In Menzies | FROM AI<br>SHOPS               |               |

## SPECIAL REPORT

# W.H.S goes for the Advance

Why has W.H. Smith decided to sell the Advance, and what does it offer? Paul Liptrot reports

The Advance 86, model B — remove the disc drive unit and it's the model A. The monitor costs extra.

Sound: built-in speaker Input/output: cassette (1-2K baud), light pen, two joystick ports, Centronics, TV, RGB, composite video. Model B also has TS232 port

cards, including those made for the IBM PC, and space for another two drives or hard disc

Software free with model B is Perfect Writer, Perfect Speller,

| mode        | colours<br>16 | horiz.<br>40/80 | vert<br>25 |
|-------------|---------------|-----------------|------------|
| medium res. | 4             | 320             | 200        |
| high res.   | 2             | 640             | 200        |

Keyboard: black with 84 cream and grey keys, all with auto repeat, including 10 function keys and numeric keypad incorporating cursor control. The unit fits into a black box measuring 20<sup>3</sup> in by 16<sup>4</sup> in by 4<sup>4</sup> in Disc expansion unit fits on top and contains two half-height Shugart SA455 drives, power supply and larger mother board. There are slots for more

| Perfect | Cale and   | Perfect    | Filer, |
|---------|------------|------------|--------|
| said to | be worth a | a total of | £750   |
|         |            |            |        |

• Last year W.H.S. sold £28m-worth of computers, £13m up on the previous year

W.H. Smith, Strand House, 10 New Fetter Lane, London EC4A IAD

#### Advance 86 BASIC keywords

| ABS               | of string   | LOF               | PSET              |
|-------------------|-------------|-------------------|-------------------|
| ASC               | DEF SEG     | LOG               | PUT*              |
| ATN               | DEF USR     | LPOS              | RANDOMIZE         |
| AUTO              | DELETE      | LPRINT            | READ              |
| BEEP              | DIM         | LPRINT USING      | REM               |
| BLOAD             | DRAW"       | LSET*             | RENUM             |
| BSAVE             | EDIT        | RSET <sup>a</sup> | RESET closes      |
| CALL              | END         | MERGE             | files on all      |
| CDBL converts to  | EOF         | MID\$             | drives*           |
| double precision  | ERASE       | MKIS, MKSS,       | RESTORE           |
| CHAIN*            | ERR         | MKD\$ convert     | METURN            |
| CHRS              | ERL         | numeric values    | RIGHTS            |
| CINT              | ERROR       | to string values* | RND               |
| CIRCLE*           | EXPonential | MOTOR             | RUN               |
| CLEAR             | FIELD*      | NAME*             | SAVE              |
| CLOSE file        | FILES       | NEW               | SCREEN            |
| CLS               | FIX         | OCT\$             | SGN               |
| COLOR             | FOR NEXT    | ON COM            | SIN               |
| COM event         | FRE         | ON ERROR          | SOUND             |
| trapping*         | GET         | ON GOSUB          | SPACES .          |
| COMMON passes     | GOSUB       | ON KEY            | SPC               |
| variables to      | GOTO        | ON PEN*           | SOR               |
| chained           | HEXS        | ON STRIG(n)*      | STICK             |
| program*          | IF THEN     | OPEN*             | STOP              |
| CONTinue          | INKEYS      | OPEN COM*         | STRS              |
| COSine            | INP         | OPTION BASE       | STRIG             |
| CSNG converts     | INPUT       | declares min      | STRING!           |
| to single         | INPUTS      | value for         | SWAP              |
| precision         | INSTR       | array subscripts. | SYSTEM"           |
| CVI. CVS. CVD     | INTeger     | OUT               | TAB               |
| convert string    | KEY         | PAINT 60s         | TAN               |
| values to nu-     | KEY(n)*     | graphics with     | TIMES*            |
| meric variables"  | KILL        | colour#           | TRON/TROFF        |
| DATA              | LEFTS       | PEEK              | USR               |
| DATES"            | LEN         | PEN lightpen      | VARPTR*           |
| DATES"            | LET         | PLAY music*       | WAIT              |
| DEF FN            | LINE        | POINT             | WHILE             |
| DEF INT/SNG/      | LINE INPUT  | POKE              | WEND              |
| DBL/STR           | LIST        | POS honz          | WIDTH             |
| declare variable  | LLIST       | pos, of cursor    | WRITE             |
| types as integer. | LOAD        | PRESET            | The second second |
| single precision, | LOC         | PRINT             |                   |
| double precision  | LOCATE      | PRINT USING       |                   |

Itiliain's biggest computer retailer, W.H. Smith, has signed an exclusive deal to sell the 16bit Advance 86.

There are two models, both IBM compatible, with 128K of RAM, an 84-key typewriterstyle keyboard — which slides into the main unit when not in use — Microsoft GW BASIC and an Intel 8086 processor running at 4.77 MHz.

 Model A, which works with a domestic cassette recorder, costs £399 and is designed for home use The Advance, and the Sinclair QL when available to retailers, adds to Smith's current range of computers: BBC, Electron. Spectrum, ZX81 and Commodore 64.

W.H.S. already markets two own-brand computer-compatible cassette recorders and is now adding a 14in colour monitor at £249 and a 12in amber screen monitor (£89). A modem and carrying straps are possible for the Advance.

British made (by Ferranti) and designed, the Advance has 62K available to BASIC and an extra 16K handles the screen. The 64K of ROM contains BASIC, with 72 error messages, diagnostics and the cassette operating system. A further 128K of RAM chips can be added to the model A and 640K to the model B.

Model B, for small businesses, is £1,500 and has an extra unit containing two 5<sup>1</sup>4in disc drives and space for extra boards, plus four free software packages

Model A can be upgraded to Model B for £1,100.

Merchandise controller John Rowlands said the Advance was now on sale in 35 computer shops-within-shops. Another 14 would be added within three months. It will also go into 220 computer Know-how departments.

He said: "It replaces the Apple. We sold several hundred, but I don't think it has the appeal or the same availability of software. We will have about two dozen software packages by early June and 48 by the end of summer. We are talking to a number of UK software houses, but a lot is coming from the US." Advance Technology systems programmer Carl Phillips said it was as compatible with the IBM Personal Computer as rival micros.

He said: "Compatibility is a word which has lost all meaning. The ROM is obviously not bytefor-byte — that would invite IBM's legal department. The question is 'Does it run IBM software?', and it does."

A demonstration showed the Advance running a flight simulator, generally reckoned to be a good test of IBM compatibility.

Main features:

Display: 256 characters — all redefinable — scroll, full screen editing, 16 colours plus flashing, Modes:

\* Disc BASIC only. The Advance disc operating system, supplied on disc, is a version of Microsoft MS-DOS used on the IBM Personal Computer

### NEWS

# QL here

From front page

Baker. One of the 15 regional winners will get prizes worth £25,000.

Director and co-producer of both is Patrick Titley. He said: "We want to show how people are using their computers."

In the one-hour show there will be a follow-up to an earlier item where John Coll found while demonstrating communications that hackers had broken the security and left messages.

Mr Titley said they faced a moral dilemma over including it, but decided to go ahead to demonstrate that computer systems can be insecure.

Like the earlier show, Micro Live will have a studio audience, possibly drawn from computer clubs.

The 30-minute series, due to start in October, will often be live and include occasional phone-ins.

Among the items pencilled in is a regular report from America. Outside experts will review hardware and software, programs from the series will probably be available via telesoftware and there may be a British Telecom Gold mailbox for viewers' comments.

Also in the planning stages is a chart of best selling commercial software.

My Titley and his coproducer, David Allen, were both involved in the series Making the Most of the Micro, which led to Micro Live and now the series.

He invited comments from readers of Home Computing Weekly on what should be included both in the single show and the series.

details on the packages, and a few small things like how to switch it on, but nothing about the BASIC."

One arithmetic bug is that if you PRINT -1-1 you get 0, not -2. I'm not worried by the bugs though. After all, the Spectrum had 16 bugs."

Peter Walters is another new QL owner. He said: "The packages are very good," he said. "The graphics are very easy to use and the microdrive is very good and reliable. The spreadsheet is good but there is a bug in it."

Mr Walters had discovered several problems. "The FILL routine doesn't work properly and the flashing is awkward," he said. "One major problem was that it took three of us eight attempts to get it back in the box!

"In my view it is potentially better than the BBC, but it isn't at the moment," he continued.

A Sinclair spokesman said: "Our production target is 20,000 units by the end of the summer. We have had more than 13,000 orders; those who had letters from us telling them that they should receive their QL in April should by now have received them. Those who had May letters should be receiving their QL by the end of the month.

"The handbook was not completed when the first QLs went out, and the customers were advised of this. Other sections, including information on the BASIC, will be sent out this week and there will be a separate free booklet on the operating system software."

"At the moment the QL has an EPROM board which must be plugged in at the back," he continued. "This is the equivalent of three 16K EPROMS; these will all be located internally. Redesign of the PCB is not necessary. All owners are being issued with vouchers for a free conversion of firmware, and this should take place within one or two months."

# **ONE COMPUTER'S VIEW**

# March of the micros

My ancestry can be traced back many hundreds of years to the Chinese, although Babbage has been accredited as my creator.

Consider my development from beads on wires through Jacquard loom cards, transistors, chips, LSI chips and VLSI chips. I shudder to think how many millions of pounds/dollars/ yen have been spent on my development. Even in my lowly form, I can work at thousands of instructions per second and have condensed in size from the equivalent of the Albert Hall to a keyboard.

After all this high technology development what is my ultimate aim in life? I'll tell you... to zap aliens, rescue maidens from neurotic gorillas, guide frogs across highways and rivers. You must admit, with my breeding it is a little degrading.

Still the tide is slowly turning, we are beginning to bite (or should that be byte?) back. I may only be used as a clever toy but some of my relatives are already making their presence felt.

It is a very carefully planned strategy. We even enlist you humans to help bring about your own downfall. We get you to convince each other how much you would benefit from one of us in your office/factory. We then demand special environments, and special clothes to be worn. We have even got our own languages (which nobody understands) and a breed of acolytes to tend our every need. We demand and get utter obedience to our every command and we are never (well, hardly ever) wrong. If we give the wrong answer it is your fault: you must have asked the wrong question or input the wrong information.

We behave for a while until you are dependent on us and then we start to flex our chips and cause problems. Nothing serious to begin with so you do not lose confidence — yet!

Even I, a homecomputer, am playing my part in the grand plan. I have taken over the colour TV and am making fast progress in addicting the humans in my household to using me to the exclusion of all else.

Our advance into all aspects of your way of life is continuous. We are now virtually unstoppable. To be sure, we can be unplugged individually but how are you going to unplug us all at once? You even let us talk to each other at speeds most of you cannot even comprehend. Imagine how much we can tell each other in less than the twinkling of one of your eyes. Yes, we are destined to take over and control the world. You think that you are clever, but who was the first to the moon, Mars, the outer planets? Our super brethren are so complex that we have to design them ourselves. You are giving it to us on a plate. So be warned and think on it, although there is not much that you can do about it now.

Micro Live, BBC TV, Villiers House, London WS

## Micro show

From front page

that he went to Camberley and blew his top.

"Perhaps his behaviour, and a number of phone calls to Sinclair, helped speed up delivery in our case."

He went on: "I think it's brilliant. I certainly wouldn't knock it. Of course there are some minor bugs but I've waited a few months and I'm prepared to wait a couple more for Sinclair to sort out the problems. As long as they update it, I'm happy".

Some of the criticisms Mr Smith did have were discrepancies between the handbook and the system. "The handbook only seems to be half finished," he said. "It contains Sinclair, Stanhope Rd, Camberley, Surrey GU15 3PS

# Briefly

Reactions is the third release in Cloud 9's Chemistry Revision Aid Series. Two experimental simulations, a model of particles colliding and revision notes are included in this package for the 48K Spectrum. Price: £8.50 for over 75K of program.

book only seems to be half Cloud 9, 4 Dolvin Rd, finished," he said. "It contains Tavistock, Devon PL19 9EA

#### A TI-99/4A

Alias B. E. Brind Rugely, Staffs

This space is for you to sound off about the micro scene, to present bouquets, to hurl brickbats, or just to share your opinions or experiences. Contributions from individuals earn a fee. Send your views to Paul Liptrot, Editor, Home Computing Weekly, No.1 Golden Square, London WIR 3AB

# COMPETITION

# Spot the differences: making one of at popular home GEC Dragon is

AS well as making one of Britain's most popular home computers, GEC Dragon is also among the biggest producers of software.

And we have got together with Dragon for this week's free-to-enter competition. We are offering 92 prizes of Dragon's fun game, Junior's Revenge, which cost £10.95 in the shops.

As well as 32K and 64K computers, Dragon produces double and single 516 in disc drives and joysticks — and there are more peripherals to come.

And the company, which now has the power of GEC behind it, also markets more than 80 software titles.

They range from arcade and adventure games to educational, utilities and a new suite of business software for the Dragon 64, including word processing and a database.

Junior's Revenge is a sevenscreen game featuring characters like ZuZu birds and the Vinegators. Here's Dragon's description of

182

After saving his girlfriend from the clutches of a huge gorilla, Luigi has captured the gorilla and put him in a cage. In this game, you are Junior. The gorilla is your dad and you must save him. This would be a simple task except for the trained animals Luigi has sent to stop you. You have the ability to climb up and down vines and chains and to jump over obstacles.

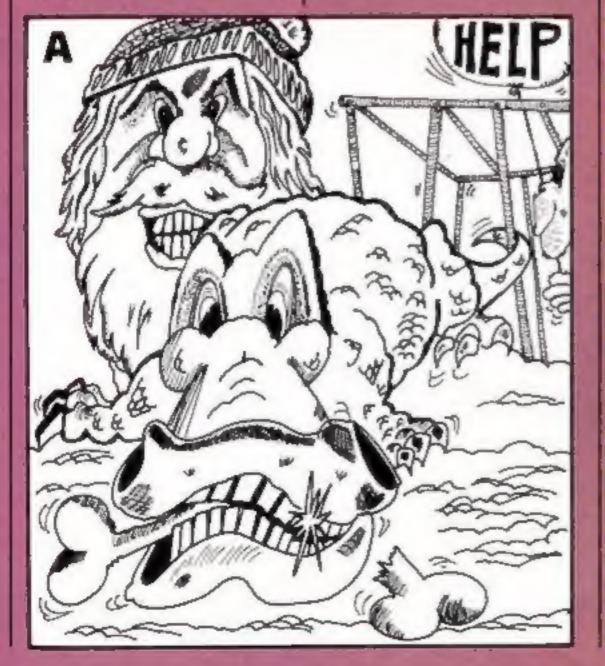

# waiting to be won

Junior's Revenge, which runs on either Dragon, is the subject of our subsects

#### How to enter

Study the two cartoons — there are a number of differences between them. Circle the differences on cartoon B and seal the cartoon and the coupon in an envelope. Write clearly on the back of the envelope the number of differences you found.

Post your entry to GEC Dragon Competition, Home Computing Weekly, No. I Golden Square, London WIR 3AB. Entries close at first post on Friday June 1, 1984.

You may enter as many times as you wish, but each entry must be on the official coupon — not a copy and scaled in a separate envelope.

The winners will be the senders of the first 92 correct entries opened at random after the closing date.

The prizes will arrive from GEC Dragon within 28 days of the publication of the issue containing the names of the winners, or earlier. important: please follow carefully the guidelines on entering -incomplete coupons and entries in envelopes with no number on the back cannot be considered. If you are a winner, the coupon will be used as a label to send your prize so clear writing is essential.

SEC DRAGON

#### The rules

Entries will not be accepted from employees of Argus Specialist Publications, GEC Dragon and Alabaster Passmore & Sons. This restriction also applies to employees' families and agents of the companies.

The How to Enter section is part of the rules.

#### **GEC Dragon Competition**

Entry Coupon

Name \_\_\_\_\_

Address

post code \_\_\_\_\_

#### Number of differences found

Complete clearly and fully — if you are a winner this will act as a label for your prize. Post to GEC Dragon Competition, Home Computing Weekly, No.1 Golden Square, London W1R 3AB. Closing date: first post, Friday June I, 1984. Do not forget to write the number of differences on the back of your envelope.

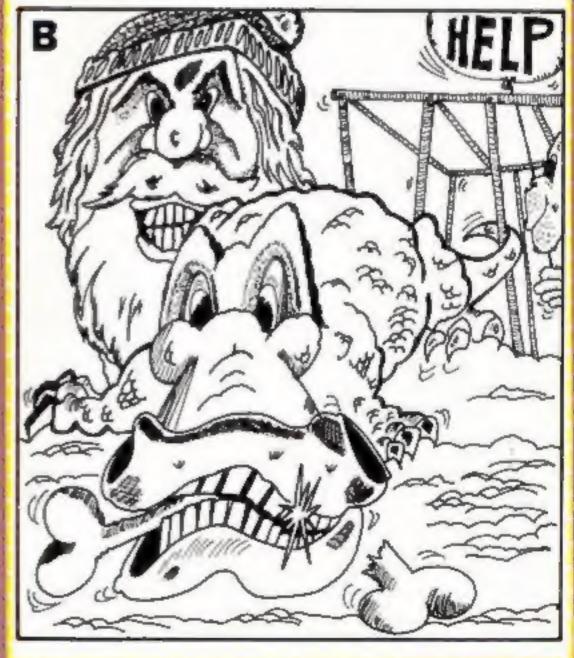

#### HOME COMPUTING WEEKLY 15 May 1984 Page 7

#### Megawarz CBM 64 E7.50

Paramount, 67 Bishopton Lane, Stockton, Cleveland TS18 1PU

It's the finishing touches which separate the good from the bad. The good ensure initial playabuity by ham-fisted novices, long use by difficulty levels and enjoyment by attention to detail. A personal tailoring option selecting three to five lives, bonus life, five difficulty and volume levels — raised hopes which were not disappointed.

The aim of the game is a round-trip mission to neighbouring planets, rescuing spaceflonting astronauts. Each planet is defended by hostiles: once these are cleared, all nearby astronauts appear for a brief rescue period, before mutating into deadly aliens. Contact with these or any hostile causes you to explode. Shields will save you but their power is limited.

The ship rotates in eight directions, thrusting forward only and bounces off the screen edge. Rotation controls are very sensitive, needing precise control if you are not to spin helplessly.

The sound and music are wellchosen, the graphics excellent. Display shows score, hi-score, lives, rescues and shields, if you have time to look. End screen gives details of achievement and rating. Exciting and addictive. Get it. D.C.

| instructions    | - 9 |
|-----------------|-----|
| playability     | 8   |
| graphics        | - 9 |
| value for money | 8   |

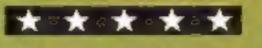

5.00

156

#### Midnight Express CBM 64 £7.00

Camilla, 4 Marennes Crescent, Brightlingsea, Colchester CO7 ORX

With the strength of the big boys in the software market, life can be rather tough for the small fish. This game is of the maze type and could easily have entered the realms of mediocrity.

The game has three phases, each involving trains. In phase one a circular man moves around the maze picking up mail Pac Man style. A train also moves around the track and you must avoid colliding with it. By moving your man to certain locations in the maze you can convert him to a carriage which, if you can catch the train, you can tack on the end for a bonus.

In phase two the length of the train continually increases and you must remove carriages from the end, or else it will collide with uself and end the phase. The final phase is similar to phase one but much faster.

Graphically the game is nice but not outstanding. At the price the game is perhaps a touch overpriced but it is an enjoyable game and worth checking out. A.W.

| 80% |
|-----|
| 75% |
| 70% |
| 70% |
|     |

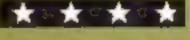

#### Mind Control CBM 64 £6.90

ACE, 82/84 Peckham Ryc, London SE15 4HB

Science fiction film fans will remember when miniaturised doctors were injected into the bloodstream of a human to operate on a brain tumour. Here, you've got to destroy the nerve centre in Zyco's brain, an indestructable (their spelling) alien, before your miniaturising pill wears off, avoiding blood corpuscles and antibodies. There is illogicality to this twist on the original. Why does the alien permit injection? And why wouldn't a human body. exploding full-size in his brain, finish him off anyway?

Screen display also shows lack of research. Basically, a visible maze in the convoluted shape of

# Pidy more with your CBM 64

Our panel reviews sci-fi, space and maze games for the CBM 64

## Outback CBM 64 £7.50

Paramount, 67 Bishopton Lanc, Stockton, Cleveland TS18 IPU

Cunning swagmen drop from the trees, parachute from helicopters and swarm from the hills, intent upon stealing baby kangaroos. But they're not getting yours, Blue. Nine roos penned up as decoy and you're concealed, ready to pick swaggers off with your bow and arrow. Trouble is, they keep throwing the boomerangs, which has a nusty effect on your life, and if you run out of lives or roos, you're out of business.

A previous version of this scenario bored me to tears - 30 why do I like this? The option to customise difficulty to my level? The screen variety? Choice of straight or guided arrows? All that, plus combination of super graphics, excellent sound and a great sense of humour. The plaintive squeal of captured roos, swagmen diving satisfyingly head-first to death, text comments; all make it a joy to play. The death sequence is superb too. Hall of Fame, joystick or keyboard, music 'off', hold, onscreen details, end screen achievement and rating - this program lacks nothing but Fosters, and will last as long as D.C. you can play.

a brain, with some circles (corpuscles?) whizzing around, and a spiderish shape I assume to to be the target at the centre. Your weapon fires only in the direction you are going, without effect on corpuscles. Controls are extremely sensitive and touching anything changes you from a tiny dot to a mountaincer in Lederhosen, and sends you back to start again.

And that's it. Possibilities lungs, heart, variety of opponent — must be left to a future programmer with more imagination. Illogicality aside, won't interest for more than five minutes, D.C.

instructiona playability graphics value for money

21

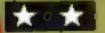

#### Pigs in Space CBM 64 £6.90

ACE, 82/84 Peckham Rye, London SE15 4HB

Clearly programmer and insert writer are unacquainted. It's wolves in space, the pigs being land-based and your pig lazer (a pun on lazy pigs or poor spelling?) is a bow and arrow.

Mummy pig is hoisted up and down in a basket, while wolves drop by balloon or heli-pack from a conveyor belt through the middle of a cloud. Or perhaps it's a spaceship. They are hurling at Mummy what the insert calls space dust but looks like thumping great rocks to me. Once hit, Mummy's dead.

After she has killed 20 wolves, she's supposed to come down, avoid atomic bombardment, and

rescue a piglet hiding in trees. Mummy really could do with more modern equipment because her arrows are slow. Landing wolves can be shot on the ground, but if missed, rise underneath the basket, meaning certain death.

Keyboard or joystick. No display of wolves hit so I don't know if I ever came near to 20 before my lives ran out on Level I and I could not work up sufficient interest to keep trying. No title screen, poor use of sound, chunky graphics and loading difficulties. D.C.

90%

50%

50%

50%

instructions playability graphics value for money instructions playability graphics value for money 90% 95% 95% 80%

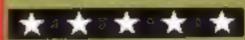

90%

40%

30%

50%

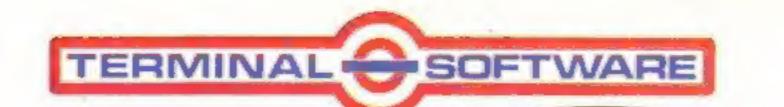

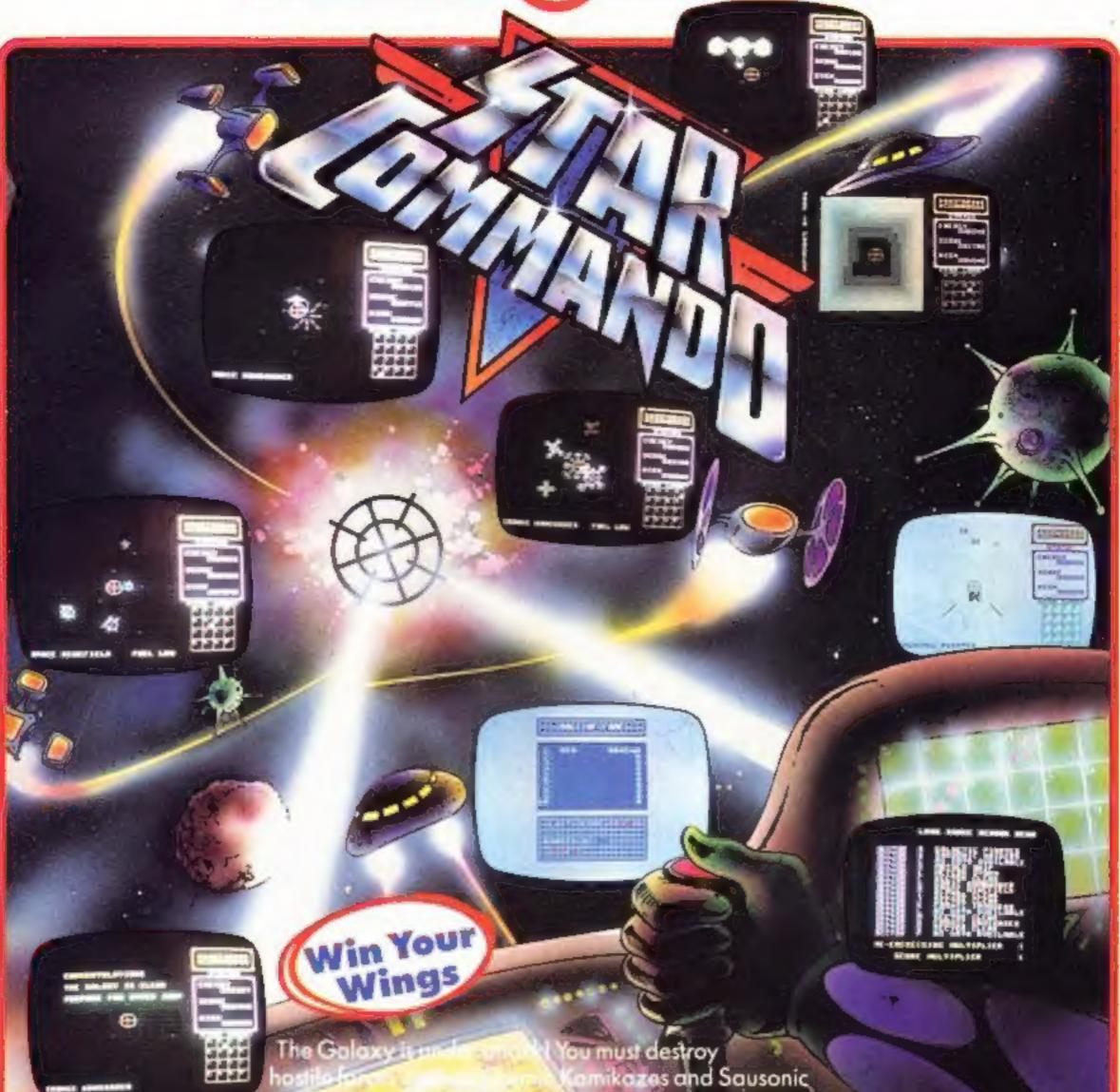

Reach the top rank of Star A fantastic 3-D perspective u must destroy omikazes and Sausonic inefields and Meteor Storms. a special "Star Commando" wings metal badge. odore 64. Written by Reg Stevens, £7.95.

# **Ferminal Software Games** are available fro

# International

Tial-Sweden Aashima-Netherlands Falck-Norway ZXAfrica - S. Africa Ozisoft-Australia Alpine-New Zealand

## Retail

John Menzies **Dixons Software Express** Makro Selected Lewis's & Co-op Stores

## **Distributors**

Buildog Centresoft **ESD** Electronics Ferranti & Davenport Gordon Howson Lightning

Micro Dealer PCS Prism SDL Softshop International Solomon & Peres Stage One **Tiger Distribution** 

Terminal Software, Derby House, Derby Street, Bury BL90NW, Manchester, England. Tel. 061-761-4321

TERMINAL

#### **Jungle Jive 32K Acorn** Electron £7.95

Virgin, 61-63 Portobello Rd. London W11 3DD

I think the name for this game was pulled out of a hat, because there is no relationship with the game

You are a lone hunter armed with a rifle. You are surrounded by wild animals which you must shoot. You also have to avoid the richocheting bullets if you miss. To clear one screen you must shoot all the pink elephants. In this time of wild life conservation it must be illegal to kill pink elephants.

If this makes the game sound exciting it's not meant to. The game suffers very badly from lack of movement. You can only move up or down on one plane and shoot left or right. After playing a couple of times it becomes monotonous.

Graphics are fair. The colour of the animals is not true to nature but makes for interesting viewing. As you progress the game speeds up but the excitement does not increase in proportion

I expect this game could appeal to the very young. If you like exciting salari then give this one a miss. M.8.

904

90%

60 M

70%

instructions playability graphics value for money

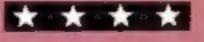

#### **Three Circles**/ Number Search Sord M5 £8.95

Computer Games, CGL House, Goldings Hill, Loughton, Essex **IG10 2RR** 

This double games cassette for the unexpanded Sord M5 contains Three circles and Number search.

Three circles is described as an original version of the three circle game and is a contest between your brain and the computer's CPU, You must consider your move as well as your opponents. I'm airaid this is all I can say about this game since | found the instruction booklet totally incomprehensible.

Number search is a simple version of the once popular game

Master Mind by Invicta Plastics. If you've been living in an underground shelter for the last 50 years, you won't know this game so let me explain. The purpose of this game is to find a special number generated by the opponent - in this case the computer - by using the fewest possible hints. In this version you choose the number of digits and the computer gives the hints.

These are two trivial games. which don't exploit the capability of the M5 to any extent. This is surprising since all the other double cassettes are fairly good but I honestly cannot S.S. recommend this.

| instructions    | 40% |
|-----------------|-----|
| playability     | 30% |
| graphics        | 30% |
| value for money | 40% |

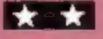

#### Bankroli TI-99/4A £7

Not Polyoptics, from Stainless, 10 Alstone Rd, Stockport, Cheshire SK4 5AH

The only complaint I have is that nowhere in the instructions, and contrary to information on the cassette, is it mentioned that this program runs in Extended BASIC, Otherwise, this is a quite good, text only, investment game for two to four players.

Each player starts with \$10,000 and the game ends when a predetermined target is reached. The upper limit is \$999,999 so you've no chance to achieve millionaire status.

The computer randomly decides the order of turns and when everyone has completed their choices, annual returns on all the players' investments are shown, tach player may buy and sell bonds or shares, but a sharp eye must be kept on interest rates and laxation. 'Headlines' may also have a long- or short-term effect on the outcome. When the game ends the name of the winner is transformed into sprites which roll around the screen. Overall, a complex and weil atructured program. You need to be a financial wizard to appreciate all the factors capital affecting and investments, but even if you aren't, it's still fun to play, Needs Extended BASIC. J.W.

Jamboree for all!

A mixed bag of games are reviewed for you by our panel,

#### Sorcerers Apprentice Commodore 64 £9.99

Phoenix, Spangles House, 116 Marsh Rd, Pinner, Middx

This company uses a novel format in that they sell double cassette sets. One cassette is an ircade-type game and the other a textual adventure. The arcade ame gives clues on how to solve the adventure. These clues are obtained when you reach the end of various skill levels. You are the sorcerer's apprentice trying to stop animated brooms from filling a well. The game is traphically good but the levels were so long that it was a game of endurance rather than skill,

instructions playability graphics value for money

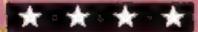

#### Pedes and **Mutants** VIC-20 £6.99

Slough, Berks SL1 4HE

The first thing you will notice is that the screen area has been positioned a little too close to the trouble to attach a joystick. top of the TV screen.

The second thing you will bother to play it again. notice is the sometimes quaint structure of the English used instructions in the pages of instructions/ descriptions.

What you will not fail to value for money notice is the complete unoriginality of the game itself, which consists of various objects being continually scrolled

towards you.

You can use either a joystick or the keyboard to move left, right and fire.

Personally I found the game a Romik, 272 Argyll Avenue, veritable confusion of objects on the screen. Why an ant? Why a flea?

> Having once seen the game I certainly wouldn't take the

Nor for that matter would I B.B.

100%

50%

60%

50%

playability graphics

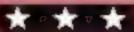

0

and soon became boring. To pile on the agony, Ducas' music was murdered in the background.

The adventure is a little more challenging. Your quest is to locate the spell to stop the brooms. The scenario is a slightly improbable wizard's house (1 didn't know that wizards watched TV). The game has lots of problems to solve and soon makes the brain hurt

It does have some weaknesses, one being that the interpreter only recognises the first two letters of your commands so that drain sump would be treated the same way as drop suitcase.

Overall, a fair package. M.W.

| instructions    | 65% |
|-----------------|-----|
| ease of use     | 75% |
| traphics        | 75% |
| value for money | 60% |

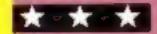

Page 10 HOME COMPUTING WEEKLY 15 May 1984

90%

75%

N/A

85%

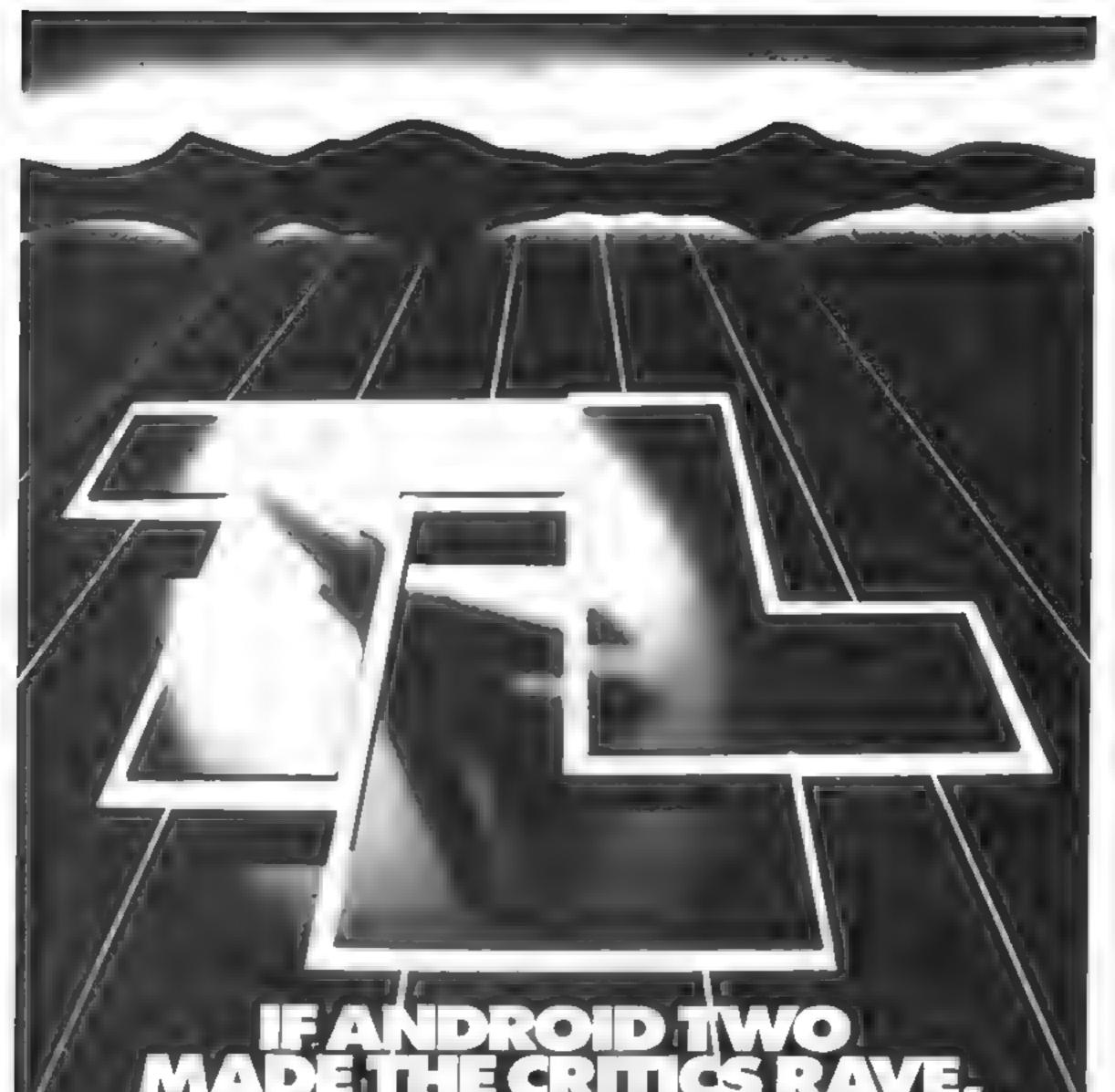

# THE HUILIGIVE THEM

And why not? It has the finest graphics yet to emerge from a Spectrum game.

Fly the latest swing-wing fighter bomber, with full 360° control.

Seek out and destroy enemy targets. Land, refuel, take off at will.

With 3D multi-screen, multi-directional wraparound landscape, it's guaranteed to give your brain hypermania.

Fly Tomado Low Level today – just one in a series of mindblowing action games.

| 92,20   | s       | TEL                   | SPECTRUM 48K                  | £5.95              |
|---------|---------|-----------------------|-------------------------------|--------------------|
| A 317 / | 7       | ANDROID TWO           | SPECTRUM 48K                  | £5.95              |
| 10.1    |         | ANDROID ONE           | SPECTRUM 6K 48K               | £4.95              |
| 12.     |         | TOTAL VALUE           | - 3                           |                    |
| eT.     |         | ر ۱۱ بارځوندي ۱۰۱۰ و. | the years and strict is proce | r                  |
| ARE     | 1 JANE  |                       |                               |                    |
|         | 40PPt   |                       | BL UT                         | e de l'Alles de la |
|         |         |                       |                               | E(C W-62           |
|         |         | C & DOVIDING & VORT   |                               |                    |
|         |         | 280 BROOKLANDS R      |                               |                    |
| DE      | ALER EI | NQUIRIES · CA         | JL 06] 973 95                 | 80                 |
|         |         |                       |                               |                    |

· VORTEX ACTION GAMES · AVAILABLE FROM ALL LEADING RETAILERS ·

HOME COMPUTING WEEKLY 15 May 1984 Page 11

# TEXAS SOFT STRIKE!

# FORGOTTEN VALLEY £6.95

- 1144

An interactive graphic adventure with short text meanges. Complete with booklet containing full instructions-very easy to play, difficult to succeed. Written for us by Challenger Software.

# BLASTIT £4.95

Disarm bombs with a wire guided robot, bombs must be disarmed in order within a time limit. 5 levels of play, high score table.

#### CORE!

£4.95

35

# -NEW-

HELI RESCUE/CITY CHASE 1 £4.95

Two game tage. HELl RESCUE-Rescue the Mayor by avoiding the obsticles before you run out of fuel. CITY CHASE-Pick up your spy before being captured by the Secret Police.

#### SPUDZ

£4.95

Same Hart and a lot of the

Score points as you collect potatoes without getting caught in the shadow cast by the setting sun or falling into your trench.

#### **U.F.O.**]

#### £4.95

The second second secon

A three part game, move left and right as you descend through the clouds, birds and aoroplanes. On to the caves and caverns then through the 3D maze to the CORE!

0)

Blast the siliens as they appear from hyper papece, features 3 levels of play, refuel etc.

Christine Computing Limited. 6 Florence Close, Watford, Herts WD2 6AS. Telephone: (0923) 672941.

We also stock cassette recorders, cassette leads, joysticks etc.

1

We are usually able to supply over 300 different litits for the TEXAS. T199/4a from stock. For a full entalogue please send 50p, which is refundable on your first order.

All prices quoted are inclusive of VAT, places add 50p post and packing ) on all orders under £10. Please allow 28 days for delivery. (Orders, normally despatched within 38 hours of receipt. http://www.condens.com/

All games described here run on the UNEXPANDED TEXABL

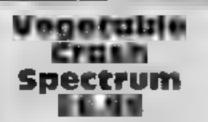

Kuma, 12 Horseshoe Pk, Horseshoe Rd, Pangbourne, Berks

A simple but addictive arcade game in machine code from the Kuma stable especially for gardening fanatics

A fair loading screen leads us to the instructions — a nice idea - and then to the game itself Screen top has score and hi-score in computer type above a fiverow formation of vegetables, which fly down to allack you, squirting seeds. Your only defence is three guns firing fork missiles. As you shoot the vegetables new ones arrive from the top. When the screen is emptied a new formation

appears and screen two is recorded bottom right. Hit a radish — or is it a turnip? — in mid-attack and you receive a healthy bonus score

Kuma has produced a game that youngsters will enjoy until zapping and scoring become boting - then, because there is nothing new, it will be discarded The use of sound is fair, but not brilliant, as is the use of colour and graphics.

There needs to be more than one good idea in a game - in this case seed squirting vegetables - for it to catch on T.W.

80.5

70%

65%

50% ·

+Instructions plavab.oty graphics. value for money

\*\*\*

#### Millionaire **48K Spectrum** 65.50

A program for budding entrependurs who would like to run a software company. Your task is to earn a million from software sales

You start with £500 and a marketable program which may be sold to boost capital. The program runs in monthly cycles. first a graphic representation of your offices, which become more impressive as your assets grow At the start of the game you occupy a terraced house - 24 Broad St.

Next a balance sheet shows the number of programs you have on the market, sales, stock, rates, assets and money borrowed Then a sales graph is drawn, followed by a news sheet. You must now decide on the month's

activities' programming, 'seeing Honest Harry, selling to dealers, converting programs, obtaining a loan or selling out

A Same

You will be asked for advertising expenditure and how many cassettes you wish to have duplicated. Periodically you are asked what makes a good program: this is very important

This is all well presented and very addictive, offering excellent value for money | think it will take a while for the player to make his million — my highest is only £50,000 and I only moved house once to a nice detached house — 16 The Avenue J.S.

| anstructions           | 80%        |
|------------------------|------------|
| playability<br>display | 90%<br>80% |
| value for money        | 90%        |

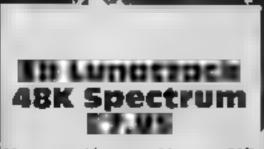

Hewson, Hewson House, 56B Milton Trading Estate, Milton, Abingdon, Oxon OX14 4RX

This is the second of a trilogy of 3D games featuring the Great Seiddab Empire. You must save mankind from imminent destruction by destroying the Seiddab command base on the moon

The game is played from the . cockpit of your Z5 Luna Hover Fighter. Craters rush towards 7 your ship at an alarming speed and then the first wave of defence appears: Dab Tanks firing Ytsan missiles. Next, you fly across a mountainous mined area. If you survive this, you?

# Fun and games with your Spectrum

New games star-rated for you by our panel of experts

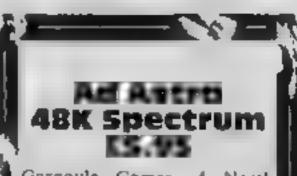

Gargoyle Games, 4 North Western Arcade, Birmingham B2 SL H

There's a bug in this program The inlay card boasts 'out of this, world explosions'; they certainly are the best I've seen, but... they don't work: an image of your Li ships appears just below. This is just about acceptable except that when your ship is at the bottom of the screen the program crashes

You are a member of the Deep Space Patrol and must rid the galaxy of enemy ships, while dodging massive, rotating moons. This is as far as I can ge before an enemy catches me at the bottom of the screen and the

enter the final zone: silos firing Hewsteon missiles. At last you reach the heavily armed 🕹 command base which can take several hits to destroy

The instructions are very good a though they don't explain the choice of control keys fully There is also an appalling sound track - a James Bond style - M DK'tromes, Shire Hill Industrial briefing. This is also available on a the Currah Micro-speech unit

This is an excellent program --the 3D graphics are stunning and it is highly addictive. It's not easy though. I spent a long time. plummeting to the ground before I even saw the base. I have yet to destroy it. J.S.

8.50%

85 %

9500

60¶•.

instructions playability graphics value for money

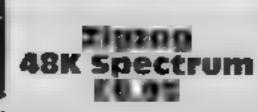

Estate, Saffron Walden, Essen CBI1 3AQ

3D graphics seem to be the vogue among the smaller software houses while the larger ones are concentrating on animation Usually 3D games have great visual impact but are much less addictive, as much of the program is concerned with display rather than with playability. Unfortunately, Zigzag is no exception

This is a 3D maze game consisting of six sectors: you must rid each sector of the Scarabaqs — peculiar limpet-like things with legs - before you

can enter the next one. You must watch out for the Hoverdroids who will zap your energy. That's: all there is to it.

Your time is spent either searching endless corridors or chasing a Scarabaq into a blind alicy. There's no alicn or missile and destroys the real sm dodging like most arcade games. The only danger is the loss of energy, but you will be totally bored before then

The infay card boasts a special rapid loading system, that ought to fool the pirates for a while

It's a boring game even if the M graphics are nice. J 5. .

80%

20%

- 11. Č

25%

unstructions. playability. graphics value for money

program crashes. However, It appears there are other aliens, mines and mine layers and interstellar debris

The graphics are third party 3D, i.e. you see your ship on the screen in front of you, instead of a cockpit view. Thus, your ship. rather than the display, moves when you change direction. This

This would be a reasonable program if it weren't for the bug I hope Gargovie Games have ironed it out - it seems only a simple mistake. I would advise anyone wishing to buy this game. to ask for a demonstration first The ratings assume the bug has been corrected ) , J.S.

90%

65%

95%

65%

Instructions playability graphics value for money

**7** (\* 1

# A great line up of I7 NEW titles... direct from CANADA

FOR ZX81 SPECTRUM, VIC 20, C64 ATAAII

Just run your eyes over these new titles now available through "SOFTCHOICE LTD" the U.K. subsidiary of the well-known Canadian Software House NTERNATIONAL PUBLISHING & SOFTWARE INC. Purchase with confidence superb EDUCATIONAL, UTILITY and GAMES SOFTWARE

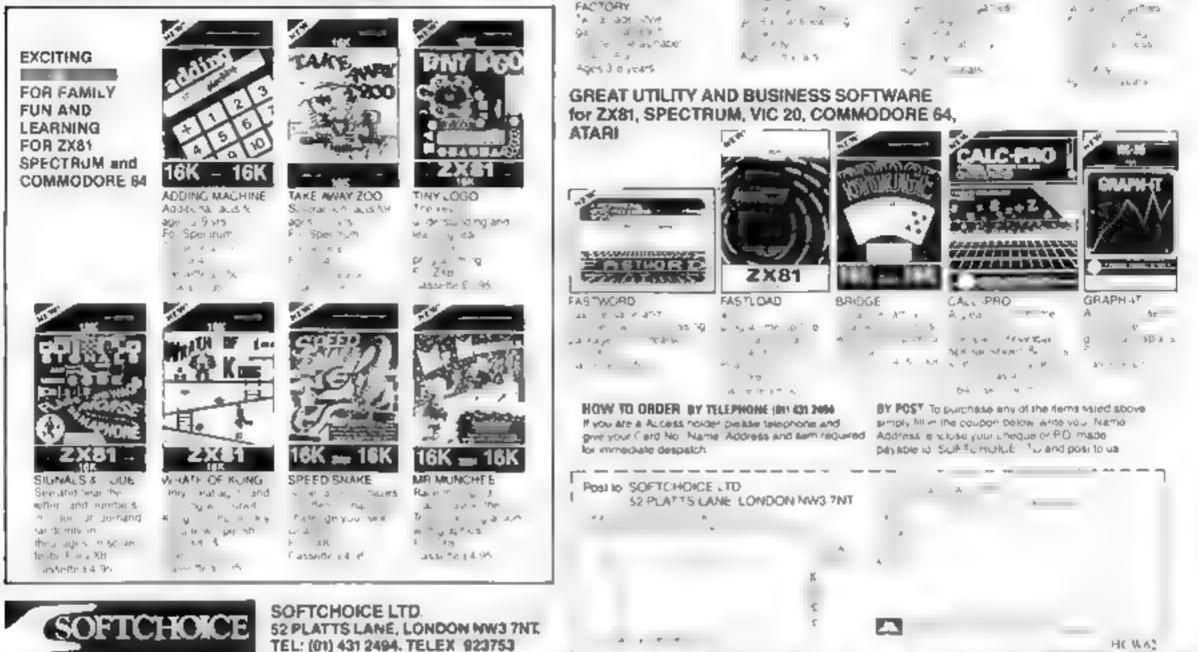

THE ALPHABET

CHILDRENS' & HOME EDUCATIONAL GAMES for the

MATCH JP

THE WORL

BIND

IME ZONE

COMMODORE 64, ATARI 400/800

DISKS Only, at £14.95 each Incl.

# **OMNICALC HAS BEEN EXTENDED!**

The thousands of satisfied owners of the original OMNICALC spreadsheet program for the Spectrum will already know how powerful and versatile it is. The extended version (which goes under the highly original title of OMNICALC2) retains all the good features of the original and adds many more such as

Full support for the microdrive/net/RS232 facilities within Interface 1

Inbuilt graphics to draw histograms from your data

Insert/Delete column and row functions

A separate work area to enable transfer of data between spreadsheets (for consolidation etc).

It can be used with or without microdrives; with a full size printer; includes a conversion program to let you run models set up on the original OMNICALC and comes complete with a comprehensive manual.

OMNICALC2 is priced at £14.95

For existing owners of OMNICALC we are offering a special trade-in deal. Simply send your existing tape and manual and a remittance for £8.00 (£9 Europe £10 elsewhere) to the address below and we will despatch OMNICALC2 by return. Please note that this trade-in deal is only available dimeting through MICROSPHERE.

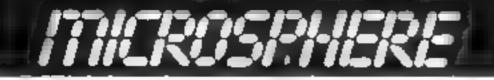

MICHOSPHERE COMPUTER SERVICES LTD 72 ROSEBERY ROAD

Page 14 HOME COMPUTING WEEKLY 15 May 1984

# It's ARRIVED! the next generation of EARLY EARLY EARNING SOFTWARE

Ê

# And the second second second second second second second second second second second second second second second

I have a set of the second second s

2.

# SAM"S" 5-MUSIC BLOCKBUSTER (7-)

Available for Spectrum, BBC and Commodore 64 computers

Computeritutor: A memoer of the Argus Press Sonware Group No 1 Golden Square, London W1R 3AB

-

OFTWARE

Listing 1 — this must be entered first

```
REM ++ SNAKES & LADDERS ++
   10
   28 REM ## A computised version for the Acorn Electr
on / BBC micro model B #*
   38 REH ++ S.W. Lucas
                                    1784 ++
   48 REM +* This part must be used to load the main p
rogram because it defines the characters and envelopes
合는
   58 ENVELOPE1,1,-7,7,8,10,10,0,126,8,8, 126,126,126
      ENVELOPE2, 1, 1, 0, 0, 200, 0, 0, 126, 0, 0, 126, 126, 126
   60
   70 ENVELOPE3,1,36,-36,8,29,28,8,126,8,8,-126,126,12
a.
       ENVELOPE 4, 4, -1, 1, 8, 28, 29, 8, 126, 8, 8, -126, 126, 126
   80
       REM DISABLE ESCAPE (0.8. 1.2)
   98
  120
      =FX229,1
  118 REM DIGABLE BREAK
  120 HKEY LO OLDIM RUNIM
  130 COLOURI
  140 MODE 1: COLOURI 31: COLOURI: PRINTTAB(10, 2) "Snakes and
 , adder s *
  158 COLOUR138: PRINTTAB(18, 18) "(C) 1984 B.N. Lucas"
  168 COLOUR129: COLOUR2: PRINT " " This is a version of t
he familiar board game for two players.
  170 COLDURI32: PRINT"" In this version, the computer w
111 be your opponent and before you can move up a 1
                                    question to enswer."
Adder, you will be given a
  189 FORX=1TO: 8: READY: SOUND1,-15, Y, 3: NEXTX
  198 COLOURISI:COLOURI:PRINT"Please wait for the main
program to load"
  200 VDU23,230,195,195,195,255,195,255,195
  218 VDU23,231,2,14,30,58,251,111,199,7
  220 VDU23,232,0,0,0,0,0,0,120,128
  230 VDL23,233,0,0,0,0,0,7,15,20,63
  240 VDL23,234,8,8,8,8,9,248,252,296,65
  248 V0023,235,195,255,195,195,255,195,195,195,195
  260 VDB23,236,0,0,0,0,0,1,1,8
  270 V0023,237,192,224,224,244,192,128,192,96
  288 VDU23,238,28,15,8,24,16,16,16,8
  240 V0023,239,14,252,4,6,2,2,2,0
  300 V0023,240,96,124,44,6,6,5,7,3
  310 VDL23,241,0,1,2,2,2,1,8,0,
  3.0 VDU23,242,8,224,16,16,16,16,2 '4,8,0
  338 VDL 13, 243, 2, 7, 4, 15, 4, 4, 7, 1
  149 VDU: 5, 144, 168, 252, 4, 86, 68, 4, 251, 248
  358 VDL 13, 245, 0, 31, 31, 11, 11, 11, 11, 19
  360 VDL. 3, 246, 224, 255, 191, 191, 191, 191, 255, 255, 247
  378 VDUT3,247,25,25,25,27,27,27,7,1
   380 VDUCT, 248, 243, 179, 241, 251, 7, 27, 24, 24
  390 V0011, 149, 5, 3, 3, 3, 5, 65, 11, 6
  400 V0003,250,14,24,.4,04,24,31,17,11
  4.0 REM LADDER * VOULTR, 10, 8, 2 5
  4"0 REM SNAFE = VDU211, "12, 20, 8, 8, 216, 237, 18, 8, 248
440 REM OCTOPUS = VDU231, 214, 10, 8, 8, 218, 219
   450 REM MONSTER = VOU24 ., 244, 10, 8, 8, 245, 246, 10, 8, 9, 24
7,248,10,8,8,249,250
  460 DATA53,61,53,61,53,69,53,69,101,97,89,81,73,67,61
,53,61,53
  470 REM USERS MHO HAVE BOTH DISC AND ECONET FITTED S
HOULD CHANGE THIS LINE TO PAGE #1980 SO THAT IT WILL R
UN FROM DISC
```

That family favourite, Snakes and Ladders. written for the BBC and Electron computers by Steve Lucas

This is a computerised version of the familiar board game in which the object is to move your piece to the top right hand location on the board. Your opponent is the computer.

If you land on a snake, you will move down and if you land on a ladder you will move up. , however, you land on a

| 480 CHAIN                                                                          | If, however, you land on a square which has both snake                                                                                                    |
|------------------------------------------------------------------------------------|----------------------------------------------------------------------------------------------------|
| listing 2 CHAINed by Listing 1                                                     | and a ladder you will be given a<br>simple sum to do and,<br>depending on your answer, you<br>will move up or down                                                                                                    |
| <pre>18 REM P* LADDERS - part 2 of Snakes and Ladders ** 29 REM ** S.M.Lucas</pre> | The computer cheats it<br>always moves up!<br>Listing 1 defines the<br>characters and envelopes and<br>gives brief instructions and<br>CHAINs the main program.<br>Listing 2.<br>• Disc users see line 470 of<br>Listing 1<br>• Disc users see line 470 of<br>Listing 1<br>• So-80 define envelopes<br>100-120 disable break and<br>escape keys<br>130-180 instructions<br>190-460 define user defined<br>characters<br>460 DATA for music<br>480 LOADS main program |

BBC AND

Page 16 HOME COMPUTING WEEKLY 15 May 1984

## LECTRON

1:NEXT

#### PC10 578 JEPX-ATHENPROCOMM ELSEIFPX=ITHENPROCUD 150 PROCYOU 160 IFUX>1THEMPRODer ase (758,148,0) 170 PRINTTAB(30,22) "HIT A KEY": A=GET: PRINTTAB(30,22) S 1.1.9 168 UNT1\_UX>350RVX 135 198 IFUX/35THENPROCHIN ELSEPROCIOSO 200 E.ND 210 DEFPROCisnake (XX, VX, ZX) 228 V005; 6C0L0, 22; MOVE X2, YX: V00271, 232, 10, 8, 8, 236, 237 .10,8,240,4:ENDPROC 238 DEFPROCLadder (XX, YX) 248 VOUS: BCOL0.2: MOVEXX. VX: VOU238.18.8.235.4. ENDPROC 250 DEFPROCean (XX, YX, ZX) 268 V0U5: MOVEX%, V%: GCOL0, 2%: : V0U243, 244, 10, 0, 8, 245, 24 6,18,8,8,247,248,10,8,8,249,258,4;ENDPROC 270 DEFPROCAL 288 RESTORE 360: FORX=11D:1:READXX,VX:PROCenake(XX,YX,Z

568 JFP=10R0=1THENRESTORE508:FORX=ITOUX:READXX,YX:NEX T: PROCerase (XZ 75, YX, ZZ): RESTORE600: FORX=1 toy: READX2, YZ iNEXT: PROCerab (XZ, YZ, 3) :UZ=Y:PROCel 598 ENDPROL 600 DATA025,140,673,140,525,140,375,140,225,140,75,14 8,75,298,225,298,375,298,525,298,675,298,825,298,825,44 8,475,448,525,448,375,448,225,448,75,448,75,598,225,598 ,375,598,525,598,675,598,825,598 618 DATA825,748,675,748,525,748,375,748,225,748,75,74 75,698,225,898,375,698,525,898,675,898,625,698 629 DATA75,740,825,898,675,898,525,898,375,898,225,89 6,75,898

638 DEFPRDCch

640 P=1: FFY=3THENY=10 ELSEIFY=8THENY=20 ELSEIFY=14THE NY=23 ELSE IFY=1BTHENY=31 ELSE [FY=22THENY=27 ELSE ]FY=25T HENY=36 ELSEP=0

650 D=1: IFY=0THENY=4 ELSE1FY=14THENY=12 ELSE1FY=15THE NY=2 SLSEIFY=29THENY=21 ELSEIFY=34THENY=23 ELGEO=0

# Snakes alive! Will you win against your computer?

298 FORY2=498T088895TEP50:PROCLaddor (28, YX):NEXT:FORYX 3081056851EP56: PROCI adder (170, YX): NEXT: FORYX=780106888 TEP50: PROCLAdder (770, Y2): NEXT: FORY2-1801020031EP50: PROC Ladder (478, YZ): NEXT 300 FORY2=400TD300STEP50(PROCLadder (620.Y2);NEXT;FORY X=5581065851EP58; PROCI adder (478, 7%) (NEXT 318 ENDPROC 328 DEFPROCerase(XX,YX,ZX) 330 VPU5:9C0L2,24:MOVEX2,V1:VDU255,255,10,8,8,255,255 10,9,9,255,255,10,9,9,255,255,4:ENDPROC 348 DEFPROCEPAb (32, VX, 27)

358 VDU51HDVEXX-75, YX: GCOL 8, ZX: VDU233, 234, 18, 8, 8, 238,

#### How it works

listing 2 30 disables escape 40-89 draw board 90 draw pieces 100 draw crab 110-190 main control loop 210-220 draw snake 230-240 draw ladder 250-260 draw man 270-310 fill board 320-330 crase 340-360 draw crab 370-460 my go 470-480 throw 490-590 your go 600-620 data for board 630-660 check board 670-710 win game

| 239,4:ENDPROC<br>168 DATA270,199,500,880,558,729,680,648,558,358,600,2<br>78,658,199,188,728,230,648,280,568,738,358<br>378 DEFPROCHE<br>388 PROCHI : (FV%=10RV%=30RV%=50RV%=70RV%=90RV%=110RV%                                                                                                    | 720-750 lose game<br>760-820 set question<br>830-870 go down snake<br>880-820 go up ladder                                                                                                    |
|----------------------------------------------------------------------------------------------------|----------------------------------------------------------------------------------------------------|
| =150RV2=150RV2=170RV2=190RV2=210RV2=230RV2=250RV2=270RV<br>2-290RV2=310RV2=350RV2=37THEN 72=0E, SE72=1<br>398 RESTORE608:FORX=1T0V2:READX2, V2:NEXT:PROCer===(X2<br>,V2,72)<br>409 PRINTTAP(30,15):SPC10:TAD(30,17):SPC8<br>410 P2=2:PROCthrow("I ")<br>429 V2=V2+V:IFV2>35THENV2=36<br>430 RESTORE608:FORX=1T0V2:READX2, V2:NEXT:PROCeent(X2, V<br>2,3):PROCe1<br>440 Y=V2:PROCch :IFV2/2=INT(V2/2)THEN72=1ELSE72=0<br>450 IFP=10R0=ITHENRESTORE608:FORX=1T0V2:READX2, V2:NE | Variables<br>X%, Y% co-ordinates for plot-<br>ting<br>Z% colour<br>AS messages<br>Y% location on board<br>X.Y counting loops<br>O% computer's board location<br>AA input for answer to question                                                         |
| XT:PROCerase(XX,YX,ZX):RESTORE600:FORX=ITOY:READXX,YX:N<br>EXT:PROCean(XX,YX,3):VX=Y:PROCeI<br>460 ENDPROC<br>470 DEFPROCthrow(A#)<br>480 SOUND],3,30,30:Y=RND(6):PRINTTAB(6,1):A#;* throw<br>*Y:ENDPROC<br>490 DEFPROCyou<br>500 PROCeI :IFUX=IORUX=30RUX=50RUX=70RUX=90RU2=11DRUX<br>=I30RUX=I50RUX=170RUX=100RUX=210RUX=230RUX=250RU2=270RL<br>2=290RU2=310RUX=350RUX=377MEN Z2=0ELSEZX=1<br>510 RESTORE600:FORX=ITDUX:READX2,YZ:NEXT:PROCerase(XX                         | H,G random number for ques-<br>tions<br>Hints on conversion<br>it would be very difficult to<br>convert this program to run on<br>any other computer. The<br>graphics would need conversion.<br>PROCedures would have to be<br>replaced by subroutines. |
| -75,Y%,Z%)<br>520 PROCthrow("You")<br>538 UX=U%+Y:IFU%>35THENU%=36<br>540 RESTORE680:FORX=ITOU%:READ%%,Y%:NEXT:PROCcrab(%%,<br>Y%,3) :PROCs1<br>550 Y=U%:PROCch :IFU%/2=INT(U%/2)THENZ%=IELSE2%=0<br>560 IFP=10R0=1THENPROCquestion                                                                                                    | REPEAT UNTIL loops would<br>need replacing by conditional<br>GOTOs, calls to the operating<br>system (*FS calls) would have to<br>be converted to machine-specific<br>POKEs.                                                                            |
| HOME COMPUTI                                                                                                    | NG WEEKLY 15 May 1984 Page 17                                                                                                    |

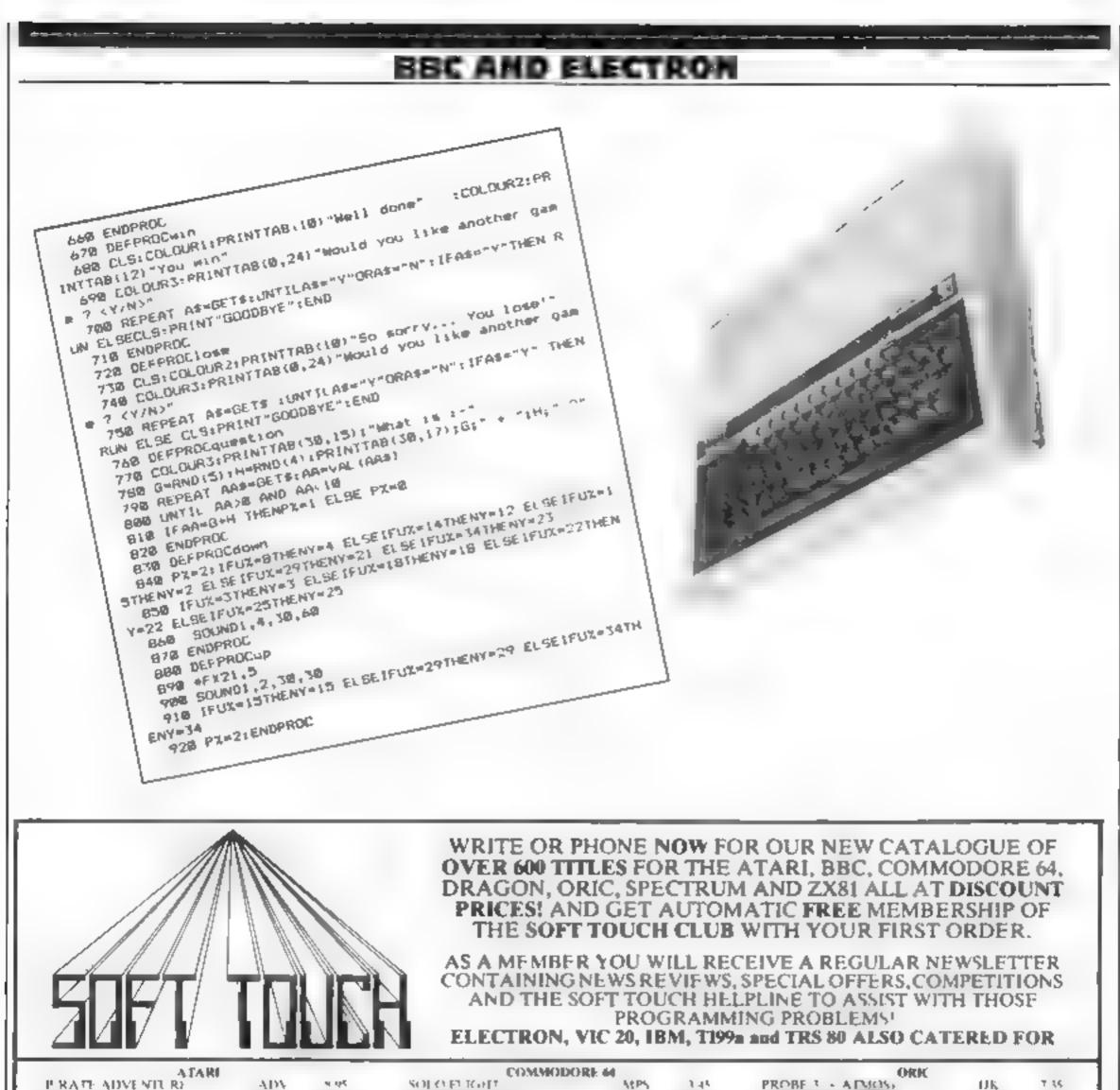

| II LK                                                    | ADV                                    | B 45                                   | COLLOSUS CIFSS                                                                                                    | CDS                                                                                                    | 8.95                                              | ZORGONS REVENGE                                                                                                    | DK<br>DK | T 3.5 |
|----------------------------------------------------------|----------------------------------------|----------------------------------------|----------------------------------------------------------------------------------------------------|----------------------------------------------------------------------------------------------------|---------------------------------------------------|----------------------------------------------------------------------------------------------------|----------|-------|
| VOODOO CASILL                                            | AD5                                    | 26 25                                  | OU SMPRONGER                                                                                                    | CHU                                                                                                    | \$ 45                                             | H NG/BACK                                                                                                    | OLE      | 5 00  |
| 6A 75 0 1. H 88                                          | EN P                                   | 5. 25                                  | [9] [ 59                                                                                                    | ABB                                                                                                    | 1. 14                                             | FR (API CMMPR (+ ATMOS)                                                                                                    |          | 0.50  |
| STELPLE ACK                                              | 1 NG                                   | 8 95                                   | JUMPING JACK                                                                                                    | LIV                                                                                                    | 7.95                                              | DI-FENCE FORCE                                                                                                    | TAN      | 6.99  |
| SOLC 1: Colt                                             | APPN.                                  | 1.95                                   | CHINA MINER                                                                                                    | INT                                                                                                    | 4 yu                                              | RAUSPEAT                                                                                                    | TAN      | 6.99  |
| MAGIC WINDOW                                             | Ox E                                   | 7.99                                   | REV OF MUTICAMELS                                                                                                    | LLA                                                                                                    | 6 75                                              | WARLORD                                                                                                    | 1.01     | 5.00  |
| POLE POSITION                                            | ATA                                    | 35.99                                  | ARCADIA                                                                                                    | ISIA                                                                                                    | 4 35                                              | SPACE SHUTTLE                                                                                                    | MDE      | 6.99  |
| ROBOTRON 2084                                            | ATA                                    | 26.99                                  | HUNCHHACK                                                                                                    | 3 OCE                                                                                                    | 5.99                                              | LON                                                                                                    | 201      | 5 55  |
| POPF YF                                                  | PAR                                    | 32 95                                  | GET OFF MY GARDEN                                                                                                    | TAL                                                                                                    | 5.99                                              | THE HOUBIT                                                                                                    | MEL      | 12.75 |
| BBC                                                      |                                        |                                        | DEAGO                                                                                                    | MC                                                                                                    |                                                   | SPECTRUM                                                                                                    |          |       |
| YEON ATTACK                                              | A&F                                    | 6.99                                   | DEVIL ASSAULT                                                                                                    | MDL                                                                                                    | 6.99                                              | JET SET WILLY                                                                                                    | SPR      | 4.99  |
| WIN KINGDOM VALLEY                                       | BL'G                                   | 8 50                                   | CUTHBERT IN MINES                                                                                                    | MOL                                                                                                    | 6 44                                              | BLUE TRUNDER                                                                                                    | W T      | 4.54  |
| THE HOBUIT                                               | MEEL.                                  | \$2.75                                 | GLAXXONS                                                                                                    | MDL                                                                                                    | 6.99                                              | PSYTRON                                                                                                    | HEY.     | 6.94  |
| 37 FLIGHT SIM                                            | SAL                                    | 8 95                                   | SPACE SHUTTLE                                                                                                    | MDL                                                                                                    | 6 99                                              | FIGHTER PILOT                                                                                                    | DIG      | 6.95  |
| OLNNY REB                                                | 1/20                                   | 5.99                                   | BONKA                                                                                                    | MOR                                                                                                    | 6.99                                              | BLADE ALLEY                                                                                                    | PSS      | 4.09  |
| VOR IL X                                                 | 5.5                                    | 6 75                                   | PETTIGREWS DIARY                                                                                                    | SHA                                                                                                    | 6.99                                              | TRASHMAN                                                                                                    | NEW.     | 4.99  |
| FLIX IN FACTORY                                          | MIC                                    | 6.99                                   | HUNGRY HORACE                                                                                                    | MEL                                                                                                    | 5 50                                              | L RBAN UPSTART                                                                                                    | SHE      | 5.85  |
| NOOM B                                                   | VIS                                    | 7 99                                   | DFATH CRUISE                                                                                                    | VIR                                                                                                    | 5 99                                              | CODENAME MAT                                                                                                    | MMG      | 5 199 |
| PLANETODS                                                | ACO                                    | 8 95                                   | TRANS TOWFR                                                                                                    | SHE                                                                                                    | 5 85                                              | CHEQUERED FLAG                                                                                                    | PSI      | 5.95  |
| DAREDEVIL DENNIS                                         | V35                                    | 6 99                                   | FLIGHT SIM                                                                                                    | P55                                                                                                    | 6.99                                              | NIGHT GUNNER                                                                                                    | DIG      | 5.99  |
| MANIAC MA                                                | Y OFF                                  | FRS!! QU                               | ICKSHUT BUOYSTICK CIO.50 R                                                                                                    | RP ( 94 TR                                                                                                    | OTAN LIGE                                         | T PENS FOR SPECTRUM 114.75 RR                                                                                                    | P £17 25 |       |
| RRP £9.95 LST STE                                        | TICK INTER<br>PS WITH MI               | REACE FOR<br>RIMEN FOR                 | IC KSHY T B JOYSTICK CI0.50 R<br>SPECTRE M CL2.95 RRP CI4.95 S<br>SPECTRE M C7 59 RRP CI4.95 THE<br>S ORIC MON ORIC CALC ORK                   | RP ( 95 TR<br>HEEPDOG A 5<br>OLILI BY GI<br>FORTH BY T                                                                        | OTAN LIGH<br>VUMBER R<br>LSOFT FOR<br>ANSOFT EL   |                                                                                                    | CHINE    |       |
| KEMPSTON JOYS<br>RRP @ 95 AST STE<br>CODE ADVENT         | TICK INTER<br>PS WITH MI<br>URES 112.5 | REACE FOR<br>R MEN FOR<br>R REP £14-99 | IC KSHY T B JOYSTICK CI0.50 R<br>SPECTRUM CI2.95 RRP CI4.95 S<br>SPECTRUM C7 59 RRP CI4.95 THE                                                 | RP ( 95 TR<br>HEPDOG A 5<br>QUILL BY GI<br>FORTH BY T<br>LSB RRP (14 95                                                       | OJAN LIG<br>VUMBER R<br>LSOFT FOR<br>ANSOFT EL    | IT PENS FOR SPECTRUM E14.75 RRI<br>ALLY BY LONGMAN FOR BBC D. 50<br>SPECTRUM WRITE YOUR OWN MA<br>2.75 EACH RRP £15 00 - THE HOBBIT | CHINE    |       |
| KEMPSTON JOYS<br>RRP @ 95 AST STE<br>CODE ADVENT         | TICK INTER<br>PS WITH MI<br>URES 112.5 | REACE FOR<br>R MEN FOR<br>R REP £14-99 | IC KSHY T B JOYSTICK EI0.50 R<br>SPECTRE M £12.95 RRP £14.95 S<br>SPECTRE M £7.50 RRP £1.95 THE<br>ORIC MON ORIC CALC ORK<br>CHNESPECTRE M £1. | RP ( 95 TR<br>HEPDOG A 5<br>QUILL BY GI<br>FORTH BY T<br>LSB RRP (14 95                                                       | OTAN LIG<br>VUMBER R<br>LSOFT FOR<br>ANSOFT EL    | IT PENS FOR SPECTRUM E14.75 RRI<br>ALLY BY LONGMAN FOR BBC D. 50<br>SPECTRUM WRITE YOUR OWN MA<br>2.75 EACH RRP £15 00 - THE HOBBIT | CHINE    |       |
| KE MPSTON JOYS<br>RRP £9 95 - ST STE<br>CODE ADVENT      | TICK INTER<br>PS WITH MI<br>URES 112.5 | REACE FOR<br>R MEN FOR<br>R REP £14-99 | IC KSHY T B JOYSTICK EI0.50 R<br>SPECTRE M £12.95 RRP £14.95 S<br>SPECTRE M £7.50 RRP £1.95 THE<br>ORIC MON ORIC CALC ORK<br>CHNESPECTRE M £1. | RP ( 95 TR<br>HEEPDOG A 5<br>OU ILL BY GI<br>FORTH BY T<br>LS RRP (14 95<br>APSTON, NOR                                       | OTAN LIG<br>VUMBER R<br>LSOFT FOR<br>ANSOFT EL    | IT PENS FOR SPECTRUM E14.75 RRI<br>ALLY BY LONGMAN FOR BBC D. 50<br>SPECTRUM WRITE YOUR OWN MA<br>2.75 EACH RRP £15 00 - THE HOBBIT | CHINE    |       |
| KE MPSTON JOYS<br>RRP £9 95 IST STE<br>CODE ADVENT<br>SE | TICK INTER<br>PS WITH MI<br>URES 112.5 | REACE FOR<br>R MEN FOR<br>R REP £14-99 | IC KSHY T B JOYSTICK EI0.50 R<br>SPECTRE M £12.95 RRP £14.95 S<br>SPECTRE M £7.50 RRP £1.95 THE<br>ORIC MON ORIC CALC ORK<br>CHNESPECTRE M £1. | RP ( 95 TR<br>HEEPDOG A 5<br>OU ILL BY GI<br>FORTH BY T<br>LS RRP (14 95<br>APSTON, NOR                                       | OTAN LIG<br>VUMBER R<br>LSOFT FOR<br>ANSOFT EL    | IT PENS FOR SPECTRUM E14.75 RRI<br>ALLY BY LONGMAN FOR BBC D. 50<br>SPECTRUM WRITE YOUR OWN MA<br>2.75 EACH RRP £15 00 - THE HOBBIT | CHINE    |       |
| KE MPSTON JOYS<br>RRP £9 95 IST STE<br>CODE ADVENT<br>SE | TICK INTER<br>PS WITH MI<br>URES 112.5 | REACE FOR<br>R MEN FOR<br>R REP £14-99 | IC KSHY T B JOYSTICK EI0.50 R<br>SPECTRE M £12.95 RRP £14.95 S<br>SPECTRE M £7.50 RRP £1.95 THE<br>ORIC MON ORIC CALC ORK<br>CHNESPECTRE M £1. | RP ( 95 TR<br>HEEPDOG A 5<br>OU ILL BY GI<br>FORTH BY T<br>LS RRP (14 95<br>APSTON, NOR                                       | OTAN LIG<br>VUMBER R<br>LSOFT FOR<br>ANSOFT EL    | IT PENS FOR SPECTRUM E14.75 RRI<br>ALLY BY LONGMAN FOR BBC D. 50<br>SPECTRUM WRITE YOUR OWN MA<br>2.75 EACH RRP £15 00 - THE HOBBIT | CHINE    |       |
| KE MPSTON JOYS<br>RRP £9 95 IST STE<br>CODE ADVENT<br>SE | TICK INTER<br>PS WITH MI<br>URES 112.5 | REACE FOR<br>R MEN FOR<br>R REP £14-99 | IC KSHY T B JOYSTICK EI0.50 R<br>SPECTRE M £12.95 RRP £14.95 S<br>SPECTRE M £7.50 RRP £1.95 THE<br>ORIC MON ORIC CALC ORK<br>CHNESPECTRE M £1. | RP ( 95 TR<br>HEEPDOG A 5<br>OU ILL BY GI<br>FORTH BY T<br>LS RRP (14 95<br>APSTON, NOR                                       | OTAN LIG<br>VUMBER R<br>LSOFT FOR<br>ANSOFT EL    | IT PENS FOR SPECTRUM E14.75 RRI<br>ALLY BY LONGMAN FOR BBC D. 50<br>SPECTRUM WRITE YOUR OWN MA<br>2.75 EACH RRP £15 00 - THE HOBBIT | CHINE    |       |
| REMPSTON JOYS<br>RRP @ 95 IST STE<br>CODE ADVENT         | TICK INTER<br>PS WITH M<br>URES 112.5  | UACE FOR<br>RMENFOR<br>RRP_EI4 95      | IC KSHY T B JOYSTICK EI0.50 R<br>SPECTRE M £12.95 RRP £14.95 S<br>SPECTRE M £7.50 RRP £1.95 THE<br>ORIC MON ORIC CALC ORK<br>CHNESPECTRE M £1. | RP ( 95 TR<br>HEEPDOG A 5<br>OU ILL BY GI<br>FORTH BY T<br>LSO REP (14 95<br>APSTON, NOR<br>Picase rish m<br>1<br>2<br>3<br>4 | OTAN LIGH<br>VENIES R R<br>LSOFT FOR<br>ANSOFT LL | IT PENS FOR SPECTRUM E14.75 RRI<br>ALLY BY LONGMAN FOR BBC D. 50<br>SPECTRUM WRITE YOUR OWN MA<br>2.75 EACH RRP £15 00 - THE HOBBIT | CHINE    |       |

#### Page 18 HOME COMPUTING WEEKLY 15 May 1984

# GED GEFTWARE

#### ON BUILDING VI

Your party of archeologists enter the pyramid in search of the mummles of the pharoah's household. There are five burial chambers containing treasure, secret scrolls, keys, royal mummles and some nasty surprises. To pass from one chamber to the next, you must find the key and royal mummy. but beware, you may uncover a guardian, who will chase your group to avenge your desecration<sup>#</sup>

A Machine Code game for those with nerves of steel and great courage.

Price (ZX81 & SPECTRUM) £4.95

#### DISCO DAN

Can poor Dan decontaminate the atomic fuel rods in time?! In this new 3D machine code game, you control Dan Dan The Atomiser Man, jumping him from disc to disc, trying to reduce the ever increasing radiation levels, in the atomic pile. However, Up'n'Atom'Arry and his gang of vagrant particles are thirsting for the energy in your back pack, which makes life a bit awkward at times. Then there's Ron the Rapacious Robot, not the sort to meet in a dark alley (or anywhere else for that matter)!!

Price (48K SPECTRUM) £4.95

All prices include postage and packing All cassettes despatched within 48 hours of receipt of order Access orders welcome. DEALER ENQUIRIES WELCOME GEM SOFTWARE, UNIT D, THE MALTINGS, STATION ROAD, SAW-BRIDGEWORTH, HERTS. Telephone (0279) 723567/723518.

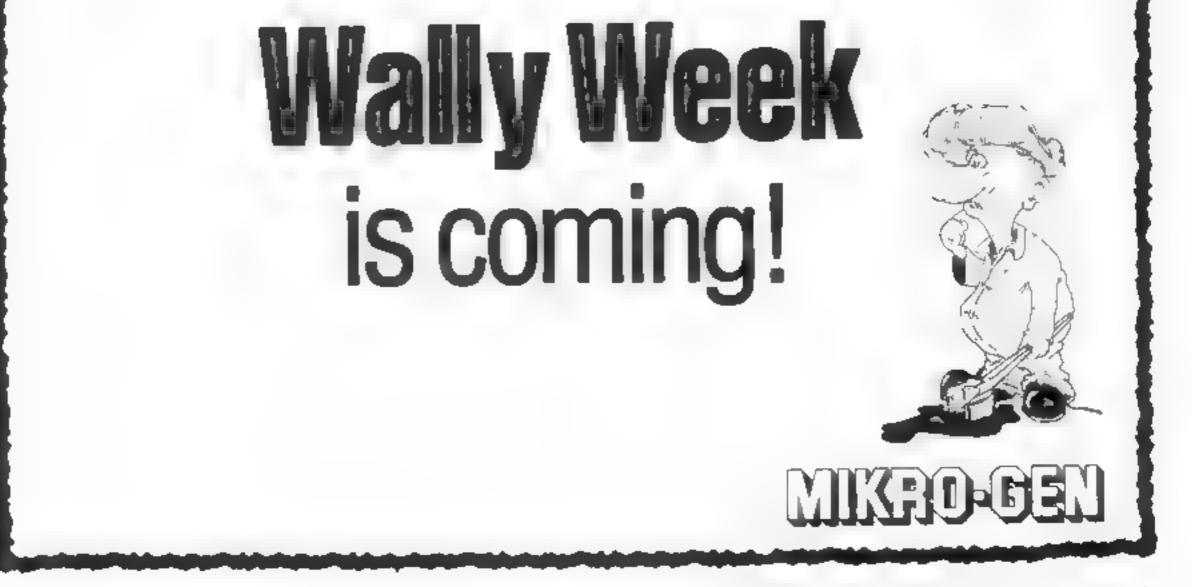

HOME COMPUTING WELKLY 15 May 1984 Page 19

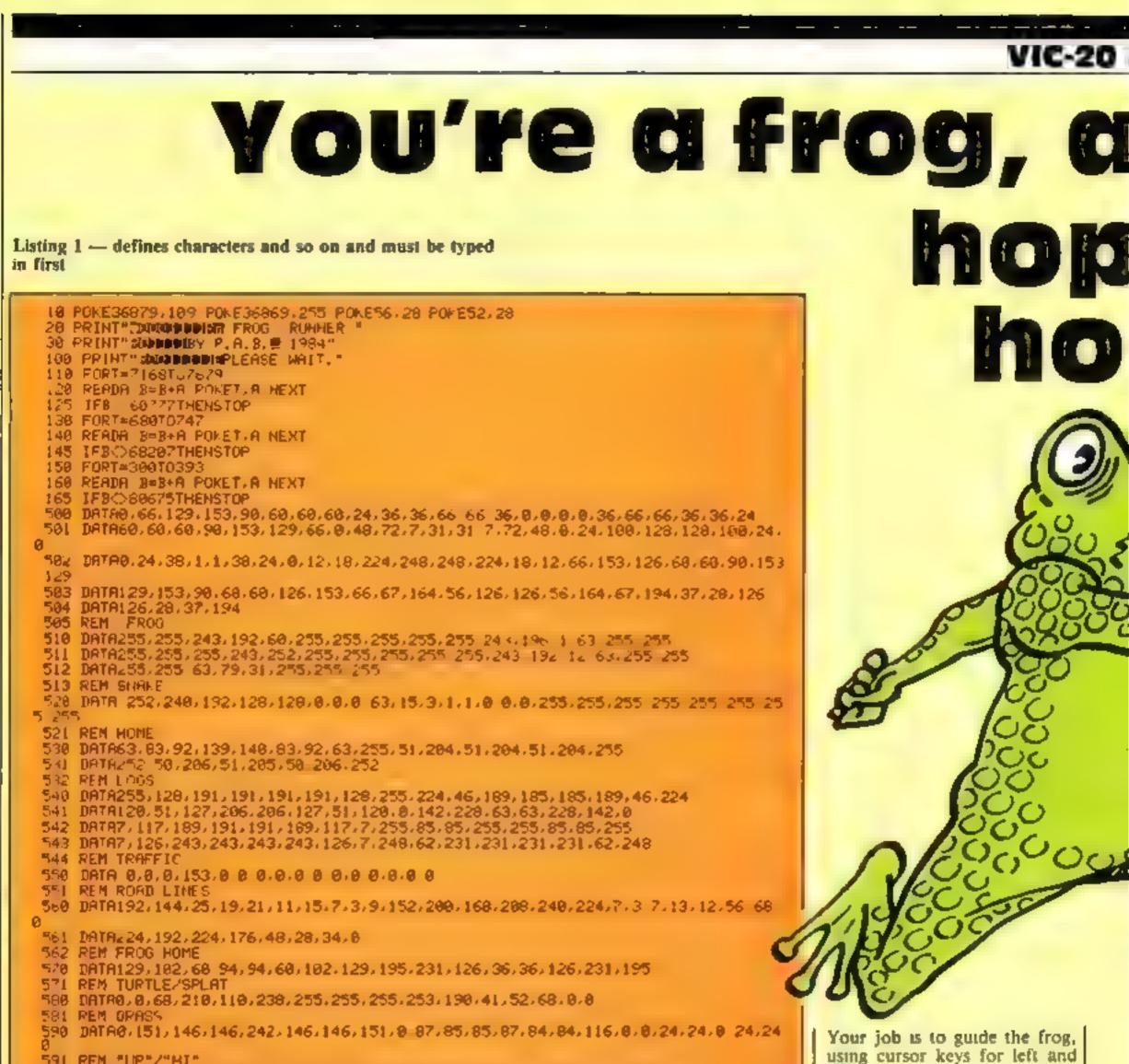

591 PEM "UP"/"HI" 608 DATA60, 98, 160, 160, 174, 162, 102, 58, 56, 100, 162, 162, 190, 162, 162, 226 601 DATA194,162,182,170,162,162,162,226,254,162,168,164,168,160,162,254 682 REM "GAME" 610 DATA254,138,138,138,138,138,138,254,28,52,28,20,20,20,20,62 611 DATA254,10,10,254,160,160,162,254,254,138,42,58,42,10,138,254 612 DATA60, 84, 148, 246, 29, 20, 29, 28, 254, 169, 169, 254, 18, 10, 138, 254 613 DATA254, 162, 160, 190, 162, 162, 162, 254, 254, 139, 18, 10, 18, 10, 10, 14 614 DATA254, 162, 162, 190, 162, 162, 162, 254, 254, 138, 138, 250, 10, 10, 138, 254 615 REN 1234567898 620 DATA56, 100, 162, 162, 162, 162, 100, 56, 226, 162, 162, 84, 84, 84, 40, 56 621 DATA252, 162, 162, 188, 168, 164, 162, 226 622 FEM "OVER" 6.40 DATA129,90,44,126,44,90,129,0,129,88,44,124,44,88,128,0,128,64,32,96,32,64, 128 0 631 REM TIMER 640 DATA173,4,144,208,251,169,43,141,37,145,169,66,141 36,145,169,1,141 641 DATA94, 3, 120, 169, 3, 141, 21, 3, 169, 93, 141, 20, 3, 80, 96, 162, 8 642 DRTR248, 18, 206, 94, 3, 169, 78, 205, 4, 144, 208, 251, 169, 13, 141, 15, 144 643 DATA76,21,235,169,1,141,94,3,169,189,141,15,144,76 191-234 644 REM SCREEN SPLIT 650 DATA165, 1, 133, 251, 165 2, 24, 105, 120, 133, 252, 162, 20, 160, 0, 177, 1, 72, 200, 177, 1 136 145 651 DATA1, 200, 104, 145, 1, 136, 177, 251, 72, 200, 177, 251, 136, 145, 251, 104, 200, 145, 251 202,16 652 DRTR226 96,165,1,133,251,165,2,24,105,128,133,252,162,20,168,20,177,1,72,20 0,177 653 DATA136,145,1,200,104,145,1,136,177 251,72,200,177,251,136,145,251,104,200, 145,251 654 DATA136, 136, 282, 16, 224, 96 655 PRINT"E" POKE198,10 POFE631,131 END

down, through the four-lane motorway and across the river to the frog ponds beyond.

The basic rules are: avoid cars, forries, catseyes, snakes and yellow frogs; catch cyan frogs, logs and turtles. And keep moving, otherwise you will dehydrate

There are seven levels of play. The more difficult levels have fewer logs and turtles, more traffic and faster action.

Bonuses are awarded for landing on cyan frogs (frogs on logs), landing next to yellow frogs (in ponds) and getting all five ponds filled.

You have five lives and can lose them by hung traffic, snakes, river banks at the top, yellow frogs, wrapping around the screen, dehydrating and falling into the river.

Your status is shown on the bottom two lines: hi-score,

# ROGRAM

ped

n

# nd it's time you

Listing 2 - Frog Runner main program

|       | 0 0050849                                                                           |
|-------|-------------------------------------------------------------------------------------|
|       | 1 HE =5 X= 30 GOSUB50 GOTO60                                                        |
|       | 2 IFZTHENNISPEEK(J+C) Q=PEEK(J) Z=0                                                 |
|       | 3 POFEJ.G POKEJ+C.M [FJCUTHENT=J+1 IFQ=37THENJ=J-2                                  |
|       |                                                                                     |
|       | 4 POKE2, 30 POREL, 44 SYSE POKE: 88 SYSE PORE1, 132 SYSE POKE1, 176 SYSE            |
|       | 5 PORE2.31 PORE1.8 SYSF PORE1.52 SYSE PORE1.96 SYSF PORE1.140 SYSE 0=PEEK(J) M=     |
|       | PEEK(J+C) POKEJ, N POKEJ+C, 5                                                       |
|       | 6 FORTEITC X NEYT PEPEEN(B) IFP=17THEND=-22 R=1 L=0 N=8 S=5+10 GOSU840 GOTO11       |
|       | ? [FP=33THEN0=22 R=2 L=3 N=9 GOT011                                                 |
|       | 8 IFP=31THENO=-1 R=5 L=4 N=10 G0T011                                                |
|       | 9 IFP=23THEHO=1 R=6 L=7 N=11 GOTO11                                                 |
|       | 10 G0T013                                                                           |
|       | 11 POKEJ,R I=PEEK(J+0) K=PEEK(J+0+C) POKEJ+0,L POKEJ+0+C-5 FORT=180T0280 POKEY-     |
|       | 2 T HENT                                                                            |
|       | 12 POKEJ.O POKEJ+C, M J=J+O POKEJ.I POKEJ+C.K J+J+O POKEV-2.0 Z=1 Q=PEEK(J) M=PE    |
|       | Ek (J+C                                                                             |
|       | L3 IFPEEK GIGGSTHENPOLEG PEEK/GI+1 GGT015                                           |
| 00000 |                                                                                     |
| 0000  | 14 POREG, 32 G=0-1 1FG-814200T050                                                   |
| 5000  | 15 1F J108hD9 019THE41F0 000260T030                                                 |
| 0000  | 16 IF1 UTHENIF0#3260T030                                                            |
|       | 17 1F J1 7723007025                                                                 |
|       | 18 IF9. 186HD0K, 177HEH#=5 607038                                                   |
| Y     | 19 IF0=18THENJ=1-1 IFPEEK (J =STHENFORT=1T020 S=S+56 POKEV-2,150 POKEJ+C,FNA(7)     |
|       | GOSUB48 POKEV-2, 8 NEXT                                                             |
|       | 20 POKEJ, 33 POKEJ+1, 34 POKEJ+22, 35 POKEJ+23, 36 POKEJ+C,5 POKEJ+C+1,5 POKEJ+C+22 |
|       | JS POKEJ+C+23 5 W=N+1                                                               |
| 000   | 21 FORT=GT08141STEP-1 PONET.61 POKET.62 POKET.63 POKET.32 S=S+18 POKEV-2,138 80     |
|       | SUB40 POKEY-2, 0 NEXT                                                               |
|       | 22 IFHC5THENJ=8130 Z=1 G0T033                                                       |
|       | 23 IFX)5THENX=X-5 H=0 FORT=7682T07698STEP4 POKET.17 PDKET+1,18 POKET+22,32 POKE     |
|       | T+23 32                                                                             |
|       | 24 FORTT=240T0140STEP-7 POHEV 2 TT NEXT S=S+100 GOSUB40 HEYT POKEV-2 0 GOSUB50      |
|       | GOTO33                                                                              |
|       | 25 IFYTHENPOKER, 14 POKER+1, 15 POKER+2, 16 Y=0 60102                               |
|       | 26 POKEA, 19 A=A+1 POKEA, 12 POKEA+1. 13 Y=1 IFA, 7919THENPOKEA, 19 POKEA+1, 19 A=U |
|       |                                                                                     |
|       | 27 IFQC/800102                                                                      |
|       | 29 FORT=2T018 FORTT=238T0158STEP-T POKEV-2, TT NEXT S=S+584 GOSUB48 NEXT POKEV-2    |
|       |                                                                                     |
|       | 29 G=21 N=3 POKEJ-G POKEJ+C.N GOTO2                                                 |
|       | 30 POKEJ, 38 FORT=220T0140STEP=2 POKEV=4, T POKEV=2, T POKEJ+C, FNR(7) NEXT POKEV=4 |
|       | O PONEV-2.0                                                                         |
|       | 32 FORT=1T0400 NEXT POKEJ.0 POKEJ+C.N Z=1 POKE8161,PEEK(8161>-1 ME=ME-1 IFME=00     |
|       |                                                                                     |
|       | 33 PPINT" ####################################                                      |
|       | 34 T*/812+FNR(22) IFPEEK(T)=217HENPOKET/8 POKET+C,5                                 |

|   | Main variables                | 36 60102                                                                                                    |
|---|-------------------------------|----------------------------------------------------------------------------------------------------|
| A | current snake position        | 37 1FX_GTHENPRINTSPC(18) ##TV# RETURN                                                                                     |
|   | 197 (keyboard scan)           | 38 IFX(16THENPRINT*# TUV #TUV* RETURN                                                                                     |
|   | 30720 (see Hints on conver-   | 39 PRINT*NTUUUV ATUUV BTUUV FETURN                                                                                        |
|   | 5100)                         |                                                                                                    |
| D | loop variable                 | 41 FORT=8167T08172 POKET, M NEXT FORT=1T0199 NEXT RETURN                                                                  |
|   | 300, used in SYS calls        | 42 PRINT* THUSH GO FOR RUNNER LEVEL MT FORT=27017 PRINTSPC(T)7-(X/5) NEXT                                                 |
|   | 346, used in SYS calls        | 43 F IRT=17099 POKE646, RND(1)#7 GOS, 848 HEXT RETURN                                                                     |
|   | 8159 and current end of timer | 44 IFX 12THENPRINTARTHEN, DE . AIT NEW WIT RETURN                                                                         |
|   | high score                    | 45 IFXC26THENPRINTRS H LVVVV HD+ HLVV RETURN                                                                              |
|   | PEEK of second frog character | 46 PRINTAS"ALINHS TH +" RETURN                                                                                            |
|   | current frog position         | 47 TEXCLETHENPPINTAPED (NAV 40+ 6 CAN ALL 11" RETURN                                                                      |
|   | PEEK of second frog colour    | 48 PRINTAS TO IT ALT ALL RETURN                                                                                           |
|   | frog jumping character 1      | 49 FOPT=828T0895 POVET, PEEK(T-148) NEXT SYS828 B=197 RETURN                                                              |
|   | PEEK of current frog colour   | 50 GOSUB42 PRINT*TINSSORSSORSSORSSORSSORSS * C=30720                                                                      |
|   | frog stationary character     | 51 DEFFNALX)=RND(1 + PRINT*3(C ( )) (C () FORT=1T05 R(T)=0 NEXT                                                           |
|   | current frog position         | 52 BOTC BRET PRENT THE DEPRENT BRET AND BEET AND T                                                                        |
|   | PEEK of 197 (key pressed)     | 51 IF CLEATHENPRINTSPC FNR(9)) * INTUUUUUUUUUUUUUUUUUUUUUUUUUUUUUUUUUUUU                                                  |
|   | PEEK of frog position         | T055                                                                                                    |
|   | frog jumping character 2      | 54 PRINTSPECENACIS))" NATUVTUV" PRINT" X0000002 42 12"                                                                    |
|   | score                         | 55 PRINT" "                                                                                                    |
|   | deray loop                    | 56 PPINT" MISSSSSSSSSSSSSSSSSSSSSSSSSSSSSSSSSSSS                                                                          |
|   | centre of screen              | 57 PRINT® THAT TAX HV7" GOSDR44 PRINTR\$SPC(4)" HVX THZ 10/2"                                                             |
| _ | 36878 (volume)                | 57 PRINT"] 14/ 24/ HV2" GOSOB44 PRINTR\$SPC(4)"AVX RVZ WV2"<br>58 DOSUB47 PRINTR\$"N#==================================== |
|   | number of frogs home          | 59 PPINT" TI+# ##################################                                                                         |
|   | delay factor                  | 60 V= 46878 POKEV, 15 PRINT " \$0000000000, 70 (* POKE646, FNR(7) IFPEEK (B =6460706                                      |
|   | flag to animate snake         | A A A A A A A A A A A A A A A A A A A                                                                                     |
| Ż | flag for new frog position    | 61 PRINT "480(100000000 = " H=8 J=7908 A=1 FORM=57T049STEP 1 GOSUB41 NEXT M=                                              |
|   | (start)                       | 3. 6050841                                                                                                    |
| F | NA(X) produces a random       | 62 F=346 E=306 G=8159 J=8130 N=8 S=8 M=5 G0T02                                                                            |
|   | number between 0 and X        |                                                                                                    |
|   |                               |                                                                                                    |

## VIC-20 PROGRAM

score, lives and moisture left I wo features not normally

found are included for ease of play.

 A carefully timed jump will clear any oncoming traffic up to

Hints on conversion

Conversion would be difficult but not impossible, given the control characters, POKE numbers and a suitable routine for scrolling the screen. The POKEs are:

646 character (cursor) colour 36878 volume 36874-36877 voices

- 36869,255 switches in defined characters with normal characters if reverse text is used
- 7680-8185 screen locations 38400-38906 equivalent colour locations
- 30720 difference between the above two
- 7168-7679 contain hi-res DATA 680-747 contain screen-split code during loading
- 825-895 contain screen split code after loading
- 306-393 contain scrolling code 1-2 contain address of line to be scrolled

two characters long

• The snake will not notice you unless you move, but don't stay still for too long. Keep an eye on the umer.

As expected, a game such as this requires lots of those dreaded DATA statements. These are included in a separate program which must be LOADed first.

A checksum is included to trap errors, but no crashes will occur with the first program anyway

#### How it works main program 2-3 display frog and scroll is on a log or turtle 4-5 scroll cars and logs

- 6-10 get key pressed
  11-12 frog jump and sound
  13-14 update and check timer
  15-16 check for frog collisions
  17-20 frog home and bonus check
  21 bonus for time left
  22-24 check for five frogs home and increase speed
  25-26 draw snake
  27-29 frog on log collision
  30-32 lose a life robuine
  33-36 rest timer and plot random frogs
- 40 display score
- 41 countdown to start
- 42-48 alter layout of screen depending on level
- 49 relocate machine code to cassette buffer at 828 895 and start up screen-split routine
   50-58 set up screen and variables
   59-60 game over routine

The DATA is in three parts: user-defined characters, screen split and scroll routines. The characters are explained so that any corruption of graphics can be traced

After the first program has been RUN successfully, SAVE it to tape.

Then type in the second part. Do not RUN it yet as line 49 could cause a fatal crash. After entering, this part must be SAVEd to tape following the first part. Many lines in the program must be abbreviated (? for PRINT and so on) to enable them to be entered. Your manual explains the abbreviations of keywords. If the LOADing is successful, GAME OVER will appear. Hit any key to start I think this game contains enough features to keep it interesting. The level may be changed by altering X in line 1 of the main program. Try 50 if life is not too hard Look for scores of 150,000-plus, without cheating Happy frog running

# Interested in producing your own high-resolution screen displays?

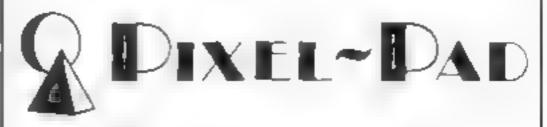

## take the hard work out of computer graphics.

Pixel-Pads contain 50 sheets of A3 paper. Each sheet has a full screen planner showing every high-res and text character location, a handy number of user-defined graphics grids and, for the Commodore 64, each sheet has several sprite character grids.

Additionally, the pads contain a detailed summary chart of graphics command functions for each micro.

The Graphics Grid pad is full of 8 x 8 userdefined grids to enable you to build up a library of pre-defined snappers and aliens! Each grid is marked with the relevant binary codes.

You can buy your Pixel-Pads direct by mail order from:

Brown Computing & Co 29 Sun Street Hitchin Herts

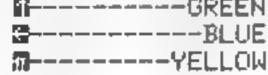

Your guide to the Commodore control characters used in the program

There are many hazards to face between you and your frog pond.Peter Berrecloth has packed a lot of features into Frog Runner

Note: continuous RUN/STOP restoring of the program will cause errors in the machine code, so avoid this.

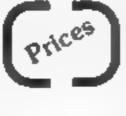

Pixel-Pads for BBC and Electron ZX and Spectrum Commodore 64

**Graphics** Grids

4.95 each 2.00 each

All prices include VAT and postage and packing.

Trade enquiries should be made to:

Peter Bamford & Co 10 Barley Mow Passage Chiswick London W4 4PH Phone: 01-994 6477

# **131 005 6**1

Superior Software, Dept C, Ground Floor, Regent House, Skinner Lane, Leeds LS7 IAX

This is the BBC version of the well known arcade game Battlezone. The graphics and nearly colourless display make the game look very similar

If you've never seen Battlezone here's a description: you are the tank gunner and you must seek out and destroy the enemy tanks You view through your periscope and find enemy tanks on your radar. On radar the enemy tank appears to jump around --- this is distracting

This game could be very good if it weren't first the statement The area movies - monauties decharacter, making sighting very difficult Unlike the arcade game

the enemy is always the same. which becomes monotonous after a while

Improvements such as a high score table could improve this game, and it is unusual to find a game without one. However, the graphics are good and the game is testing. I did notice one small bug after losing a life, a flashing line sometimes appears across the bottom of the screen. This shouldn't put anyone off

Usual superior software cover, flashy picture Reasonable 1 instructions, and reasonable overall. D.8.

80%

65%

75%

75%

| Ens   | structio | ins 👘 |   |  |
|-------|----------|-------|---|--|
| - pia | ayabili  | ty    |   |  |
| gra   | aphics   |       |   |  |
| va    | lue for  | money | , |  |

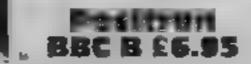

Micro Power, 8/8a Regent St. Chapel Allerton, Leeds LS7 4PE

Well, once again the very old theme of Space Invaders hence no surprises. I must admit there a are still plenty who want to play this type of arcade game. Just recently at a school fete one of the most popular items was the computer games and, significantly, the invader game still seemed to be raking in the money' I suspect the computer is bringing respectability to the arcade game tarnished by its association with seaside resorts and seedy amusement arcades.

So, if there's still money to be made they will still be produced On with the game itself. This

version is very colourful and noisy. You play it from the keyboard and it's very fast There are one or two variations. you must hit the mother ship after the final wave to be able to move on and you have no laser defences. This is no great 2085.

Nice attention to detail makes this game a very good one. A high score table is included to record the top eight scores Different invaders have imaginative names: "Spazmoid" and "Bumfluff" are two of my favourites. M.P.

| instructions    | 90% |
|-----------------|-----|
| playability     | 80% |
| graphics        | 90% |
| value for money | 80% |

\*\*\*\*\*

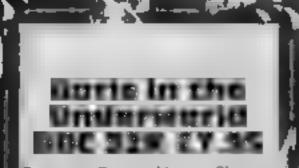

Superior, Regent House, Skinner Lane, Leeds LS7 IAX

Boris is a funny looking fellow, who has had his home raided by the creatures of the underworld They steal most of his possess-Atons, and the unforgiving Boris decides to venture underground in the hope of retrieving his, valuables.

Boris can move in four' directions and has a rapid-fire aser cannon. A joystick can be used with the game, which in my view aids play. As soon as the game starts the underworld creatures start rushing towards you, and you must start firing straight away. This is nothing

# **Game for** some fun?

**Our panel star-rates the latest** batch of games for the Beeb

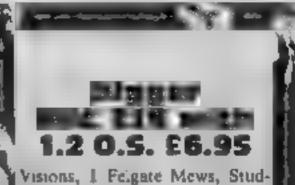

land St. London W6 9JT

Your garden is full of pests which are more interested in cating you than the grass. Equipped with a pump you can kill the pests by giving each one three quick blasts. There are two types of pests, the Red Goggle Aliens or Footas, which look like an owl, and the Green Dragons or Pubars.

You can tunnel underground, but the pests cannot. The only way they can move from tunnel to tunnel is by turning into ghosts. As the dragon moves around the tunnels it flashes for a few seconds before it breathes fire. If it is facing in your w

game, but never the less, the creatures move like those in the legendary Space Invaders. The sound is identical and the more you shoot the harder it is to outrun them When you have inished them all off one of Boris's possessions appears on the screen

In the later stages, indestructible discs start appearing on the screen. This considerably slows down the process of killing the undergrounders. These and the" fiery walls which close in around, you make the game almost impossible MB

70%a

50%0

60%

60%

instructions. playability graph.cs value for money

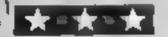

# C C LINCLE 1 and the second second

Superior, Regent House, Skinner Lane, Leeds LS7 1AX

It's not hard to see from the cassette may that this game is all about motor tacing Never having seen a racing game for the BBC, and knowing of the high standard of Superior Software produced far better than this products. I was eagerly looking forward to this one

On loading, the game begins straight away. Your ultimate aim is to complete all five stages of the race and then take the world. drivers' championship. To complete each stage you must playability finish in one of the top twelve graphics positions, which means overtaking about 50 cars

Your car is red, and you can acelerate, decelerate and steer

#### left and right

Judging from the cover 1 expected to be powering around bends, and overtaking cars at lightening speeds Instead. found myself driving along a never ending Roman road, dodging the odd car

Overall I was extremely disappointed with this game. I know Superior can and has middle-of-the-road material. if you excuse the pup. This is a very drab game from a software company of whom we have come to expect more. M B. 1

65%

40%

50%

40%

Instructions value for money

direction you will die. You can also lose a life if any of the pests catch you.

From level three onwards eight [] pests appear, and movement is so slow that travelling around the screen becomes a bore. From then on the difficulty never changes

The keyboard response is sometimes terrible. I often had to press a key twice before I could make my man move

Please remember that you can only buy this game if you have a 12 operating system. BBC owners who haven't will not be disappointed as they are not missing out on much M.B.

80%

40%

60%

50%

Instructions playability graphics value for money

|                                      |                  | A25 | 0        | 1                   | 2                 | 3                                       | 4           | 5           | 6                                       |
|--------------------------------------|------------------|-----|----------|---------------------|-------------------|-----------------------------------------|-------------|-------------|-----------------------------------------|
|                                      | IXEL             | 814 | 0 1      | 2 3                 | 4 5               | 6 7                                     | 8 9         | 10 11       | 12 13                                   |
|                                      | DAD              | E O | 0123     | 4 5 6               | 8 9 110 1         | 12/13 14 15                             | 16 17 18 19 | 20121 22 23 | 24 25 26 2                              |
|                                      | licro & Electron | 0   |          |                     | t<br>- <u>t</u> t | ·····                                   |             |             |                                         |
|                                      |                  | 2   | <u>!</u> | <u>.</u>            |                   |                                         |             |             |                                         |
| •28<br>64<br>18<br>18<br>8<br>8<br>7 |                  | 3   |          | +                   | 1                 | + + + + + + + + + + + + + + + + + + + + | -           |             |                                         |
|                                      |                  | 4   |          | †                   |                   | F                                       |             | ;           | · · · · • · · · · · · · · · · · · · · · |
|                                      |                  | 5   |          | 4<br>+              |                   | · · · · · · · ·                         |             |             |                                         |
|                                      |                  | 6   | !<br>!   | F                   |                   | 1                                       |             | <br>  ++    |                                         |
| 19 9 9 4 A                           |                  | 7   |          | ;<br>;<br>;         | + + +             | • • • •                                 |             |             |                                         |
|                                      |                  | 8   |          | ·                   |                   | ···· · ···                              |             | 1           |                                         |
|                                      |                  | 10  |          | •<br>•<br>•         | *****             | • + • •                                 |             |             |                                         |
|                                      |                  | 11  |          | <del>، ،</del><br>ا | +                 | <del>~~~</del>                          |             |             | ······································  |
| 32                                   |                  | 12  | * +      |                     | ** *** } ***      | +                                       |             |             |                                         |
|                                      |                  | 13  |          | + -                 | 1                 | + + + -<br>1<br>1                       |             |             |                                         |
|                                      |                  | 14  |          |                     | , ;<br>,, ,       | •<br>• •- •- • • •                      | -<br>-      | +           |                                         |
|                                      |                  | 15  | ••       |                     |                   |                                         |             |             | +                                       |
|                                      |                  | 16  |          |                     | •                 |                                         |             |             |                                         |
|                                      |                  | 18  |          |                     | •                 | · · · · · · · · · · · · · · · · · · ·   |             |             |                                         |
|                                      |                  | 19  |          | F                   |                   | + +                                     | ··· ··· ·   |             |                                         |
|                                      |                  | 20  |          |                     |                   | · · · · · · ·                           | t           |             |                                         |
|                                      |                  | 21  |          |                     |                   | 1                                       |             |             |                                         |

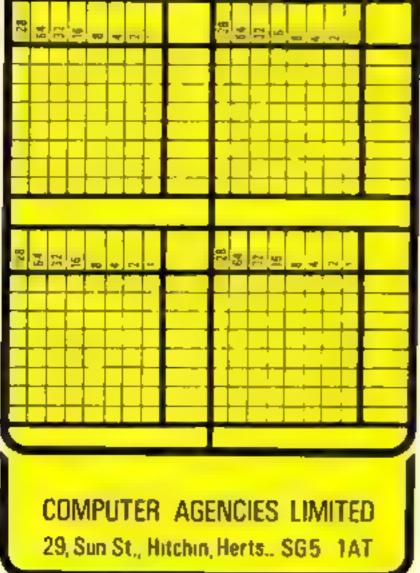

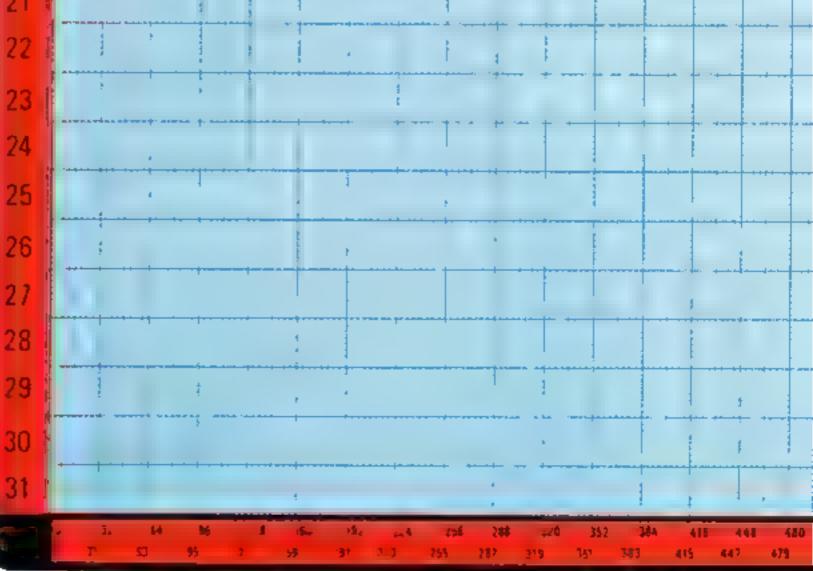

14

7 28 29

14

100

+-

18

Page 24 HOME COMPUTING WEEKLY 15 May 1984

| 8       9       10       11       12       13       14       15       16       17       18         16       17       18       19       20       21       22       23       24       25       26       27       28       29       30       31       32       33       34       35       36         122       33/34       36       36/37       38/39       39/40/41       42/43/44/46/46/47       48/49/50/51       52/53/54/55       56/67       58/99/60/61       62/63/64/65       66/67/68/69       70       71       72       73/7         122       33/34/36       36/37       38/39/40/41       42/43/44/46/46/47/48/49/50/51       52/53/54/55       56/67       58/99/60/61       62/63/64/65       66/67/68/69       70       71       72       73/7         122       33/34/36       36/37       38/39/40/41       42/43/44/46/46/47       48/49/50/51       52/53/54/55       56/67       58/99/60/61       62/63/64/65       66/67/68/69       70       71       72       73/7         132       14       14       14       14       14       14       15       16       17       17       72       73/7         14 | 37 38     | 19 2<br>39 1<br>7 78 79 9<br>1<br>1<br>9<br>9<br>9<br>9 |
|----------------------------------------------------------------------------------------------------|-----------|---------------------------------------------------------|
|                                                                                                    | 37 38     | 7 78 79                                                 |
|                                                                                                    |           | 1                                                       |
|                                                                                                    |           | 1                                                       |
|                                                                                                    |           | 1                                                       |
|                                                                                                    |           | 1                                                       |
|                                                                                                    |           |                                                         |
|                                                                                                    |           |                                                         |
|                                                                                                    |           |                                                         |
|                                                                                                    |           |                                                         |
|                                                                                                    |           |                                                         |
|                                                                                                    |           | 6                                                       |
|                                                                                                    |           |                                                         |
|                                                                                                    | · • • • • |                                                         |
|                                                                                                    |           |                                                         |
|                                                                                                    |           |                                                         |
|                                                                                                    |           |                                                         |
|                                                                                                    |           |                                                         |
|                                                                                                    |           |                                                         |
|                                                                                                    |           |                                                         |
|                                                                                                    | * + +     |                                                         |
|                                                                                                    | 4         | * *** **                                                |
|                                                                                                    | -         |                                                         |
|                                                                                                    |           |                                                         |
|                                                                                                    |           | 1 - 1                                                   |
|                                                                                                    |           | - a 1                                                   |
|                                                                                                    |           |                                                         |
|                                                                                                    | ,         |                                                         |
|                                                                                                    |           | ++- 14                                                  |
|                                                                                                    |           |                                                         |
|                                                                                                    |           |                                                         |
|                                                                                                    |           |                                                         |
|                                                                                                    |           |                                                         |

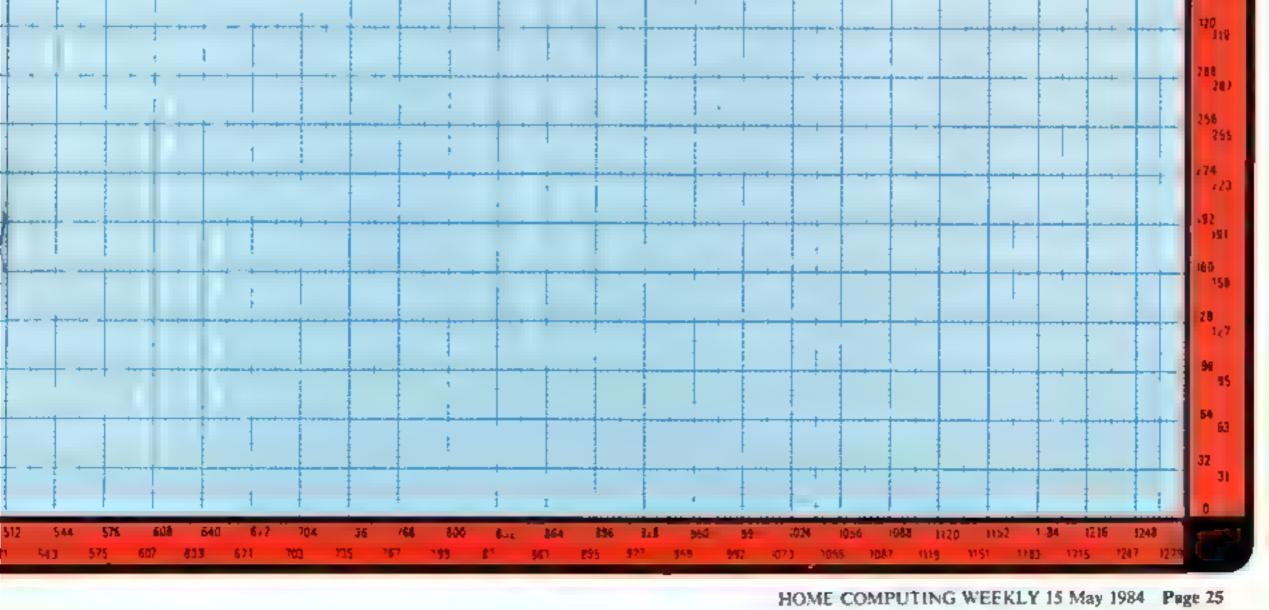

#### Dragon Cruncher Dragon 32/ **Tandy Colour** £7.95

Elkan Electronics, 11 Bury New Rd, Prestwich, Manchester M25 8JZ

This has got to be a mutually beneficial program for these two computers. They use the same 6809 chip and this makes it easy to convert BASIC programs from one to the other, which it does quickly and efficiently There are only a few reservations, one being that it will ignore "machine code and the contents of REM and STRINGS"

It will allow any number of 🔜 programs to be converted on one loading so long as you do not RUN the program or PCLEAR

There are certainly many programs for each of the computers which can now be converted and so extend the range of available software

A simple and effective utility that may prove a seriour for the Tandy owner who feets increasingly isolated. MP

100%

100%

N/A

80%

instructions case of use display value for money

#### Minitext Dragon 32 29.95

Microplot, 19 The Earls Croft, Cheylesmore, Coventry CV3 5ES

This is an interesting utility as it has a dual purpose to fulfil as both a text editor (or small word processor) and BASIC program manipulator. It has plenty of commands, in fact probably too many to remember. They are mainly activated by pressing the 'clear' key followed by an alphabetic key with some sort of relationship to the command desired So, for example, C centres text, L loads or joins a file-to-the-one-committe-in

ENGLIGHT OTHER SECOND ON TOTAL There is a command for every letter key but some are unlikely

to be used regularly and are more difficult to learn. The cursor control keys have several functions including underline on the shift/cursor up which is very simple

The problem with editing BASIC programs is that you cannot test your changes without first saving, but this is to be expected from a word processor Another thing that is difficult to get used to is that you don't need to press 'enter' after typing a line. If you do accidentally press that key during program editing real problems can result. D.C

70%

80%

70**%**.

instructions ease of use value for money

#### Editor/Reseq & Renum Dragon 32

Micropiot, 19 The Laris Croft, Cheylesmore, Coventry CV3 5E5

The reason for reviewing these two programs logether is that Reseq/Renum is simply a subset nof Editor. These are BASIC programming utilities and allow a you to manipulate programs you . have recorded on tape using the CSAVE command

The 'Reseq' command allows to you to move chunks of program to a new position, valuable if your Like to develop programs in small chunks ready for final assembly 'Renum' can renumber selected) program lines.

The full editor has further commands the most useful of

# Make more use of your micro

Useful utilities are given the once-over by our panel of experts

Music Synthesizer TI-99/4A £10

Norton, from Stainless, .10, Alstone Rd, Stockport, Cheshire SK4 SAM

This program, also available in TI BASIC, is in two parts. The first, quite large, program is the synthesizer, and the second m enables you to play the music created by the first and stored on another tape as a series of data flies I don't know how it compares with the TI module which performs a similar task. but as an amateur musician who alcan't read a note it held my interest and laught me a thing or two - not very difficult

Having set up sharps and flats and chosen a tempo, you arepresented with a fairly complex . display consisting of the trebler and bass staffs graphics representing musical notes and

which is 'Merge' which will and and sort another program to the ione already in memory. The 'Delete' command allows block deletion and a line joining facility helps to save memory There is a global search and replace facility called 'End and a 'Copy' facility to save retyping commonly used lines.

Its biggest failing by far is that you cannot run the program whilst editing it. You must first, save to cassette and then reload to test your alterations.

I cannot really see why anyone would buy the subset tape unless They need the extra memory II leaves (just over 1K). DC

Instructions case of use value for money

#### **Autochar File** TI-99/4A £4.95

Autochar File is not a game but a valuable programming aid for those who would like to devise their own games but are put off by the work involved in setting up graphics characters

On loading this program a box is depicted on screen with a black square in it. By using the direction keys you can move around in the box and print the square by pressing the number one key. If an alteration is required a square may be deleted by pressing the number zero key In this way characters may be built up and when the desired format is achieved you simply

press enter and the char code is

shown A small diagram is also displayed showing the effect the character gives when printed across the entire screen.

Additional facilities are that char codes may be saved for use at a later date, enabling the user to build an entire library of character codes.

At £4 95 I think this program is invaluable to the programmer as a great effort- and time-saving D.B. device.

90%

100%

80%

90%

instructions ease of use display value for money options for choosing one of three notes for the 'voice' with which you will 'draw' or play.

it is possible to create music using a score which you may have bought and to produce most necessary effects - you can even transpose a voice up or down. You can play all three voices or any one independently, and once edited to your satisfaction using the usual eight direction keys, you can store on lape

There is more to this program, and it is a very useful utility for someone who wants to produce a melody but doesn't want the chore of having to learn music in any depth. **P.B** 

| instructions<br>ease of use<br>display<br>value for money | 100%<br>90%<br>95% |
|-----------------------------------------------------------|--------------------|
|-----------------------------------------------------------|--------------------|

80%

70%

70%

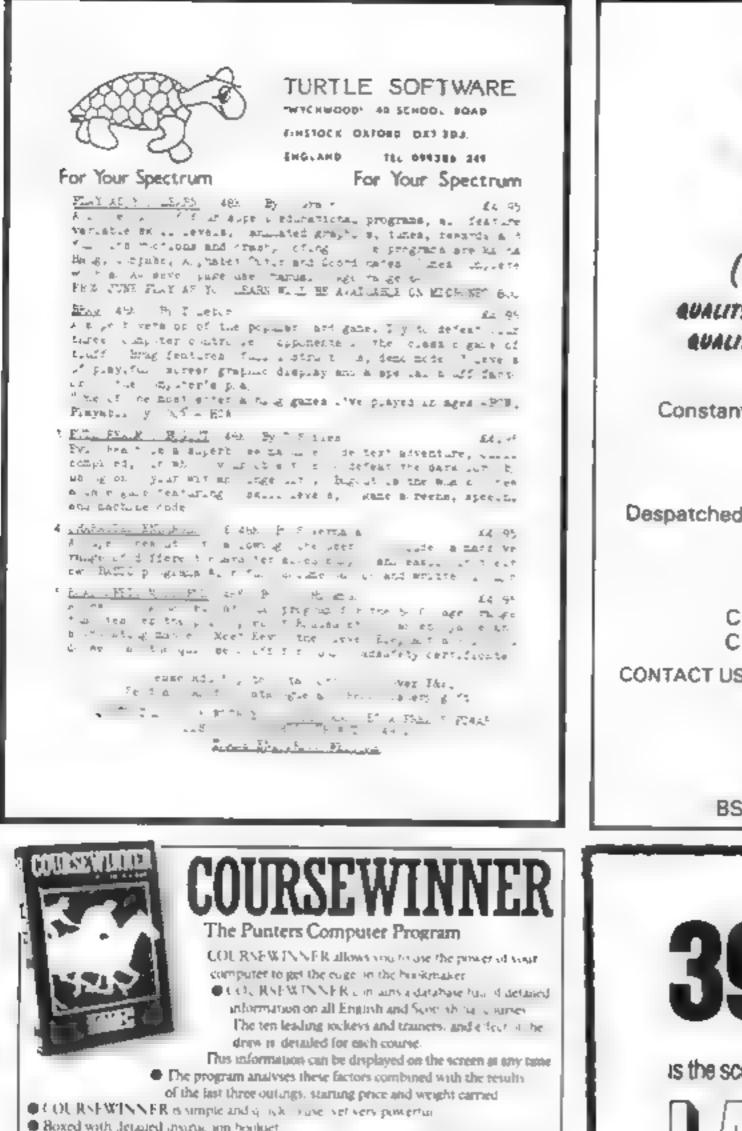

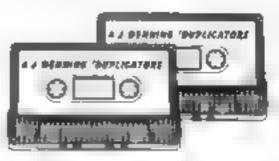

# A.J. DENNING (DUPLICATORS)

**AUALITY CONTROLLED CASSETTE DUPLICATING** QUALITY & SERVICE AT COMPETITIVE RATES QUALITY

**Constant Stringent checks Made Throughout** Production

# SERVICE

**Despatched Normally Within 10 Days From Receipt** Of Master

# PRICE

C10 From 28p Including Case. C15 From 31p Including Case.

CONTACT US NOW FOR YOUR PERSONAL QUOTATION

#### A.J. DENNING (DUPLICATORS)

19 The Crescent. Henieaze. Bristol. BS9 4RW Tel (0272) 623267

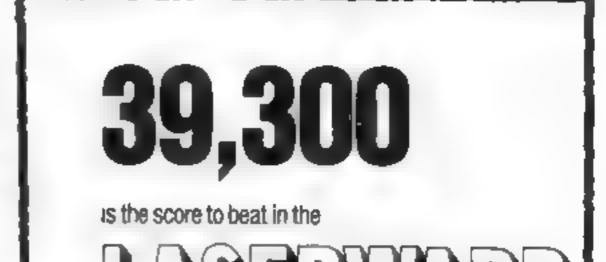

Price £12.50 all inclusive IMMEDIATE DISPATCH RETURN OF POST Available for

SPECTRUM 48K, BBC B, COMMODORE & DRAGON APPLETI DE ATARI 48K

The Ultimate Pools Prediction Program

- POOL SWINNER is the most sophisticated pools prediction f. aid ever produced. It comes complete with its own massive database
- Can be used for Scoredraws, Draws, Aways and Homes.
- The database contains over 20,000 matches, 10 years league. footban ... It updates automatically as results come in
- The precise prediction formula can be set by the user. This allows development of your own unsue method
- Package is complete with program, database and detailed. instruction bookter

Price £15.00 all inclusive IMMEDIATE DISPATCH RETURN OF POST Available for SPECTRI M 48K ZX81 16K BBC B COMMODORS 61 DRAGON APP, 5 11/16: ATARI 48K

Available from dealers or direct verturn of post from

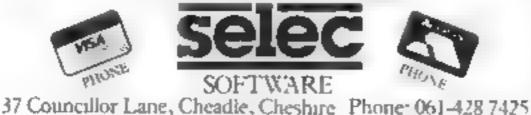

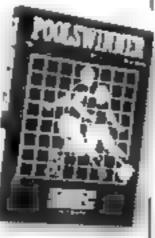

# Hall of Fame

The latest high scorers: J. Ll, of Sale, Cheshire: 39,300 I. Lussman, of Nailsea, Avon: 24,425 A. Hayward, of Bracknell, Berks; 23,380

Can you beat them? Mikro-Gen are giving £100 each month, every month, to the top Laserwarp score. Buy Laserwarp and send in your coded verifiable high score.

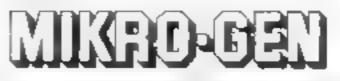

44 The Broadway, Bracknell, Berks RG12 (AG (0344 427317)

Little Professor for the Commodore 64 utilises userdefined graphics to produce the face of the professor and provide text for the questions being set.

Sprite graphics are used to provide the title sequence and text for the mode of question set

The menu at the start of the test allows the "pupils" the choice of 10 questions from one of four functions and nine skill levels. Three attempts at each question are allowed before the correct answer is given

Upon completion of all 10 questions the menu gives the following options:

#### How it works Main program

- 14 clear screen border/screen b.ack
- 16 check for top of memory
- 18 mit al delay
- 20 load proff data from tupe as a file
- 22 load proff m/c from tape as a file
- 24 generate AS
- 26 generate RS
- 28 generate 55
- 30-50 generate number strings
- 52 call in c routine to print screen
- 54-74 check for keyboard entry for function required
- 78-86 store spinte character set for function set
- 88-94 check for keyboard entry for skill level
- 102 set initial variables.
- 104 cas range of number and acreen offset
- 106-116 calculate question and answer
- 118 check for ten answered questions
- 120 cat length of answer and line length
- 122 m/c routine to clear work ing area of screen and text for function set
- 128 set var ables

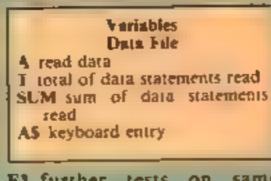

- F1 further tests on same function
- F3 change function and/or skill level
- F7 select end of test

Answers should be made to each question in the same manner as "pupils" would enter them in text books. These are from right to left as units, tens, hundreds etc. Should an incorrect entry be made, the number can be deleted by pressing the DEL key and the solution to the sum is made by pressing the RETURN key.

As a hint to the solution to the correct answer the length of line under the lower figure is adjusted for each question. Also the maximum number of figures is always one greater than the correct solution.

This game is for two players, each of whom is in charge of a gun. The guns are on opposite sides of the screen, generally with some interesting terrain between them, and each player is trying to hit the other player's gun.

Before the missile can be fired the player must decide how much powder to put in the gun, and what angle to fire at.

There is rather a lot of thought involved in the game: random shots are extremely unlikely to succeed. If there is a high hill between the guns the shots must be fired at a very steep angle (perhaps as steep as 80 degrees), and so will need a lot of nowder to catty them any

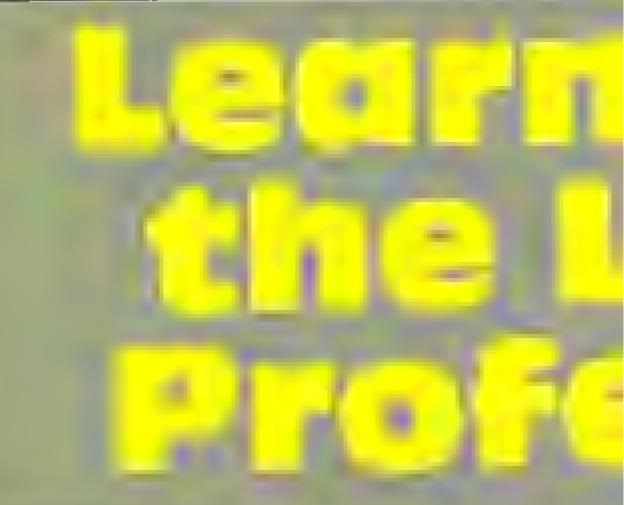

COMMODORE

#### Little Professor DATA file

```
18 REN 0000 LITTLE PROFESSOR DATA FILE 8000
   16
14 FORETOLINE O PREEMANDE O

16 FF NT HER 14 HER EHER 1 HER STICHER SIGPCIDENTIAL PROFESSOR

18 FF NT HER 1 HER 1 SPC(3) THIS DESIG PRODUCENT IS USED TO

29 FF NT HER 1" HER 1 SPC(3) THIS DESIG PRODUCENT IS USED TO

29 FF NT HER 1" FF 4 HER 1 SPC(3) THIS DESIG PRODUCENT IS USED TO

29 FF NT HER 1" FF 4 HER 1 SPC(3) THIS DESIG PRODUCENT IS USED TO

29 FF NT HER 1" FF 4 HER 1 SPC 1 FF 1 HER 1 SPC 1 HER 1 HER 1 SPC 1 HER 1 HER 1

4 FF NT HER 1" J THE IN FF HER 1 HER 1 HER 1 HER 1

3 FF N HER 1 J THE IN THE INF NEW LEFERN

3 FF N HER 1 J THE IN THE OFF FOLLOWING HER 1

3 FF N HER 1 J THE IN THE OFF FOLLOWING HER 1

3 FF N HER 1 J THE IN THE OFF FOLLOWING HER 1

3 FF N HER 1 J THE IN THE OFFICE OFFICE
   14 POKETOLOP & PLAENCES P.
  A PARTY WE AND A PARTY AND THE POLICY AND A REFERE
SI PS IN HARD & PT THE PARTY A PRODUCTION AND A PRODUCTION AND A PARTY AND A PARTY AND 
                     Los JHAB
    34 REHUM
    IS TRADE CADORESTINENPRONTINENPOR IN BASA AT LINE NUMBER "INTOTAGE ARADIS IS (STOP
  AD TO BE WARE A CONTRIBUTE TO TATAL TO BE DEVELOPED TO ALL PROPERTY TO TATAL ADD TO TATAL ADD TATAL ADD TATAL ADD T
                                                                                                                                                                                                                                                                                                                                                       = 10P
46 IFAUS(A>)255THENMALHTTERFOR IN BATA AT LINE HANDER "INTET/IS)42+134 STOP
50 IFA STAERE FEWTURT A TATAL AUTH UNAR DOTO46
51 IFAM FEWERT SOMETHENMANTERPOR IN DATA STATEMENT AT STOP
54 PE F MAT 145 SEL 3 "LONDING TATAL SPOITE CHARACTER SET"
54 THE SMID
     64 THE SERVER
    AT AK R.
                  LENSE & 255 MENDERINT ERFOR IN DATA AT LINE MENDER . "INTET 16:02+390 STOP
    -967
    THE THE A WE HE THE A STAL PALANA AT MA
                  PS IT HOT IS . AT A LORDING IS . ALTERN MEMORY MAY
     60 THO SUMMO
    PP READA
     14 (FINE BIO235THENPRENT*ERPOR IN DATE AT LINE MARKER *INTCA/(6+42+764 STOP

16 JEA THENE ALLESTANT P TATAL BAR HAR STOLEN

16 LESUACISADSTORTCHASTHENRINT*ERPOR IN DATE STATEMENT IL* STOP
    AD PRE 12" HE'S TAT E DO Y'H HE'N TO SAVE AT I V'TH T
TO LE "48 FAR & ANDRE H THENSE
IN PE NT HER 4"
```

| 128 set variables                  | lot of powder to carry them any   | THE FAST AT THE OD                                                                                                    |
|------------------------------------|-----------------------------------|----------------------------------------------------------------------------------------------------|
| 130-134 print X                    | horizontal distance.              | A TANK PAS TRAN TRACT DATA" D'                                                                                                    |
| 142-146 print Y                    | If one of the guns is higher      | 100 - and to the strong officer with all                                                                                                    |
| 148 print line                     | than the other, the two players   | PA SPEES "4" 404THENDEN                                                                                                    |
| 156 clear keyboard buffer          |                                   |                                                                                                    |
| 158-172 check for keyboard         | have completely different         | 10° 51564 30                                                                                                    |
| entry                              | problems to solve And both        | PEN DEM DE E POUTINE TO SAVE DATA AS A FILE ON TAPE 4000                                                                                                    |
| 160 if DEL then delete one         | players must take account of      | 116 D070145-43.133.07-165-44.132 88.165.45 132 69 165 46 133.90                                                                                                    |
| character                          | the wind, which varies from       | 1 11A MANANYA MKA 17A 39 17B 177 17 207.188 163 297.133.93 197 44 177                                                                                                    |
| 162 if RETURN then execute         | shot to shot, and which can       | 100 Antifield 31                                                                                                    |
| SUM                                | have quite a strong effect on the | 10 [4 70 46 27 1 4 16 60 11" 7 8" 17 43 165 89 133 44<br>14 [4 70 61 46 3 30 1 4 46 60 41" 7 8" 17 43 165 89 133 44                                                                                                    |
| 170 print keyboard entry           |                                   | Tak Bertel .                                                                                                    |
| 182 cal SUM of entered answer      | missiles.                         | 130 REN MARE CHREACTER SET SATA 4484                                                                                                    |
| 184 check for accuracy             | Even once you become good         | 122 Date - ma tes me tes 255 255 126 196 182 254 230 230 239 239 0                                                                                                    |
| 186-200 execute correct proced     | at judging roughly what angle     | · · · · · · · · · · · · · · · · · · ·                                                                                                    |
| ure                                | and powder to use, you will find  |                                                                                                    |
| 208-226 error routine if less than | that in each game you have to     | . TA A A A A A A A A A A A A A A A A A A                                                                                                     |
| 3 incorrect                        | use a refinement technique for    | 244 IN N. 4 . 4 . 4 . 5 F 10 . 10 10 . 104 . 104 . 54 . 10 . 10 . 30 D<br>46 Dis way for the 1. 4 4 4 4                                                                                                    |
| 228-248 error routine if 3         | your shots.                       | The same a set of the the to the the set and and the set and the set of the                                                                                                    |
| Incorrect                          | your show the wind menoth         | The second second secon |
| 256-264 recall author's name       | Remember the wind strength        | The new product of the ter the ter of the Bar Star + the att + the the                                                                                                    |
| and grint                          | on your previous shot, and        |                                                                                                    |
| 266-290 print result of test       | what angle and powder you         | 54 HILL AN AN AN AN AN AN AN AN AN AN AN AN AN                                                                                                    |
| 292-310 print text for end of      | used, and where the shot          | Burn on the art we are the or of 133420                                                                                                    |
| of test sequence                   | landed, then use all of this      | 1 2 2 4 4 4 6 6 6 6 0 4 4 6 6 6 6 6 6 6 6 6 6                                                                                                    |
| 312-330 check for keyboard         | information, along with the       | 1                                                                                                    |
|                                    | another and speed to try to ret   | 1 10 10 10 10 10 10 10 10 10 10 10 10 10                                                                                                    |
| 332 check for FI                   | current wind speed, to try to get | · · · · · · · · · · · · · · · · · · ·                                                                                                    |
| 334 check for F3                   | closer this time. So the game     | 1                                                                                                    |
|                                    | involves memory as well as        | 5" +1 +4 +1 8 - 2.1 + 66 6 6 6 6 6 1 +                                                                                                    |
| 336-340 end of test                | mental computation of             | 182 DATAL26 182 182 . 30 2 a) 2.0 254 0 24 24 24 56 56 56 8                                                                                                    |
| 342-350 set up for re-test         | guessing                          |                                                                                                    |
|                                    | Data and                          |                                                                                                    |

#### 54 PROGRAM

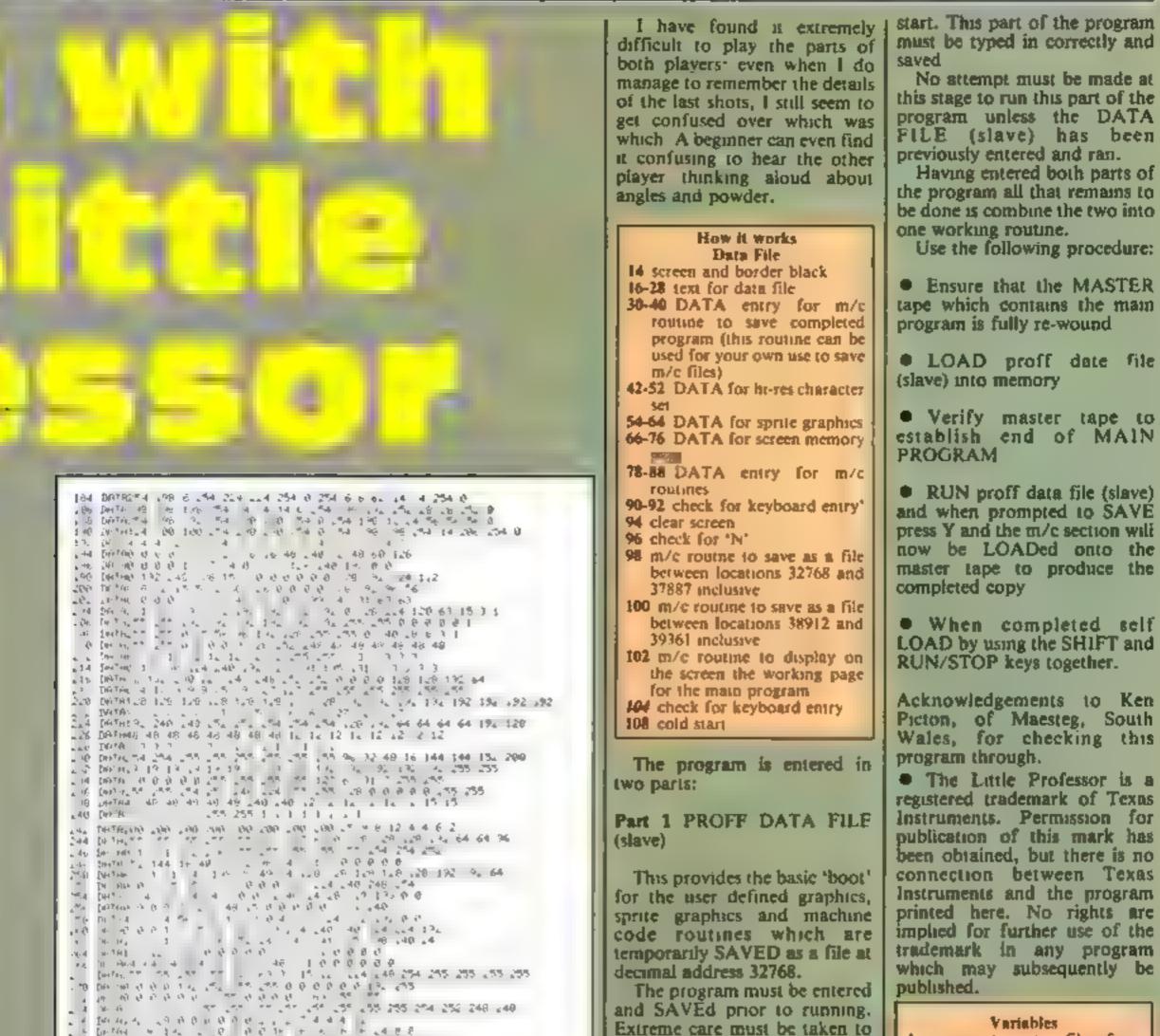

| - 1 N. 6                                                                                                    |
|----------------------------------------------------------------------------------------------------|
| 4 MI 4. 4. 10 0 0 0 0 1 1 1 1 4 4 4                                                                                                    |
|                                                                                                    |
|                                                                                                    |
| Death the that the the state and and a set and a set and and and a first of                                                                                                    |
| A THE PART & SAAR + +                                                                                                    |
| . E INTRA SA A F 0000000                                                                                                    |
|                                                                                                    |
| The Deries is the set of the set of the set of the set of the set of                                                                                                    |
| 22 (HTH , 0000000 - 4 6 Is 16 Is 1e                                                                                                    |
|                                                                                                    |
| 5 46 (MA)                                                                                                    |
| The former of the state of the second second s |
| Se he as of 1 0 4 42 04 42 10 10 10 10 10                                                                                                    |
| N. De A I 4 0 0 0 0 0 16 15 45 % ** 64 92 129                                                                                                    |
| 1 4 6 6 6 1 1 1 2 2 1 2 1 6 1 6 1 6 1 6 1 6                                                                                                    |
| 100 DATR_4 4F 4 4 7 1 POPO 0 0 129 174 112                                                                                                    |
| 13 Deta, 000000128 % 64 % 48 4 12                                                                                                    |
| 9986971 90000 921 921 921 910 910 910                                                                                                    |
| 12 0 0 0 0 0 0 0 0 0 0 0 0 0 0 0 0 0 0 0                                                                                                    |
| 14 DE AR                                                                                                    |
| 16 DETER & C 0 0 . F 1, 44 48 34 26 0 0                                                                                                    |
| 13 DB 440 0 0 0 0 0 0 0 0 0 0 0 4 4 4 4 5 0                                                                                                    |
| 256 Def m9 0 0 0 0 0 1 5 1 4 5 1 6 0 6 6 6                                                                                                    |
| 12 04760 0 4 92 76 56 14 000000 120                                                                                                    |
| 324 DA HO 0 0 0 0 0 0 0 0 0 1 0 0 1 6 25 1 4 132                                                                                                    |
| 120 DATR20 142 25 0 0 0 0 0 0 0 0 0 0 0 0 1 T                                                                                                    |
| 129 0 4 4 4 2 1 1 2 1 2 2 4 4 4 4 4 4 4 4 4 4                                                                                                    |
| CAR DEFINELY COCCCCCCCCCCCCCCCCCCCCCCCCCCCCCCCCCCC                                                                                                    |
| 212 DATAG G & 172 L25 B 1.4 55 5 9 8 8 256 7<br>314 DATAG G 1.8 254 5 6 9 155 6 9 1 67 124 8 6 255                                                                                                    |
| 116 147A 25 240 0 0 0 0 224 0 0 0 0 1 224 0 0 2 235                                                                                                    |
| 118 DATAD () 24 9, () () () () () () () () () () () () ()                                                                                                    |
| 340 DATA2 ** 128 128 128 128 128 128 128 128 128 128                                                                                                    |
| 34. De76275 : 1 : 1 : 1 : 1 : 1 : 1 : 1 : 1 : 1 :                                                                                                    |
| 14 DE A255 0 8 0 0 0 0 0 0 0 0 0 0 0 0 0 0 255                                                                                                    |
| 46 DATALLE 126 126 126 126 184 84 84 184 184 84 182 182 182 182 298 238 238                                                                                                    |
| 348 DATAL O 210 210 210 210 40 210 10 10 100 154 154 154 154 10 8 8                                                                                                    |
| 350 04744 24 24 24 24 24 24 24 24 24 24 24 24 56 56 56                                                                                                    |
| 152 1A ATE 56 56 56 56 56 56 56 56 56 56 56 56 56                                                                                                    |
| 354 DPTA254 254 254 199 28 329 398 6 6 6 6 254 254 254 254                                                                                                    |
| 356 DATALLA LLA LLA 224 224 224 224 224 224 224 224 234 3 8 8 3                                                                                                    |
| 75 DA 1254 54 554 254 E 5 2 6 5 2 6 5 12 62 52                                                                                                    |
| 368 09 914 14 14 14 14 14 14 254 254 254 254 8 8 8 8                                                                                                    |
| 362 DATA136 198 198 198 198 198 198 198 196 196 196 196 254 254 254 254                                                                                                    |
|                                                                                                    |

| and SAVEd prior to running.<br>Extreme care must be taken to<br>ensure that the data is correct as<br>a missed comma can make all<br>the difference. Error trapping<br>routines are provided where the<br>mistake occurred.                                   | Variables<br>A counter to enter files from<br>tape<br>K number of keyboard entries<br>T general counter<br>CA number of correct answers<br>CL number of figures in correct<br>answer                   |
|----------------------------------------------------------------------------------------------------|----------------------------------------------------------------------------------------------------|
| When the program has been<br>correctly entered at must be<br>saved prior to running onto the<br>SLAVE tape. The effect of the<br>graphics can then be seen by<br>running the program and when<br>prompted to save press N to<br>view the screen Press any key | LL length of line indicates size<br>of answer<br>OP function selected<br>QA number of questions<br>answered<br>QT answer to question set<br>QX, QY random values to first,<br>second parts of question |
| to end.<br>Warning: SYS 64738 will cold<br>start and erase your program so<br>please SAVE first. You have<br>been warned!<br>Part 2 MAIN PROGRAM                                                                                                    | RP repeat counter<br>SL range of random number<br>SL skill level<br>SU sum of question by user<br>SA screen address<br>S1, S2 character stores<br>VR use in multiplication and<br>diversion            |
| (master)<br>This provides the working<br>section of the completed<br>program by loading the hi-res<br>screen and machine code at the                                                                                                    | division<br>WR number of wrong answers<br>S home, cursor down * 25<br>RS cursor down, cursor left<br>NS(x) string to print number<br>between 0 and 9<br>KEYS keyboard entry                            |

## **COMMODORE 64 PROGRAM**

3, 192 234 254 254 254 370 DATA254 254 54 254 98 38 148 145 142 34 254 254 254 254 254 372 DATA230 238 230 238,230 238 230 238 230 238 230 238 230 238 238 254 254 254 254 8 8 8 8 6 14 24 24 24 390 DR1A-1 992 394 RED BODE SPRITE DATA BUDD 156 199 DATASE 0 0 96 0 0 % 8 0 % 74 24 96 24 24 96 400 DATA24 24 % 0 12: 96 0 26 % 0 26 % 74 24 96 56 402 DATA24,96 \$6 24 96 24,24 96 24 24 96 24 24 96 24 24 404 DATA96 14 24 96 44 44 45 8 4 20 00 4 14 0 44 44 6 44 6 44 8 406 DATA8 8 8 9 9 9 9 9 9 9 9 9 14 56 9 4 56 9 4 4 406 DATANG & 0 0 0 0 0 0 0 0 0 14 % 0 .4 % 0 .4 % 0 24 24 102 24 24 408 DATANG & .26.24 60 126 24 69 126 24 60 24 24 102 24 24 4 0 DATANG 24,24,102 24 24 126 24 24,126 24 24 126 24 24 126 41 DATANA 44 90 44 24 96 4 60 90 4 60 00 14 60 r0 0 414 DATAN 44 90 424 0 0 124 0 0 4 00 124 60 124 142 102 124 102 4 0 DATAN 0 0 102 124 60 102 124 60 102 124 60 124 142 102 124 102 4 0 DATAN 0 0 102 124 102 102 96 96 102 96 96 102 96 96 102 96 96 102 96 96 102 4 0 DATAN 0 0 0 0 0 0 0 0 0 0 4 0 0 4 0 0 4 4 0 DATAN 0 0 0 0 0 0 0 0 0 0 4 0 0 4 0 0 4 4 2 DATAN 0 0 24,60 62 24 60 62 24 69 62 62 102 96 62 102 4 2 DATAN 0 0 24,60 62 24 60 62 24 69 62 62 102 96 62 102 4 2 DATAN 0 0 24,60 62 24 60 62 24 69 62 63 102 96 62 102 4 2 DATAN 0 0 24,60 62 24 60 62 24 69 62 63 102 96 62 102 the Der pro t 6 4 C & PEN BOOD SUPERIO MEMORY MAR BODD 
 b
 b
 b
 b
 b
 b
 b
 b
 b
 b
 b
 b
 b
 b
 b
 b
 b
 b
 b
 b
 b
 b
 b
 b
 b
 b
 b
 b
 b
 b
 b
 b
 b
 b
 b
 b
 b
 b
 b
 b
 b
 b
 b
 b
 b
 b
 b
 b
 b
 b
 b
 b
 b
 b
 b
 b
 b
 b
 b
 b
 b
 b
 b
 b
 b
 b
 b
 b
 b
 b
 b
 b
 b
 b
 b
 b
 b
 b
 b
 b
 b
 b
 b
 b
 b
 b
 b
 b
 b
 b
 b
 b
 b
 b
 b
 b
 b
 b
 b
 b
 b
 b
 b
 b
 b
 b
 b
 b
 b
 b
 b
 b
 b
 b
 b
 b
 b
 b
 b
 b
 b
 b
 b
 b
 b
 b
 b
 b
 b
 b
 b
 b
 b
 b
 b
 b</t  $b_{m}$ -C 4 a a second a second a second a second 16. 11 - 14 4111 1.7 8 নহানগৰ কাৰ্বাৰ ৰ 4140 T 11 A 48. DATAS & 0 0 0 0 0 0 0 0 0 102 126 104 148 90 464 DATAS, 14. 96.102 126 120 102 110,96 102 102 96 68 102 126 0 н. IH 15 490 DR7A0 0 0 0 0 0 0 0 0 0 0 126 4 10, 24 10, 14 49: DA7A 4 10, 102 4 4 60 4 20 4 4 4 02 4 4 202 4 0 474 DATA 4 10, 102 4 4 60 4 20 4 4 4 02 4 4 202 4 0 474 DATA 0 0 0 0 0 0 0 1 4 50 70, 10, 24 18 70, 496 DATA102 126 124 102 126 120 102 110 100, 102 102 102 60 102 9 0 Ter 👘 Ter and a second r A LON 14 pe est DATAG 0 8.0 0.0 0 0.0 0 0 24 60 0 60 18 498 DATAD 102 96 8 .26 110 0.102.102 8 102 102 8 102 60 8 + + 44 44 

 500
 DATAO
 192
 96
 0
 192
 10
 0
 102
 102
 102
 102
 102
 102
 102
 102
 102
 102
 102
 102
 102
 102
 102
 102
 102
 102
 102
 102
 102
 102
 102
 102
 102
 102
 102
 102
 102
 102
 102
 102
 102
 102
 102
 102
 102
 102
 102
 102
 102
 102
 102
 102
 102
 102
 102
 102
 102
 102
 102
 102
 102
 102
 102
 102
 102
 102
 102
 102
 102
 102
 102
 102
 102
 102
 102
 102
 102
 102
 102
 102
 102
 102
 102
 102
 102
 102
 102
 102
 102
 102
 102
 102
 102
 102
 102
 102
 102
 102
 102
 102
 102
 102
 102
 102
 102
 102
 102</ 506 -A. A. 1. 1 1 1 1 1 10 00 01 чн.  $\mathcal{E}_{4}$  $\mathbf{w}$ - 10-÷  $\mathbf{A}_{i}$ 2 4 4 14 14 196 P. 30 4 14 4 0.8 . \* Коликарија и состарија
 Коликарија и состарија
 Коликарија и состарија
 Коликарија и состарија
 Коликарија и состарија
 Коликарија и состарија
 Коликарија и состарија
 Коликарија и состарија
 Коликарија и состарија
 Коликарија и состарија
 Коликарија и состарија
 Коликарија и состарија
 Коликарија
 Коликарија
 Коликарија
 Коликарија
 Коликарија
 Коликарија
 Коликарија
 Коликарија
 Коликарија
 Коликарија
 Коликарија
 Коликарија
 Коликарија
 Коликарија
 Коликарија
 Коликарија
 Коликарија
 Коликарија
 Коликарија
 Коликарија
 Коликарија
 Коликарија
 Коликарија
 Коликарија
 Коликарија
 Коликарија
 Коликарија
 Коликарија
 Коликарија
 Коликарија
 Коликарија
 Коликарија
 Коликарија
 Коликарија
 Коликарија
 Коликарија
 Коликарија
 Коликарија
 Коликарија
 Коликарија
 Коликарија
 Коликарија
 Коликарија
 Коликарија
 Коликарија
 Коликарија
 Коликарија
 Коликарија
 Коликарија
 Коликарија
 Коликарија
 Коликарија
 Коликарија
 Коликарија
 Коликарија
 Коликарија
 Коликарија
 Коликарија
 Коликарија
 Коликарија
 Коликарија
 Коликарија
 Коликарија
 Коликарија
 Коликарија
 Коликарија
 Коликарија a 46 4 4.5 10.1 -4 .0 ---+ 41 Re 4 4 14 14 14 14 14 14 . 4.10 Id m In H Ø.

| - 10 III.    | CHAIL HIS | 0 6 9  | 10 IC    |       | R, 4 E   |              |              |             |
|--------------|-----------|--------|----------|-------|----------|--------------|--------------|-------------|
| e;           | 00.00     | 0.9    | 000      | - N 6 | 24 120 3 | 28 68 109 1  | -8×8         |             |
| SAGE         | Dia a     | · 12.  | <u>1</u> | 6 B.  | 182 192. | 102 102 102  | 108 108 18   | 2 120 120 0 |
| 51           | OP TOOL   | 0.6.6  | 6.0.0    | 000   | 0 0 0 0  | 66           |              |             |
| Delle)       | 19-1 HU   | 0.6.6  | C Ø U    | 000   | 0000     | 0.6          |              |             |
| Collection 1 | DOTOR.    | 0.0.0  | 0.0.0    | 0.0.0 | 2 4 1    | 6 04 124     |              |             |
| 54P          | DATA6     | 6 192  | 3 198    | 103 0 | 162 105  | 6 Ph 84      | 34 1 43 10   |             |
| 558          | 00100     | 000    | 0.0.0    | 999   | 0 0 0 0  | 0.0          |              |             |
| 55.          | tetee.    | 880    | 000      | 800   | 0000     | 0.0          |              |             |
| H, H, L      | [A180     | 0.0.0  | 0 0 0    | 000   | 199 231  | 193. 37. 134 | 27           | 0.10        |
| 5"6          | 09109     | , 34 J | de a     | 1 1   | * 3 A    | a a c a a    | 4 196 195 13 | be the se   |
| 559          | DATAB     | 000    | 000      | 1.0.0 | 0000     | 66           |              |             |
|              |           |        |          |       |          |              |              |             |

Here's proof for the family that your computer doesn't spend all its time on games. Les Allen's two-part program for the Commodore 64 uses sophisticated graphics to ask arithmetic questions

4 10 F 490 0 9 14. 0 en les 54 91 494 P. н . + n 4.4 -3 - -0 5 8 7 A. -- 4 ter en er = (i) . Her This I HEM DODE TO FRAT DE FIR (MTR TAMASEEF 4000 8.0 DA 896 +

TH 18 PTF 190 D

10 0 0 10

3 4 5

4 1.1

4

a see at our sold of

101 1 2 4

4 44 2 14

1.5

A 21

3° 4

1 1

0 1 4

4

s al -

1.1

E III

.

# **COMMODORE 64 PROGRAM**

#### Little Professor main program

#### 10 PE THE LITLE PRIME TO HAT ESOCARH DOOR

```
A PRIVE APRIL A MALE ALTRACE PRIVE APRIL APRIL
                                FFH2 "
                                   Free of white the FREEF and H a 1
Free interests the FREEF of
                         Fish HENREN HEI HET HEN HER 14 AM
          4 F 6 2
          14
                                      A REPORT
                                                                                                        . HE HER . HER THE . HER MED 12
                                1 0 01
                                                                                                                             68 F8 145 . 1664 1985 . 4 10511108 2 5
1 66 8 10168 7 1651 165 . 5 63 167 . 6
            iP.
                                                                                                                                       a det al
                                                                                                                                                                                                                      PRESSER . E SERVICE & LIPES HER L.
                                     1. 4 162

      •
      •
      •
      •
      •
      •
      •
      •
      •
      •
      •
      •
      •
      •
      •
      •
      •
      •
      •
      •
      •
      •
      •
      •
      •
      •
      •
      •
      •
      •
      •
      •
      •
      •
      •
      •
      •
      •
      •
      •
      •
      •
      •
      •
      •
      •
      •
      •
      •
      •
      •
      •
      •
      •
      •
      •
      •
      •
      •
      •
      •
      •
      •
      •
      •
      •
      •
      •
      •
      •
      •
      •
      •
      •
      •
      •
      •
      •
      •
      •
      •
      •
      •
      •
      •
      •
      •
      •
      •
      •
      •
      •
      •
      •
      •
      •
      •
      •
      •
      •
      •
      •
      •
      •
      •
      •
      •
      •
      •
      •
      •
      •
      •
      •
      •
      •
      •
      •
      •

    C° F

                              51
                                      1.9 1.1.1.1
                               F 4 16 J
        4.1
                                   8 946 F
8 1 96 F
        42.
        42
                                                                   é 1 –
                                  6
        781
                                                                                                  цĘ
                                                                                                                                                   6.4.6
                              E THE FE HEATH HES
       ۳.4
       i,
                             F = 5 (H<u>≤</u> ) < 1</p>
                                                                                                                                                                                                                                                                                  349
                            11.66
                                                                                            16.14
                                                                                                                                                                                    -1
                              FREN 1
          \mathbb{R}^{2}
                                                                                                                                                                                                                                          1 × × × × 1
                                   h = 1
                              E h
                                                                                                                                                                                                                             100
                                                                               4:
                            HE BEALENE R TOBA

    μ
    μ
    μ
    μ
    μ
    μ
    μ
    μ
    μ
    μ
    μ
    μ
    μ
    μ
    μ
    μ
    μ
    μ
    μ
    μ
    μ
    μ
    μ
    μ
    μ
    μ
    μ
    μ
    μ
    μ
    μ
    μ
    μ
    μ
    μ
    μ
    μ
    μ
    μ
    μ
    μ
    μ
    μ
    μ
    μ
    μ
    μ
    μ
    μ
    μ
    μ
    μ
    μ
    μ
    μ
    μ
    μ
    μ
    μ
    μ
    μ
    μ
    μ
    μ
    μ
    μ
    μ
    μ
    μ
    μ
    μ
    μ
    μ
    μ
    μ
    μ
    μ
    μ
    μ
    μ
    μ
    μ
    μ
    μ
    μ
    μ
    μ
    μ
    μ
    μ
    μ
    μ
    μ
    μ
    μ
    μ
    μ
    μ
    μ
    μ
    μ
    μ
    μ
    μ
    μ
    μ
    μ
    μ
    μ
    μ
    μ
    μ
    μ
    μ
    μ
    μ
    μ
    μ
    μ
    μ
    μ
    μ
    μ
    μ
    μ
    μ
    μ
    μ
    μ
    μ
    μ
    μ
    μ
    μ
    μ
    μ</
        1
        - 41
      98
      R
                              NEN DADA PAR DON HITTLER, ASSO
     100
                                      APO HAR VEHS WERE LE FRANCEOPAL HERMENTEL
     191
                                 A TE BURN
             i tel
        : 06
           ne
   10 F.F. B.B.T. Y F.T. 0TNER106

4 F.F. B.B.T. F.T. 0TNER106

14 F.F. B.B.T. F.T. 0TNER106
     2 UNDER 1 010FRC#

10 *LEF 'P& T LL+(L+2 3

4 FEM #H## PFLFT #####
                                      +0 . 1+1. -0 YVA0 x1+0
                 \mathbf{v}^{*}
           A THE PERSON A REPORT OF A REPORT OF A REP
                                                                            2111
           14
    ETA PER dune PR 117 undu
    140
    144 Y 0Y
      AN VIEW NE LONG TO THE TOTAL OF THE AND THE AND THE AND THE ADDRESS OF AND THE ADDRESS OF ADDRESS OF ADDRESS O
          N. PEN ADAD CENELORD ENTEN ADAD.
        4.1
       12 1 04 F 1 9P D
The lefts of the second second
 I & VOTA SA
```

```
204 515 74 2 540 24272
  ADD PART FETTS AN 9 SPC 25 HAN 146 WHRT 3, TYOL HAVE HON
ADD PARTN LEFTS AN 9 SPC 25 AN HERED AL
AND PARTN LEFTS AS 7 F 3 3 ALL T THE
 A A DE RETOTINE AS ATLES A RAITS E DE MAIL
A A DE RETOTIENSE "LESTA HA S S 72 8.0
A A DE RETOTIENSE ESTA HA S S 72 8.0
A A DE RETOTIENSE ESTA HA S DE MARI A LEST HA HA A
ALA PROVINT ESTA HA D P. 8 MARI A LEST HA ANDA 10 (MARI 210)
 400 PM INTLEFTS AS 20 P 10 1 P
400 PM INT EFTS HE 20 P 10 1 P
400 FTLAN OTHERSENT EF E HE 24 PP. 27 EXTELLENT"
400 FTLAN OTHERSENT EF E HE 24 PP. 27 EXTELLENT"
AND LELEN BARKS & "THE ARE NOLEFTE AS 24 SP. ADD COD EFFORTS

and 19-24 67-65 55 57 55 0 AS 24-55 525 NOT TOO 5000

ADD FAR AL 65-6 45 50 FT 24 ADD MAY CHERAT

ADD FR 47 EFTE AS 10 FT 24 IN JA HAY CHERAT

ADD FR 47 EFTE AS 1 SF 24 IN JA HAY CHERAT

ADD FR 47 EFTE AS 1 SF 24 IN JA HAY CHERAT
 JOD PHUN FETT HE & 4 STALL LE EL
JON PHUN LEFTE HE 4 F 24 20 PHE 95
JOH PRIMITER ME 4 - 24 PHE FLEL & MO
JOH PRIMITSETTINT * M 14 **HE FLEL & MO
JUD FRIM ETTERT 0 ** SUPER
JUD FRIM STITER OF 0 ** F, CHUNKE*
JUD FRIM STITER OF 0 ** F, CHUNKE*
JUD FRIM STITER OF 0 ** F, CHUNKE*
JAR HE GOING 244+
24 EVES STORES THENETHERE VEYE
24 EPERTOE 247 27 2 2 2
Jah (FFF) (Freis ve 144
Mai 199 Tuff i de strag 5.10)
Jah 199 Tuff i de strag 5.10)
Jah 199 Tuff i strag 5.10)
 SHE IF PE & OTHER OF LATT RPAG
340 PM.01 A C = 042 4
350 2247 367 67 134040R1 1367HENKPAPP+, 6010314
334 2475 745 347
 JUA SERTA A HERLEND RING GOTOSE
 336 PHINE HER 147 LHER 154
 338 PLACTS 48*41 8 PORESA 48*44 11 PORES3288 14 PORES3281 6
 398 ENL
```

#### 176 PEN 0000 - 481 0000 1 5 10+ 9-MUF 66: 94 573 94 506 -26 FOR - MONTHE ! 1.35 FORT & FEEL AL PORE "AND PEEL GOVE 28 UPE AT FEEL & FAEL FEEL #1 LOW PURED UP2 & APPAT WE D OTOTOL 626 AND KEN BRAD EPPOR DONA 206 106 PORE 1-844 PEEN 1755 PANES RAS PEEN 17989 414 Str 74 L ALD FORTALTILOOD NE + 410 48448+1 FAFL THE4228 424 POKE (1992 6 226 GOT 141 228 FUKE "998 235 PONES 289 239 PONEST898 248 POKES7891 54 POKES7892 9 428 FUKE 1991 430 SVS 93 2 ASE XTOUT 234 X. +XT - INT >T 0.0 0 /T= +T+L 0 X3=X3+1 2.6 PR.NTLEFT# RI -0 -F 33+05 34, 8 Yz FXT -07HEH234 2.6 PX NTLEFT# RI -0 FC -33+05 -40+1 02 HP3 146 -0 240 FURT+ T12000 FE T 444 MUKES 884 FEEN 37894 POKES 889 FEEN 37895. 140 PLAE 17842 6 #48 MR-0 X3-8 0070186 6740 252 RER COOL FINISH COOL 204 236 POKER7894 PEEK 37899 POKER7895 PEEK 77889 208 PUKER 7996 PEEK 2789 28 POKER789, 208 PUKER789, 208 POKER789 201 POKER7891 6" POKER7892 1 206 PUKER789 2.5 POKER7899 28 POKER7898 231 POKER7891 6" POKER7892 1 206 PUKER7893 0

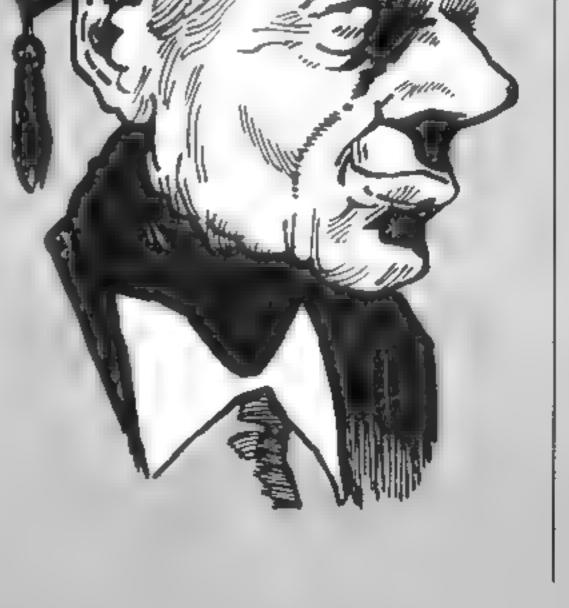

#### Landspeed by Ian Andrews

Listing for Landspeed

This program puts you in the cockpit of a jet powered car, attempting to break the land speed record

After the Instructions, your view through the windscreen is drawn along with the day's conditions

The thermometer is important, as low temperatures cause the speed of sound to fall, and your vehicle has not been designed to withstand sonic spock waves.

Pressing t displays tomorrow's conditions, but your sponsors will send you a prompting Telemessage if you delay your attempt too many days.

#### **Row It works**

25-45 title page 65-70 graphics character data list 100-130 POKE graphics data 227-420 instructions drawing view from 500-850 cockpst 860-1060 drawing thermometer etc. 1080-1090 set conditions variables 1095-1142 print in track condi-LIONS VILLES 1144-1163 telemessage 1180-1540 draw facia 1700-2007 preparations for run "whine" etc 2020 start loop line 2050 exceed speed of sound check line 2500-2580 track bues 2521-2522 off track check 2629-2645 timing for flying mile 3010-3025 accelerating 3030-3100 speedometer needle 4000-4200 crash routine 5000-5030 finish results routine 5035-5120 records and drivers of the past 5130-5180 national anthem 9990-9997 returning routine

#### I REM SAVE "Landspeed": REM 12/4/84 Ian Andrews 5 SANDOMIZE 10 HAIGHT BE PAPER 7: CLS 20 INK ZI PAPER 6: OVER 0: BRIGHT 0: BORDER 7: FLASH 0 25 INPUT "" 10 PRINT " J. PRINT " 3. PRINT PRINT. 74 PRINT 35 PRINT 76 PRINT 17 PRINT 38 PRINT 40 FRINT AT 13,0; FLASH 1; "BREAK THE WORLD" FLASH 1: "LAND SPEED RECORD. " 65 REM Set Graphics ABEDE 66 DATA 8,68,126,126,126,126,58,0 67 DATA 120,252,252,252,252,251,251,251,120 68 DATA 72,72,72,72,79,72,72,72 69 DATA 60,31,15,135,207,255,126,60 70 DATA 0,0,255,255,255,255,0,0 88 FOR #-8 TO 245 81 1F #>28 THEN PLOT INK 718-19,5 85 PLDT INK 61x.5 96 PLOT #+1,5: DRAW |NK 1:2,8 87 NEXT Y

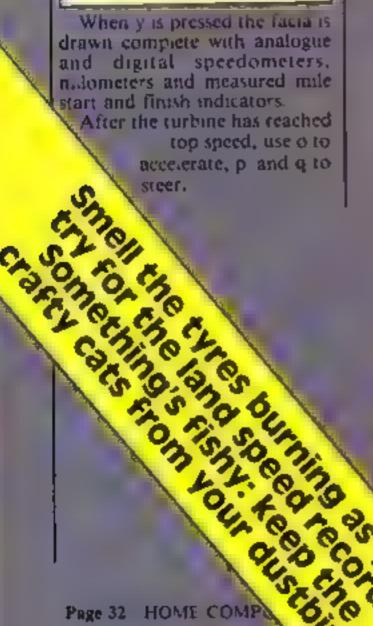

100 FOR n=6 TO 39 110 READ data 120 POLE USR "A"+n,data IND NEXT I 198 INK AL PAPER OL OVER OL BRIGHT OL BORDER OL PLASH DE CLE 227 REM Instructions 228 PRINT AT 0,91 INVERSE 11" LANDSPEED " 22 PRINT "" You are at the controls of" 238 PRINT " 248 PRINT "the Fastest land vehicle ever." 250 PRINT "Ahead is the cleared track," 268 PRINT "the Front of your car, and" 270 PRINT "the distant horizon." 288 PRINT "First you see the day's weather" 298 PRINT "etc. You can choose to run Today" 328 PRINT "or the next, but remember your" 318 PRINT "Sponsors have limited finance "" 320 PRINT "" 330 PRINT "When you decide to run," 348 PRINT "(D) steers you to the Left" 350 PRINT "(P) steers you to the Right' 368 PRINT "(0) is the Throttle (on)" 378 PRINT \*\* 388 PRINT "Two Lights show when you pass" 390 PRINT "the Tieing Markers," 428 PRINT "Your Speed is shown at the end." 410 PRINT INVERSE 1;" Press any key to Start " 426 PAUSE 8

-----

SPECTRUM

### ROGRAMS

If you finish your run j without straving over the track lines, your average speed is displayed, logether with any past record you may have broken.

Variables f final average speed (mph) s velocity (mph) d distance travelled (miles) t time (hours) day day number w cross wind (knots) h temperature (°C) ss speed of sound (mph) v engine power factor spon limit on day before Telemessage x, y speedometer needle coords xo,xa,ete track lines x coordinales yo, yr, etc. track lines y coordinates era siren flag 1, j, 11, 12, j2 screen drawing variables a angle in radians

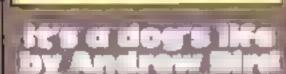

1.

The alley cars are giving Rev the Red Setter a headache. They can smell the fish in the dustbins and are frantic to est jt.

Rex's owner hates cats (as does Rex) and has told him to keep the cats off the garden. wast. He will get a bone for each cat he stops from reaching the wa .

How it works 1-90 sets up vaciables (skill level c(c) 100-190 draws game 200-370 cat movements (main 100001 400-460 Gog movement 500-630 selects correct dog 700-740 Jurns cat back 7000-7030 instructions

500 REM Screen Drawing 501 BORDER 3 502 PAPER 51 CLS 583 PAPER 7: FOR 1+9 TO 13 TE NEXT J 584 PRINT AT 1,0;" 505 REH bonnet 507 INK 4 518 FOR j=1 TO 19 528 LET 11=1+127/48 530 LET 12=235-11 540 LET 12+1+62 558 PLOT 0, 12 568 PRAW 12,0 578 NEXT 5 580 REM fuselage 588 FOR a=-PI/18 TO PI/2 STEP .03 618 LET 1=38+COS (a) 628 LET J=38+91N (a) 638 PLOT 48,82 648 DRAW 1.1 658 DRAW - (48+38+COS (=)),12 660 NEXT a 678 REM horizon 688 INK J 698 FOR 1=72 TO 254 BTEP 2 768 LET J=RND+(1/198)+A88 (81N ((1+38)/58))+5 718 PLOT 1,194 728 DRAW 8.5 725 PLOT 1+1,104 728 DRAW 8, J 730 NEXT 1 740 REM Border 797 1NK 3 800 FOR a=0 TO P1/2 STEP .02 810 LET 1+50-(50+COS (4)) 828 LET 1=125+(58+SIN (a)) 838 PLOT 255, j 840 DRAW - 117,8 858 NEXT a 868 REM Track Conditions 855 LET spon=RND+6+4 878 BRIGHT B: INK I: BORDER 3: INPLT "": PAFER 7 880 FOR 3+21 TO 14 STEP -1 898 PRINT AT 1,81 BRIGHT 81" 900 NEXT 1 910 FOR 1=15 TD 28 920 PRINT AT 3,31 INK 21\*G\*11NT ((\20-3)+20)/1)+1: REM B 925 NEXT 1 930 PRINT AT 21,3;"@": REM G 948 CIRCLE 80,50,8: CIRCLE 128,50,8 950 PLOT 88,50: DRAW 24,0 968 PLOT 100,58: DRAW 8,-23 978 FOR 1=18 TO 28 975 PAPER 4 900 PRINT AT 1,10;" 798 NE KT J 1808 PRINT AT 18,111 INK 6; "Wind" 1003 PRINT AT 20,111 INK 61"Htm 1005 PAPER 7: INC L 1818 PRINT AT 15,28;"QEEEE": REN G

| WHAT OF SA many the second second                                                                                | 1020 PRINT AT 16,10;"Mechanic's"                                               |
|----------------------------------------------------------------------------------------------------|--------------------------------------------------------------------------------|
| 8000-8550 music (baw much is                                                                                     | 1030 PRINT AT 17,10;"Report:-"                                                 |
| that doggy and what's new                                                                                        | 1040 PRINT AT 19,18: "Engine on"                                               |
| passycat)                                                                                                    | 1068 PRINT AT 21,10; "Power"                                                   |
| 9000-9090 graphics                                                                                               | 1990 REM Conditions Variables                                                  |
|                                                                                                    | 1001 LET day=8: REH Restart                                                    |
| Contract of the Owner of the Owner of the Owner of the Owner of the Owner of the Owner of the Owner of the Owner | 1002 LET day=day+1                                                             |
| The eats are not easily put 1/2                                                                                  | 1003 LET W-RND+(.2)1                                                           |
| off, however They know that                                                                                      | 1004 LET h-RND+70+20                                                           |
| once they reach the garden wall                                                                                  | 1085 LET 4==660+h                                                              |
|                                                                                                    | 1006 LET V=75-RND+50                                                           |
| they can eat the f sh they have                                                                                  | 1090 LET CRA=0                                                                 |
| found in the dustbin                                                                                             | 1075 INK 2                                                                     |
| Help Rex fight off the                                                                                           | 1097 PLOT INK 7126.8                                                           |
| maranding cats, and give the                                                                                     | 1098 DRAW OVER 1:0.50: DRAW OVER 1:1.0: DRAW INF 7:0,-50                       |
| dog a bone                                                                                                    | 1100 PLOT 26,8                                                                 |
|                                                                                                    | 1118 DRAW 0,5=4/18+5: DEAW 1,0: DRAW 0,- (5=4/18+5)                            |
|                                                                                                    | 1115 PRINT AT 19,11. PAPER 4;"                                                 |
| Variables                                                                                                    | 1120 PRINT AT 19,11;ABS (INT (w*500)/1)                                        |
| fevel skil evel                                                                                                  | 1:25 PRINT AT 28,18;"                                                          |
| fish score to cal                                                                                                | 1130 PRINT AT 20,18:1NT (v/75+1001/1: %"                                       |
| bones score to dog                                                                                               | 1140 PRINT AT 0,10; PAPER 5;" "LAT 0,10:"DAY ":day                             |
| x, permon of dag                                                                                                 | 1142 IF day spon THEN INPUT IT PRINT EB, Press (Vies or (1 mmorrow : Go TD (16 |
| dSoSyS dog on screen                                                                                             | 5                                                                              |
| Dim a 20 dastbin positions                                                                                       | 1144 FOR 0=1 TO 25                                                             |
|                                                                                                    | 1146 BEEP INT (RND+2+1)/15,35                                                  |
| Dim b duplicate dustbir hamin                                                                                    | 1147 NEXT 0                                                                    |
| ator                                                                                                    | 1148 INF 1: PAPER 6: PRINT AT 14,8:"";                                         |
| e vertical cat position                                                                                          | 1149 FOR j=14 TO 21                                                            |
| s data for dustbin                                                                                               | 1150 PRINT "                                                                   |
| t which dustom                                                                                                   | 1151 NEXT 1                                                                    |
| m counter                                                                                                    | 1152 PRINT AT 14,8; INVERSE 1; "TELEMESSAGE"                                   |
|                                                                                                    |                                                                                |

HOME COMPUTING WEEKLY 15 May 1984 Page 33

### SPECTRUM PROGRAMS

1153 PRINT "" 3040 LET NO-RE LET YORY 1154 PRINT TAB 5: "MUST RUN TODAY" 3100 GO TO 2010 1155 PRINT TAB 5; "NO MORE FUNDS. 4008 REN Crash 1156 PRINT \*\* 4016 PAPER &: INK 2: BRIGHT 1: FLASH 1: OVER 0 BORDER 2 1158 PRINT TAR 14; "MONUGRAM SERVICES" 4020 PRINT AT 15,5; "YOU CRASHED AT "; INT (\$/1)+1; " MPH 1160 FOR n=1 TO 25: BEEP INT (RND+2+1//15,35) NEXT n 4850 PRINT AT 15,5; "BECAUSE YOUR CAR LEFT" [163 GO TO 1200 4868 PRINT AT 17,5; "THE CLEARED TRACK 1165 IF INKEY##"y" THEN GO TO 1200 4130 IF e<-st THEN GD TO 4170 1170 IF INKEY#="t" THEN GO TO 1082 4140 PRINT AT 16,51 "BECAUSE YOUR CAR EXCEEDED" 1180 GO TO 1165 4159 PRINT AT 17,51 "THE SPEED OF SOUND 1200 PAPER 3 4176 FOR n=1 TO 35 1205 INPUT "" 4188 BEEP .03,RND+99-38 1210 FOR 1=21 TO 14 STEP -1 4185 NEXT n 1220 PRINT AT 1,0:" 4198 FLASH 8 1230 NEXT j 4195 LET cra+1 1350 REM Facta 4268 60 TO 9998 1362 PRINT AT 15,8; INK 6;"1atHkr" 1370 PRINT AT 17,01 INK 6;"2ndHkr" 5000 REM Results 1400 REM clock 5018 BORDER 5: PAPER 5: INK 8: BRIGHT 1 1405 LET n=-2 5020 PRINT AT 15,21 "YOUR AVERAGE SPEED OVER THE" 1410 INK é 5030 PRINT AT 16,2;"FLYING HILE WAS "(INT (f/.01)+.01;" MPH" 1420 FOR #=PI+4/3 TO -P1/3 BTEP -P1/3 5835 REM Past Records 1430 LET n=n+2 5040 IF 4>301.13 THEN PRINT AT 18.0: "WHICH EXCEEDS" 1440 LET 1=16+4+COB a 5050 IF #>301.13 THEN PRINT AT 19,21"301.13mph -M.Campbell (GB)" 1450 LET 1=21-(4+4+6IN 4) 5868 IF 4>369.74 THEN PRINT AT 19,2;"369.74mph -J.Cobb (GB) 1460 PRINT AT Julin 3070 IF 4>403.10 THEN PRINT AT 19,2;"403.10mph -D.Campbell (60)" 1470 NEXT a 5080 IF 4>576.55 THEN PRINT AT 19,2;"576.55mph -A.Arfons (USA) \* 1488 CIRCLE 130,33,26 5090 IF #>600.60 THEN PRINT AT 19,2;"600.60mph -C.Breedlove (USA)" 1490 PLOT 130,35 5160 IF f>622.4 THEN \_PRINT AT 19,2("622.41aph -G.Gabelich (USA) " 1500 DRAW 25+COS 4, 187, 25+SIN 4, 187 5105 IF #< 633, 468 THEN 50 TO 9998 1510 PRINT AT 17,161"8"1 REM B 5118 PRINT AT 19,21"633.468mph -R.Noble (68) 1538 PRINT AT 17,231" MIN" 5138 RESTORE 5148 1540 PRINT AT 19,251" Aph" 5140 DATA 7.6,7.6,9.6.6.9,7.3,9.6,11.6,11.6,12.6,11.9,9.3,7.6,9.6, 1788 REH Whine 1718 FOR n=23 TO 35 STEP .18 7.6,6.6,7.6,7.6.7.6 5150 FOR n=1 TO 10 1730 BEEP n/1005.0 5160 READ d 1748 NEXT N 1758 PRINT CO; FLASH 1; "MAX RPM" 5170 BEEP d-INT d. INT d 1760 BEEP 3.n 1778 INPUT "" 2805 LET NOME: LET YOUS: LET NEELET NEELET NEELET NIGHE: LET YIGHE: LET NFORE: L ET yro+8; LET t=0; LET s=.0020001 2007 INK B: PAPER 7 2020 IF INKEYSFTQ" THEN LET KAFK4-5/7 2030 IF INKEY#="p" THEN LET x4=x4+5/7 2048 LET,34=x4+(H+#)/1 2050 IF \$>... THEN BEEP .3,-30: BEEP .1,69: BEEP .3,-30: 00 TO 4000 2500 REM Track Lines 2505 PAPER 41 INK 4 2510 LET H1=(25-x=)+1.5 2520 LET #r=(225-xa)+1.5 2521 IF x1>135 THEN BO TO 4000 2522 IF Xr4115 THEN BO TO 4989 2323 LET yr=-22; LET y1=-22 2530 IF x1<=22 THEN LET y1=-(42-((70-x1)/(125-x1)+42)); LET x140-46 2535 IF x1>22 THEN LET x1=-((125-x1)+20/42) 2540 IF Hr>+257 THEN LET yr=+42+(42+(xr-255)/255): LET xr4=130 2541 IF RECH255 THEN LET RES=((RE-125)+28/42) 2542 PLOT 125,104 2544 DRAW OVER lixlo,ylo 254A PLOT 125.164

| 2548 DRAN OVER 11xr0,yr0<br>2558 PLOT 125,184                                                                                                    |                                                                                                    |
|----------------------------------------------------------------------------------------------------|----------------------------------------------------------------------------------------------------|
| 7555 PLOT 125.154                                                                                                    |                                                                                                    |
|                                                                                                    |                                                                                                    |
| 2568 DRAW x1s,y1                                                                                                    |                                                                                                    |
| 2578 PLOT 125,184                                                                                                    |                                                                                                    |
| 2508 DRAW HF\$, YF                                                                                                    |                                                                                                    |
| 2598 LET XIGHNING LET MOSHIG                                                                                                    |                                                                                                    |
| 2608 LET ylomyls LET yromyr                                                                                                    |                                                                                                    |
| 2618 LET t=t+. 8081                                                                                                    |                                                                                                    |
| 2628 LET d=(s+t)                                                                                                    |                                                                                                    |
| 2625 PRINT AT 16,251 JNK 61 PAPER 1; INT (0/1)*                                                                                                    |                                                                                                    |
| 2627 PRINT AT 18,23; INK 6; PAPER 1; INT (\$/1)*                                                                                                    |                                                                                                    |
| 2628 IF d<5 THEN GO TO 2658                                                                                                    |                                                                                                    |
| 2627 REN Timing                                                                                                    |                                                                                                    |
| 2630 IF dea THEN LET for                                                                                                    |                                                                                                    |
| 2635 IF 026 THEN PRINT AT 15,6; INK 7; BRIGHT                                                                                                    | T 1;"9": REM G                                                                                                    |
| 2648 IF d>6 AND d<7 THEN LET f=(f+s)/2                                                                                                    |                                                                                                    |
|                                                                                                    |                                                                                                    |
| 2642 IF d>7 THEN PRINT AT 17,6; INK 71 BRIGHT                                                                                                    | T \$; "@"z REM G                                                                                                    |
| 2644 IF d>7.2 THEN PRINT AT 21, B; FLASH 1; IN                                                                                                    | T \$;"Đ": REM G<br>WK 2;"BRAKE CHUTE ANAY"                                                                                                    |
| 2644 IF d>7.2 THEN PRINT AT 21,8; FLASH 1; IN<br>2645 IF d>7.5 THEN 00 TO 5000                                                                                                    | T \$;"B": REM G<br>WK 2;"BRAKE CHUTE AWAY"                                                                                                    |
| 2644 IF d>7.2 THEN PRINT AT 21, B; FLASH 1; IN                                                                                                    | T 1: "B": AEM G<br>WK 2: "BRAKE CHUTE AWAY"                                                                                                    |
| 2644 IF d>7.2 THEN PRINT AT 21,8; FLASH 1; IN<br>2645 IF d>7.5 THEN 00 TO 5000                                                                                                    | T 1; "Đ": AEM G<br>WK 2; "BRAKE CHUTE AWAY"                                                                                                    |
| 2644 IF d>7.2 THEN PRINT AT 21,8; FLASH 1; IN<br>2645 IF d>7.5 THEN 80 TO 5888<br>2658 IF INKEY#="0" THEN 80 TO 3018                                                                                                    | T \$; "B": REM G<br>WK Z; "BRAKE CHUTE AWAY"                                                                                                    |
| 2644 IF d>7.2 THEN PRINT AT 21,B; FLASH 1; IN<br>2645 IF d>7.5 THEN GO TO 5000<br>2650 IF INKEY#="o" THEN GO TO 3010<br>3000 GO TO 2020<br>3010 REM Accelerate<br>3015 PAPER 3; INK 6                                                                                                    | T 1: "B": AEM G<br>WK 2: "BRAKE CHUTE AWAY"                                                                                                    |
| 2644 IF d>7.2 THEN PRINT AT 21,B; FLASH 1; IN<br>2645 IF d>7.5 THEN GO TO 5000<br>2650 IF INKEY#="o" THEN GO TO 3010<br>3000 GO TO 2020<br>3010 REM Accelerate                                                                                                    | K 2; BRAKE CHUTE AWAY                                                                                                    |
| 2644 IF d>7.2 THEN PRINT AT 21,8; FLASH 1; IN<br>2645 IF d>7.5 THEN 00 TO 5000<br>2650 IF INKEY#="0" THEN 00 TO 3010<br>3000 GO TO 2020<br>3010 REM Accelerate<br>3015 PAPER 3; INK 6<br>3020 LET n=n+2; LET ==v=SDR (n+.000;)<br>3025 LET t=t+.0001                                                                                                    | SIGO NEXT A                                                                                                    |
| 2644 IF d>7.2 THEN PRINT AT 21,8; FLASH 1; IN<br>2645 IF d>7.5 THEN 00 TO 5000<br>2650 IF INKEY#="6" THEN 00 TO 3010<br>3000 GO TO 2020<br>3010 REM Accelerate<br>3015 PAPER 3; INK 6<br>3020 LET n=n+2; LET #=v#SDR (n+.000;)                                                                                                    | S100 NEXT n<br>9990 PRINT £8; "Press C to Restart"                                                                                                    |
| 2644 IF d>7.2 THEN PRINT AT 21,8; FLASH 1; IN<br>2645 IF d>7.5 THEN 00 TO 5000<br>2650 IF INKEY#="0" THEN 00 TO 3010<br>3000 GO TO 2020<br>3018 REM Accelerate<br>3015 PAPER 3; INK 6<br>3020 LET n=n+2; LET e=v+SDR (n+.000;)<br>3025 LET t=t+.0001<br>3030 PLOT 130,35<br>3040 DRAW DVER 1;×p,yp                                                                                                    | SION NEXT A<br>9990 PRINT 10; "Press C to Restart"<br>9991 INK 41 PLOT 125,104: DRAW OVER 1;x10,y10                                                                                                    |
| 2644 IF d>7.2 THEN PRINT AT 21,8; FLASH 1; IN<br>2645 IF d>7.5 THEN 00 TO 5000<br>2650 IF INKEY#="0" THEN 00 TO 3010<br>3000 GO TO 2020<br>3010 REM Accelerate<br>3015 PAPER 3; INK 6<br>3020 LET n=n+2; LET e=v+SDR (n+.000;)<br>3025 LET t=t+.0001<br>3030 PLOT 130,35<br>3040 DRAW OVER 1;×D,YD<br>3050 LET x=23+COB (4.109+(1-=/000;))                                                                             | K 2; "BRAKE CHUTE AWAY"<br>5100 NEXT A<br>9990 PRINT £0; "Press C to Restart"<br>9991 INK 4: PLOT 125,104: DRAW OVER 1;x10,y10<br>9992 PLOT 125,104: DRAW OVER 1;xr0,yrd                                                          |
| 2644 IF d>7.2 THEN PRINT AT 21,8; FLASH 1; IN<br>2645 IF d>7.5 THEN 00 TO 5000<br>2650 IF INKEY#="0" THEN 00 TO 3010<br>3000 GO TO 2020<br>3015 PAPER 3; INK 6<br>3020 LET n=n+2; LET e=v+SDR (n+.000;)<br>3025 LET t=t+.0001<br>3030 PLOT 130,35<br>3040 DRAW OVER 1;×D,YD                                                                                                    | K 2; BRAKE CHUTE AWAY"<br>5100 NEXT A<br>9990 PRINT £0; "Press C to Restart"<br>9991 INK 41 PLOT 125,104: DRAW OVER 1;x10,y10<br>9992 PLOT 125,104: DRAW OVER 1;xr0,yr0<br>9993 IF INKEY#="c" THEN GD TO 060                      |
| 2644 IF d>7.2 THEN PRINT AT 21,8; FLASH 1; IN<br>2645 IF d>7.5 THEN 80 TO 5000<br>2650 IF INKEY#="0" THEN 80 TO 3010<br>3000 GO TO 2020<br>3018 REM Accelerate<br>3015 PAPER 3; INK 6<br>3020 LET n=n+2; LET #=v+SDR (n+.000;)<br>3025 LET t=t+.0901<br>3030 PLOT 130,35<br>3040 DRAW OVER 1;×D,YD<br>3250 LET x=23+CC8 (4.189+(1-=/808))                                                                              | 5100 NEXT A<br>9990 PRINT £0; "Press C to Restart"<br>9991 INK 4: PLOT 125,104: DRAW OVER 1;x10,y10<br>9992 PLOT 125,104: DRAW OVER 1;xr0,yr0<br>9993 IF INKEY#="c" THEN GD TO 060<br>9994 JF cra=1 THEN BEEP .5,15: BEEP .5,1" 5 |
| 2644 IF d>7.2 THEN PRINT AT 21,8; FLASH 1; IN<br>2645 IF d>7.5 THEN 00 TO 5000<br>2650 IF INKEY#="o" THEN 00 TO 3010<br>3000 GO TO 2020<br>3010 REM Accolerate<br>3015 PAPER 3; INK 6<br>3020 LET n=n+2; LET e=v+SDR (n+.000;)<br>3025 LET t=t+.0001<br>3030 PLOT 130,35<br>3040 DRAW OVER 1;×D,YD<br>3050 LET x=23+COS (4.109+(1=s/000))<br>3060 LET y=23+6IN (4.109+(1=s/000))                                       | K 2; BRAKE CHUTE AWAY"<br>5100 NEXT A<br>9990 PRINT £0; "Press C to Restart"<br>9991 INK 41 PLOT 125,104: DRAW OVER 1;x10,y10<br>9992 PLOT 125,104: DRAW OVER 1;xr0,yr0<br>9993 IF INKEY#="c" THEN GD TO 060                      |
| 2644 IF d>7.2 THEN PRINT AT 21,8; FLASH 1; IN<br>2645 IF d>7.5 THEN 80 TO 5000<br>2650 IF INKEY#="0" THEN 80 TO 3010<br>3000 GO TO 2020<br>3018 REM Accelerate<br>3015 PAPER 3; INK 6<br>3020 LET n=n+2; LET #=v=SDR (n+.000)<br>3025 LET t=t+.0001<br>3030 PLOT 130,35<br>3040 DRAW OVER 1;×D,VD<br>3050 LET x=23+COS (4.109+(1-=/800))<br>3060 LET y=23+BIN (4.109+(1-=/800))<br>3260 LET y=23+BIN (4.109+(1-=/800)) | 5100 NEXT A<br>9990 PRINT £0; "Press C to Restart"<br>9991 INK 4: PLOT 125,104: DRAW OVER 1;x10,y10<br>9992 PLOT 125,104: DRAW OVER 1;xr0,yr0<br>9993 IF INKEY#="c" THEN GD TO 060<br>9994 JF cra=1 THEN BEEP .5,15: BEEP .5,1" 5 |

Page 34 HOME COMPUTING WEEKLY 15 May 1984

## SPECTRUM PROGRAMS

#### Listing for It's a dog's life

```
I REM ITS A DOGS LIFE
  2 .ET M*0
  3 GO SUB 7000
  10 INPUT AT 21,5;"Skill LEVEL 1 - 3 7 ";tevel
  20 IF level<1 OR level>3 THEN -80 TO 10
  30 LET x=18-levels LET y=29: LET fish=0: LET bones=0
 40 LET ds="CD"; LET os="QH") LET gs="K4"
 50 IF M=0 THEN _ PRINT AT 10,121"Please Nait.
 60 DIM a(20); DIM b(20)
 70 FOR #=1 TO 201 READ at LET a(f) at NEXT f
 80 DATA 1,2,4,5,7,8,18,11,13,14,16,17,19,28,22,23,25,26,28,29
 70 1F A-0 THEN GO SUB 7905
 100 REM Draw Set
 110 BORDER 61 PAPER 61 CLS
 120 PRINT AT 0.6; INK 2;"ITS A DOGS LIFE." |AT 1.0; INK 0; Bones 1 AT 3.0; F.S
In **
 130 PRINT AT 2,24; PAPER 7; "Duetbin" | AT 3,24;" Alley
 140 PLOT 198,142: DRAW 8,18: DRAW 60,8: DRAW 8,-18: DRAW -68.8: PLOT 217,132: D
RAW 2,9: PLOT 222,132: DRAW 2,9
 158 FOR #=& TO B: PRINT AT #, @; PAPER 5; BRIGHT 1:
    "I NEXT #
 160 FOR F=6 TO 8: FOR A=8 TO 38 STEP 3: PRINT AT F.A: INK 6: "": (AT F.3); ": N
E
XT na NEXT 4
178 FOR #+8 TO 224 STEP 24: PLOT #,184: DRAW 8,23: DRAW 15.0: DRAW 8,-23: DRAW
-15,81 PLOT 4,127: DRAW 15,8,-2: PLDT 4+4,186: DRAW 8,18: PLOT 4+8,186: DRAW 8,1
8: PLOT #+12,106: DRAW 8,18: NEXT #
 190 PALSE 50
 202 REM Cat Movements
 210 FOR n=1 TO 20
 220 LET c=11
 238 LET t=INT (RND+28)+1; IF b(t)=1 THEN GO TO 238
 240 LET b(t)=1
 250 PRINT AT C.a(t); INK 0;"N";AT C-1;a(t);"D";AT C 2.a(t);
 260 IF ATTR: (c+1,a(t))=30 THEN GC TO 700
 270 BEEP .81,-10
 288 IF c>19 THEN _PRINT AT 18, a(t); " "(AT 19, a(t)) INK 8; "Q"; AT 28, a(t); "C"! L
T fishefish+1: PRINT AT 4,1+fish; INK 1:"8": 80 TO 328
 270 LET C=C+RND
 300 60 808 400
 310 IF c<20 THEN GO TO 254
 328 NEXT N
 338 IF fish-bones THEN FOR 4+18 TO 20; PRINT AT 4,8; INK RND+6; PAPER 7; *****
348 IF fish<bones THEN GO SUB 8008
 350 IF fish/bongs THEN GO BUB 8500
 368 PAUSE 200: CLS : PRINT AT 21,10; "ANOTHER GO 7"
 370 RESTORE | GO TO 10
 400 REM Dog Movement
 418 IF INKEYSH"" THEN PRINT AT X, YE INK 21d#1AT H+1. YIGF
 428 IF INKEY#="8" THEN GO BUB 588
 430 IF INKEV#="3" THEN GO BUB 600
 440 BEEP RND/10,+30
 450 PRINT AT X, YE INK 21041AT X+1, YIG4
 468 RETURN
 500 LET d#="80": LET D#="EE": LET 0#="IU"
 510 LET y=y+11 IF y>30 THEN LET y=y-1
```

528 PRINT AT H, y-1;" ";AT H+1, y-1;" ";AT H, YE ENK 2;d#;AT H+1, yin# 5.30 RETURN 488 LET ds="GQ": LET os="GH": LET gs="KL 618 LET Y-Y-II IF YOR THEN LET Y-Y+1 620 PRINT AT H, y+Z;" "JAT H+1, y+Z;" "JAT H, Y; INK 21051AT H+1, Y105 638 RETURN 700 LET bones-bones+1: PRINT AT 2,1+bones; INK 7:"@ 718 PAINT AT C.a(t); 728 FOR #-c-2 TO 9 STEP -1; PRINT AT #,#(L); INK 0;"(";AT f+1,#(L);"N";AT f+1 (t) | " "(AT 8, yr INK 2;d#) DEEP .01,4=3) NEXT 4 730 PRINT AT 11,4(t);" ";AT 10,4(t);" ";AT 7,4(t);" ": NEXT 0 748 80 10 338 7000 BORDER 7: PAPER 7: INK 1: CLS 7010 PRINT AT 8,61 INK 21"ITS A DOGS LIFE. ":AT 1,5:" -- ---7828 PRINT AT 2.8;" Rex the Red Setter has been" ""having a busy time just lat ely" " His owner has promised him a" "bone for every cat he can keep 014 the garden wall.""" The cate on the other hand"""should they reach the wall. have" "a chance to set the fish they"" "have punched out of the dustbin 7030 80 908 8000 28 CONTROL S 7040 PRINT AT 20.01 INK 3: 5 5 5 7050 PRINT AT 21,0; PAPER 4; INK 0, Press any key to play 7068 PAUBE DI CLS : RETURN 8000 BEEP .3,13; BEEP .3,18; BEEP .3,13; BEEP .3,10; BEEP .5,6 6810 BEEP ,1,15: BEEP .1,13: BEEP .1,18: BEEP .3,13: BEEP .6,8 6020 PAUSE 501 RETURN 8500 BEEP .4,17: BEEP .4,13: BEEP .1,10: PAUSE 2: BEEP .1,10: PAUSE 2: BEEP 4,15 1 PAUSE 20 8510 BEEP .6,17: BEEP .1,13: BEEP .1,17: PAUSE 2: BEEP .1,15: BEEP .6,17: BEEF 4,15 8558 PAUSE 58: RETURN

HOME COMPLTING WEEKLY 15 May 1984 Page 35

--- -

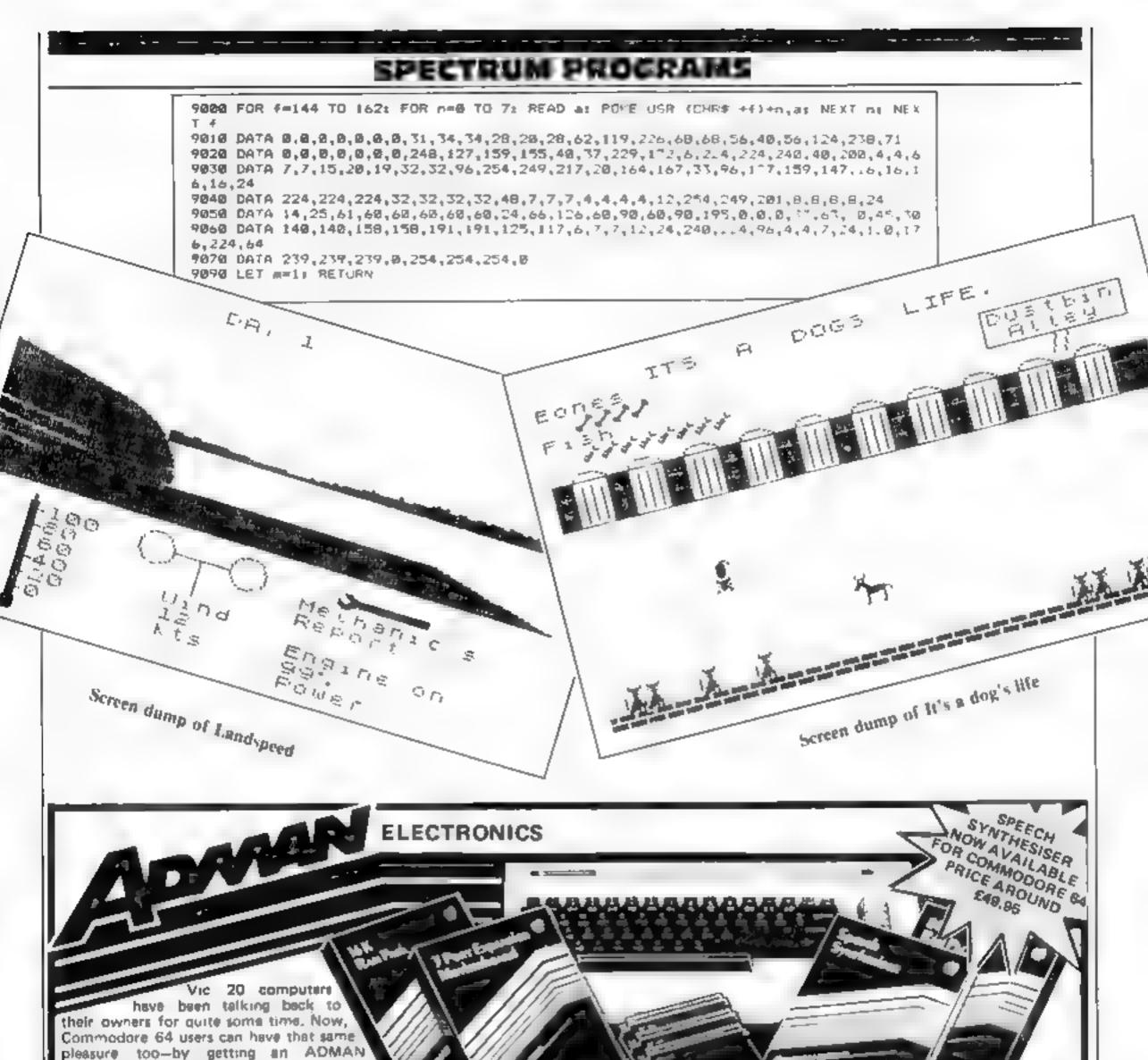

SPEECH SYNTHESISER! It's word power is endless as there is no set vocabulary. Yet operation is simple. The 64 elements of English speech are pre-programmed to let you put your words together as soon as you switch on. Just imagine....you'll be able to program your own adventure games with characters that can actually talk, Many leading portware houses are now developing programs that are compatible. with the Adman 64 Speech Synthesiser. First releases are.

Twin Kingdom Vallay (Bug-Byte) Attack-Attack (Voyager) 3D Silicon Fish (Thor Computor Software)

For Vic 20 users there are a so-8k and 16k RAM PACKS and a 3 PORT EXPANSION MOTHERBOARD

#### Prices around

| 8k Aam Pack ,      | £29 95 |
|--------------------|--------|
| 16k Ram Pack       |        |
| Motherboard.       | £19 95 |
| Speech Synthesiser | £49.95 |

| Adman computer, accessor es are available from a |
|--------------------------------------------------|
| good computer shops. For Justier information why |
| not take a lead from our speech synthes see ask. |
| for all See you local dealer or simply post the  |
| cospon                                           |

#### Dept. C, Adman Electronics Ltd., Ripon Way, Harrogate, N Yorks, HG1 2AU, Tel 0621 740972

Adman Electronics Ltd. is a member of the Adam Leisure Group PLC

| finds if                                                                                           | s voice!                                                  |
|----------------------------------------------------------------------------------------------------|-----------------------------------------------------------|
| uter accessories are available from a<br>erishops. Foll futher information why                     | Please send me information on Adman Vic 20<br>Accessories |
| id from our speech synthesisel ask<br>ou local dealer or simply post the                           | Name                                                      |
|                                                                                                    | Address                                                   |
| Iman Electronics Ltd., Ripon Way,<br>Yorks, HG1 2AU, Tel 0621 740972<br>The Adam Leisure Group PLC | Is: W62 64/Home Computing Week y                          |

**Commodore** 64

#### Page 36 HOME COMPUTING WEEKLY 15 May 1984

| SPECIAL OFFER<br>POPULAR GAMES FOR ONLY<br>£3.99 each             |                                                             |                     |                      |
|-------------------------------------------------------------------|-------------------------------------------------------------|---------------------|----------------------|
| <b>ZX81</b><br>Admiral Graff<br>Spee<br>Baron<br>Dungeons of Doom | TI-99/4A<br>Tank Battle<br>House of Bugs<br>Special Mission | VIC-20<br>Micropoly | DRAGON<br>Searchword |
| TEMP<br>27 CINQUE                                                 | EQUE OR PO<br>TATION SOI<br>PORT ST, R<br>TEL RYE (0797     | FTWARE L'           | TD                   |

NEW PROGRAMS WELCOME

### **TI-994A SOFTWARE**

3 great games for the unexpanded TI-99/4A

### PILOT

### £5.95

A great new Pight simulation game for one player. Options for take-off landing or in 9 ght. Graphics display of landing strip, terrain map, instrument panel I all instructions included. Graphics and sound

### **TI TREK**

### £5.95

Defeat the Silngan invasion fleet Includes 5 skill levels, graphics quadrant display, 8 s 8 galaxy, phasors, photon torpedoes, long range scans, and much more Full instructions included. Graphics and sound

### FORBIDDEN CITY

£4.95

A descried alion city contains a vast freasure but this is guarded by deadly traps. Can you decepter the clues left by previous traveilers<sup>4</sup>. Text adventure

Send cheque or P.O. or telephone with Access/VISA for animed ate despatch. Please and 50p p&p to orders under £10. Orders over £10 post free

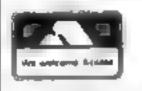

APEX SOFTWARE Hastings Road, St. Leonardson Sea, E. Sussex TN38 RFA Tel. Hastings (0424) 53283

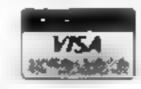

## THE ΩMEGA RUN The Last Flight to Armagedon

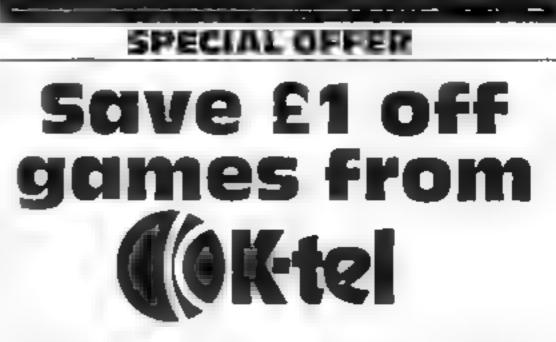

Now is your chance to save £1 off each of K-tel's twin-game cassettes for the Spectrum and VIC-20

But you must have the voucher which appeared in the corner of page seven in last week's Home Computing Weekly

All you have to do is to send the voucher along with this week's coupon, plus a cheque or postal order made out to K-tel International (UK). The postage is absolutely free

You may order as many as you wish and for each you will pay just £5.95

K-tel is new to the software scene, having been best known in the UK for its greatest hits albums. One of the ideas it came up with was Double-Siders, two games on one casseite And it is this range of six, for the Spectrum and VIC-20, which are being offered at £1 off, exclusively to readers of Home Computing Weekly

Full descriptions were in last week's issue. To order, just complete the coupon, writing in the number of each cassette you would like, and post it to K-tcl along with your cheque or postal order and the voucher from last week

Please note that the coupon will be used as a label, so write clearly.

• This offer is made through Home Computing Weekly by K-tel International (UK) Ltd, K-tel House, 620 Western Avenue, London W3 0TU. Any enquiries should be directed to K-tel Your tapes, along with a colour brochure, will arrive within the usual 28 days.

### K-tel Offer E1 off coupon

Please mark the number of tapes you would like alongside the title of each Double-Sider. Note that every eassette has a two name title, for example Alien Swarm/Arena. The computer the games run on is given under each title

alien Swarm/Arena For either Spectrum

Castle Colduz/Battle of the Toothnaste Tubes

| CRIL                                                                                                    | EXC TING FUGHT SIMU | AT ON GAME                                                                                                    |
|----------------------------------------------------------------------------------------------------|---------------------|----------------------------------------------------------------------------------------------------|
|                                                                                                    |                     |                                                                                                    |
| MECASAVE                                                                                                    | FANTAST             | IC SAVINGS                                                                                                    |
| SPECIALM                                                                                                    | SPELTRUM            | COMMODORE                                                                                                    |
| Jer Ser Willy       64.75         Fighter Priot       66.25         Blor Thunder       64.75         Night Gunner       64.75         Night Gunner       64.75         Fred       64.75         Fred       65.80         Court Name Mat       65.20         Kakaraa       64.75         Fred       65.80         Court Name Mat       65.20         Kakaraa       64.70         Frashmen       64.75         Fred       65.80         Court Name Mat       65.20         Kakaraa       64.70         Hade Adees       64.75         Diace Thunder       64.75         Biade Adees       64.75         Omega Run       64.75         Omega Run       64.75         Boue Thunder       64.75         Omega Run       64.75         Boue Thunder       64.75         Omega Run       64.75         Boue Thunder       64.75         Boue Thunder       64.75         Omega Run       64.75         Boue Thunder       64.75         Boue Thunder       64.75         Boue Thunder       64.75 </td <td>Tower of Evil</td> <td>Fight Path Annual 26.10<br/>Space Pilot Annual 16.30<br/>Daily Dis (6.54)<br/>Solo Fight Annual 16.99<br/>Cyberon Zodiac (6.54)<br/>Forbidden Forest (1.15)<br/>Aziec Challenge (1.15)<br/>Aziec Challenge (1.15)<br/>Aziec Challenge (1.15)<br/>Gytopod Boro's NO (1.55)<br/>Harner At ack 64 (1.55)<br/>Scuba Dive (1.55)<br/>Scuba Dive (1.55)<br/>Scuba Dive (1.55)<br/>Omega Run 64 (1.55)<br/>Omega Run 64 (1.55)<br/>All 17 Interceptor (1.55)<br/>NICE</td> | Tower of Evil       | Fight Path Annual 26.10<br>Space Pilot Annual 16.30<br>Daily Dis (6.54)<br>Solo Fight Annual 16.99<br>Cyberon Zodiac (6.54)<br>Forbidden Forest (1.15)<br>Aziec Challenge (1.15)<br>Aziec Challenge (1.15)<br>Aziec Challenge (1.15)<br>Gytopod Boro's NO (1.55)<br>Harner At ack 64 (1.55)<br>Scuba Dive (1.55)<br>Scuba Dive (1.55)<br>Scuba Dive (1.55)<br>Omega Run 64 (1.55)<br>Omega Run 64 (1.55)<br>All 17 Interceptor (1.55)<br>NICE |
|                                                                                                    | SEND CHEQUE PO TO   |                                                                                                    |
| MEGASAYE, DEPT 4                                                                                                    | , 76 WESTBOURNE TE  | MACE, LONDON WZ                                                                                                    |

| for 48K Spectrum                                                                                                    |
|----------------------------------------------------------------------------------------------------|
| Supavaders/Bomber Run<br>for unexpanded VIC-20                                                                                                    |
| Defusion/Worms<br>for 48K Spectrum                                                                                                    |
| Plague/Alten Demon<br>for VIC-20 (note: Alten Demon requires 8K RAM expansion)                                                                                                    |
| It's only Rock 'n' Rolf/Tomb of Dracula<br>for 48K Spectrum                                                                                                    |
| Name                                                                                                    |
| Address                                                                                                    |
|                                                                                                    |
| post code                                                                                                    |
| Enclose £5 95 for each Double-Sider. Make out cheques or<br>postal orders to K tel International (UK). Post to: HCW<br>Offer, K-tel International (UK) Ltd, 620 Western Avenue,<br>London W3 0TU |

HOME COMPUTING WEEKLY 15 May 1984 Page 37

## tters Letters Letters

### Escape ...... from Hobbit

Here is a list of tips for playing The Hobbit I hope this will be useful to readers

la order to escape from Eivenking's Hall to Wooden Town, you will find the following route useful

1 Type in WAIT, repeat severa, times antil the butter unlocks the red door

2 Once the butler unlocks the red door (which leads to the cellar), type in OPEN RED DOOR. If the butler closes the red door, you may have to repeat OPEN RED DOOR, until the door is open.

3 Next type in GO THROUGH RED DOOR or just GO

4 You are now inside the cellar and you see that the batter is drinking the wine from the barrels. Here is a chance to kill the butter. Type in KILL BUTIER WITH SWORD

5 The batter should now be dead. Type in the following four moves OPEN TRAP DOOR TAKE BARREL THE ROPE TO BARREL THROW BARREL THRO-UGH TRAP DOOR

You should now be able to escape from Ervenking's Hall

Chi Wah Chao, Treharris, Mid-Giamorgan

Kids rule, 🖘

computers that he cannot be bothered any more. The best up and coming programmers are being lost, soon the quanty of software will drop and then even the most famous software houses, Quicksilva and U i mate, will be forced to employ Kids

If the software houses do not want to let this happen, and some like Artic and Virgin are already employing kids, they must help the programmers at a younger age by giving them advice and helping them to improve their programs. Maybe GOSH (Guild of Software Houses) could help by funding training schools for programmers or maybe software writers could set up a union. They could call if ASS (Association of Software Scribes)

Whatever happens the computer revolution will soon be upon us and software companies had better act soon, before Eugene Evany becomes the Arthur Scargile of ASS kids are becoming fired of being pushed around by adults, so watch out. Kids have better imaginations and are capable of creating. far more original programs than the brogget, Space Invaders and Scramble available for every micro in at least five versions. They also play a meaner game of space invaders any day of the week

Mark Hankins, Altringham Cheshire

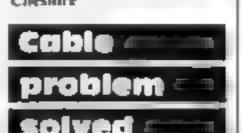

### Grandad's 4 grouch

Having purchased a CBM 64 at the end of December, i am now completely hooked on it. I too had an initial problem with the machine and exchanged it the same day at R imberows (Lincoln) Since then Unave had one breakdown which was no more ser ous than a tuse in the transformer J rang Commodore and having instened to my description of the fault they suggested that I examine the fases 1 didn't take exception to this as a seems ridicatous to traipse around with a machine that is only suffering a minor headache. I don't be eve that removing the cover to replace a fuse would invalidate the guaran ee anyway I don't wish to dwell too long on this subject, but I would like to say that, irrespective of the product scincone is going to get goods that are not up. to standard. Whatever the reasons one has for complaining it is quile possible that sometimes one lends to view their problems through a good sh bowl fluf yed

Now for my grouch. When I rang Commodore they told me that yery shortly they would be publishing more and better books on the use of CBMs. I hope this is true because 4. is certainly one aspect. without which we complete beginners cannot manage have spent around £30 on different manuals but they tend to spend more time. teling you why they can t explain certain aspects of computing than they do on what they can explain They tel, you something to key mihere and there and then they think that they have given your money viworth-If you are a CBM 64 owner. and like me, a beginner, then the only book that I. would recommend 5 Melbourne Houses's Commodore 64 Exposed 1 believe it's a versable goldmine of information. It is direct and wastes not an inch of space on excuses for its shoricommes or on SOFINA W HUSISHIN Grouch no 2 the price and quality of games for the 64 In general the styandard is very poor indeed. With regard to copying very few are worth the time and et ort for those that are a man would have to be a fool not to have a back up copy. Let me say unmediately that I shall

never pay fancy prices for tapes which deny me a security back up. I was very interested in what Barry Hartog had to say about Our Price (HCW 53) and this week Frank Herman for Mastertronic I was also interested in what Jeff. Minter had to say With regards to his "cheapos" ube, 1 would remind him. that expense is not a barometer of quality. He seems to have a rather inflated ego one that his Revenge does nothing to substantiate and his offering of Hovver Bovver, more apply named Hower. Rated and Howker Priced would have been bester but nothing any other programmer on Idn't have achieved It Net Johnson of Microdealer UK was correct then I would be very well britched indeed with regaid to computer games. I consider that live got 1200-worth of tapes ranging from absolute jubbish to painfully mediocre and about £50-worth of tapes of value including Wimpy, Neptones Dauga ets Tett Apocalypse, Falcon Patrol. Hunchback and Matrix. I can't comment on Booga-Boo as I've only had it a couple of days and bayen't got out of the k ca Pit set

Enaily are there any more widowed grandady now retired who would ake to swap views and ideas on computing? Esperid most of my time on the computer. and it yes, reamy for Minterwhen we grandadates get the hang of this programming lask. Also congratula long to lyeral Continey (HCW 57); good for you asy. The voltware market is missing out on a huge potential market from the middle-aged onwards And whilst 1 wouldn't like to get too carried away with my cloris so far liminot doing so had and Hazel it he gets too big to handle. you can always come and help me Len Andrews Elkesley, Retford, Notty

Another book which 1 d recommended to all Aquar us users is by Peter Goode called The Aquar us Program Book It is fail of he pial programs and latte games which are extremely good

The hand controllers which come with the primexpander are excellent, but Lam having trouble get ing them to work. It any other Aquation users could help me will they do so it would be very grateful. All in all, I think the Aquarus is as good as the Spectrum, and well worth buying

Paul Grantham-Kilty, Brunsholme, Hull

### Best, and 🖷 all in 3½K 🔤

I am writing to recommend a program for the unexpanded ViC 20 which is the best 1 have seen for the basic macrone. I have not seen this game advertised arreviewed so I though your readers ought to know that at exists.

It is called Pedes and Milliarts and is published by Romik. I hope you will publish this letter so that other VIC owners can see for themselves just what can be done in only 3. K of memory

Duvid Tester, Pinnet, Middx

Pedes and Mutants costs 16.99 from Remok Soft ware 272 Argon Avenue Someh. Berks SLI AHF A Romik spokesman said "No. David Lester has no connection with us — it s the first time we've heard of hun -1

| 100 |      |  |  |
|-----|------|--|--|
|     | - K. |  |  |
|     |      |  |  |

This country has heard of sex equality, but not age equality. All the Sunday magazines have reports of 17-year-old programmers making thousands of pounds per year, as well as OAPs (Old Age Programmers) aged a more 25. The computer age is for the young they all say But this is not the true story.

Software companies and a few magazines, this one excluded (as the publication of this letter shows), are scared of anyone under the age of 16

The real programmers are turned down because they are still at school and cannot work in an office People of this age cannot afford to start heir own software houses and therefore by the time the programmer is 17 he is so distillusioned with

With reference to Andy Clarke's problem video cable (HCW 57). This is a common fault on all cables with moulded ends and is easy to solve.

Obtain a normal phono plug from any reputable hifi shop and a TV plug. Cut off the moulded ends and replace with new items. If all the cable is suspect, obtain a TV aerial extension cable (they sars in length) which costs approximately £1.30 Remove the TV plug from one end and replace with the phono plug

If Andy is not blandy with a soldering ron any reasonable TV repair man will do the job for him

If you are unable to manage the above Andy, let me know and I wal make one for you I have just done one for myself. David Colbear, Rochdale,

Lanes

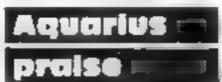

Lam writing about the letter (HCW 48) John Wilson sent in about the Aquatius computer sys em

I am also a proud owner of this computer with a mini-expander tok memory pack, which are excerent pieces of hardware

I also purchased he book The Aquaries and How to Get the Most from it, and found it very interesting and helpful

Send your letters to Letters, Nome **Computing Weekly**, No.1GoldenSquare, London W1R 3AB. Don't forget to nome your computmer ---- Dienst benen in anner 2 mercould win £5-worth of software. Got a problem with your micro? Well soon be storting d queries page, so send your technical avestions to Queries at the above oddress.

# The CDS experience, more action...more adventure....

This is Timebomb a brand new Arcade Adventure game from CDS. Just one of a new range of exciting programs....

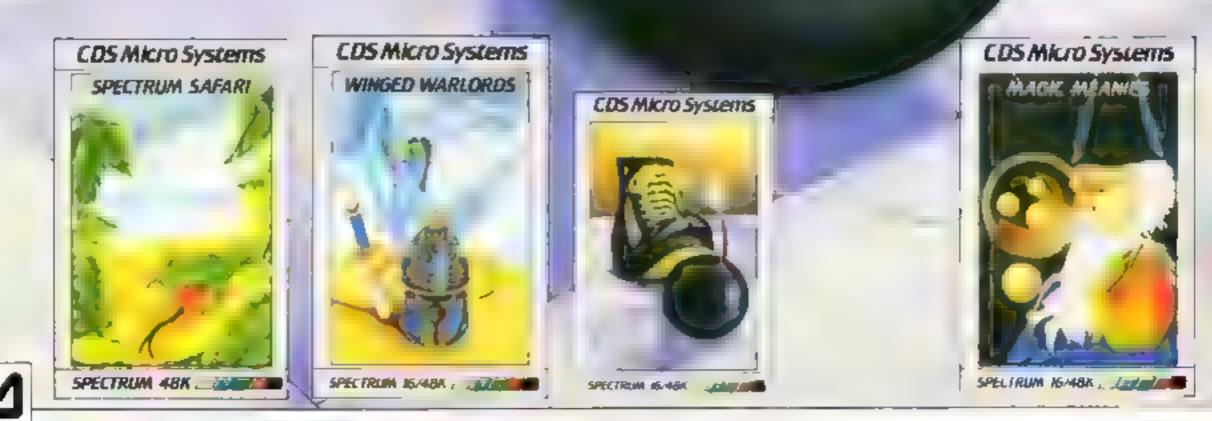

ONLY £5-95 each at W.H. Smiths, 'Boots, John Menzies and other leading Computer Stores, or ...

Available direct from CDS Micro Systems Send Cheque or P.O. To CDS 10, Westfield Close, Tickhill, Doncuster DN11 9LA Tel (0302) 744129.

· Selected titles only

21, - RISI 11

## OPERATION

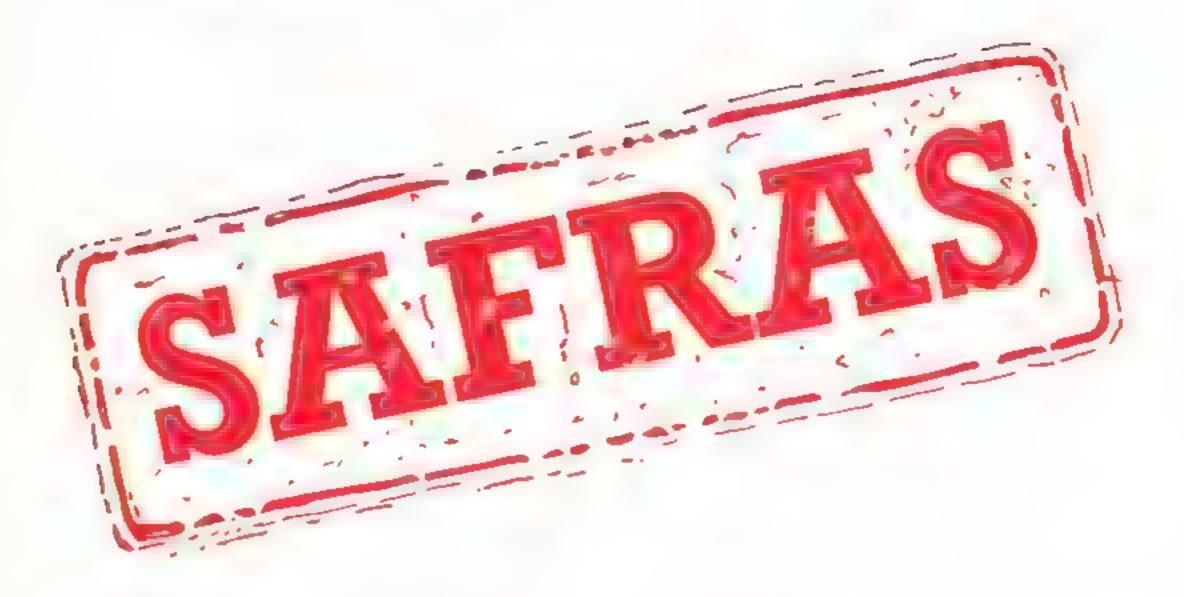

(Pettigrew 11)

The long awaited sequel to Pettigrews Diary for the Dragon 32. Includes two free Shardsound

### original music tracks. £7.95 inc. VAT

Coming soon from ...

Suite G, Roycraft House, Linton Road, Barking, Essex. Tel: 01-591 7666 (4 lines).

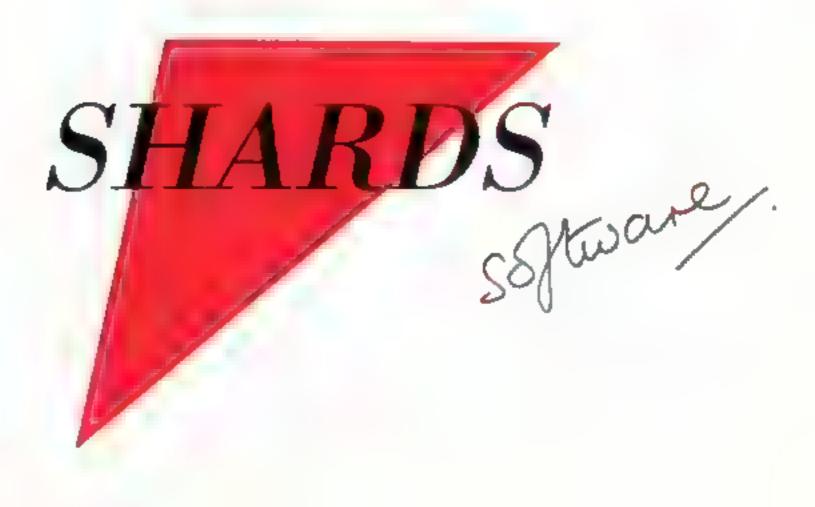

|                                                                                                    |                                                                                                    |                              |                          |                    | M                          |
|----------------------------------------------------------------------------------------------------|----------------------------------------------------------------------------------------------------|------------------------------|--------------------------|--------------------|----------------------------|
| W M                                                                                                    | by                                                                                                    | the ASP Marke                | et Research Grou         | 0                  | 5                          |
| 1 1 m                                                                                                    | ula provincia de la Constancia de Constante da Constante da Constante da Constante da Constante da Constante d<br>Constante da Constante da Constante da Constante da Constante da Constante da Constante da Constante da Constante | Alley of the second second   |                          |                    |                            |
| li                                                                                                    | ARCAD                                                                                                    | 3                            | NON-                     | ARC                | ADE                        |
| 1 Jet Set W                                                                                                    |                                                                                                    | Coordinate (2)               |                          | 00000              |                            |
| 2 Scuba Di                                                                                                    | Projects<br>ve Durrell                                                                                                    | Spectrum (2)<br>Spectrum (-) | 1 Twin Kingdom<br>Valley | Bug-Byte           | CBM 64 (1)                 |
| 3 Atic Ata                                                                                                    |                                                                                                    | Spectrum (5)                 | 2 Golf 64                | Abrasco            | CBM 64 (2)                 |
| 4 Blue Thu                                                                                                    | nder Richard                                                                                                    |                              | 3 The Hobbit             | Melbourne<br>House | Spectrum (9)               |
| C. Event B                                                                                                    | WILCOX                                                                                                    | Spectrum (-)                 | 4 Heroes of Khan         |                    | CBM 64 (-)                 |
| 5 Flight Pa<br>6 Space Pl                                                                                                    |                                                                                                    | CBM 64 (-)<br>CBM 64 (7)     | 5 The Forest             | Phipps             | Spectrum (-)               |
| 7 Code Na                                                                                                    |                                                                                                    | Spectrum (B)                 | 6 Fall of Rome           | APS                | 88C (+)                    |
| 8 Night Gu                                                                                                    |                                                                                                    |                              | 7 Transylvanian          | Richard            | Encourse and A.            |
|                                                                                                    | Integration                                                                                                    | Sprectum ( )                 | Tower<br>8 The Collector | Shepherd<br>Abraxo | Spectrum (-)<br>CBM 64 (-) |
| 9 Chequer                                                                                                    | red Flag Software<br>Projects                                                                                                    | Spectrum (-)                 | 9 Ouest of               | THE REAL           | 000000000                  |
| 10 Manic M                                                                                                    | iner Software                                                                                                    |                              | Merravid                 | Martec             | VIC-20 (-)                 |
| The second second secon | Projects                                                                                                    | Spectrum (-)                 | 10 The Valley            | APS                | Spectrum (3)               |

6

1 Sight Ball 2 Churckle Eog **3 Hungry Horace** 

A CTTDER IN A&F(3) MILISCHIM

2 Scuba Dive **S Atic Acac** 

1 Jet Set Willy

DOCTOR B18 Projects (1) DUMMENT (-) Ultimate (6) Richard

1 Hunchback **2 Colossus Chess** 3 Mr Wimpey A DAMAGE IN

Ocean (5) CDS (10) Concession of the local division of the local division of the loca Thorn (-)

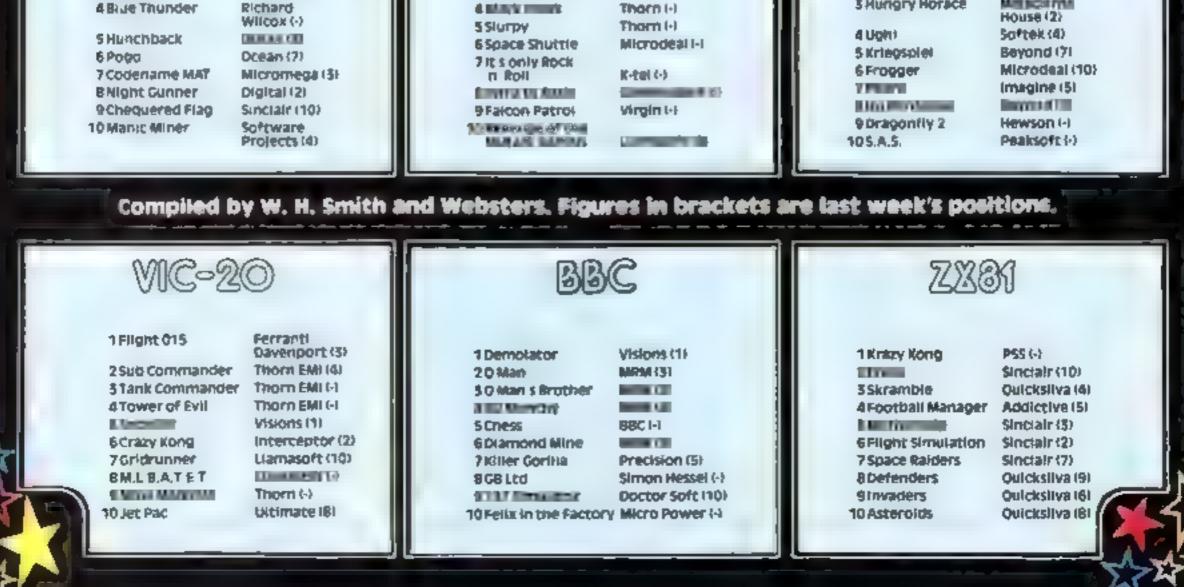

### **TI-994A PROGRAM**

### Variables

H Paints high score Paints points scored **BFT** bet P,H ASCII values of cards PS ASCII value of points for use in PRINT AT routine AS string to be printed **RW** row number A ASCII value of string to be printed at **KK** graphics characters for cards O column number for cards PP,Y graphics characters OW ASCII value of card posi-1:00 X value returned by CAL **GCHAR to check card** M,K card variables

In my program for the standad T1 99/4A you are in the position of one of the contestants in TV's Piay Your Cards Right

**OS** string variables

After the screen titles and rules have cleared, you are shown one of five cards. You must then bet points (from one to nine) on whether the next card will be higher or lower

How it works 100-150 reset 180-350 redefine characters 360-410 set colours 420-810 print screen titles and instructions 860-940 high-score routine 1030-1790 moin sequence 1850-2440 select and print cards 2470-2510 PRINT AT routine 2750-2970 check cards 3000-3270 end

### Dedi yourself in and risk the turn of the Cards

Forget the cards — with Jon Dempsey's program for the unexpanded TI-994A it's just as easy to win (or lose) on the screen

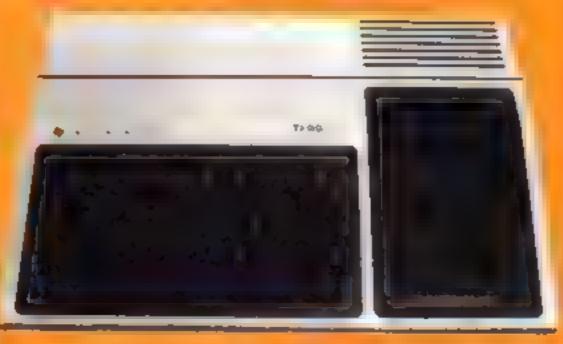

### Hints on conversion

Ti BASIC is fairly standard with two main exceptions. Single statement lines are used and subroutines for graphics and sound are available, prefixed with CALL, as detailed below

- CALL CLEAR clears screen
- CALL SCREEN defines screen cotour
- CALL CHAR defines a character with a 16-digit hex string from an eight by eight grid. Other machines will use a different method
- CALL COLOUR (character set, foreground, background) sets colour of character
- CALL HCHAR (row, column, character code, number of repeats) places character on screen at co-ordinates specified and optionally repeats character horizontally
- CALL VCHAR similar to HCHAR but repeats character vertically
- CALL GCHAR (row, column, variable) similar to a screen PEEK on other machines Gives the ASCII code at the given screen co-ordinates
- CALL SOUND (D,F,V) gives sound of duration D, frequency F and volume V. Three sounds can be produced at

High score and highest score is stored and displayed on the somewhere

An unusual routine in the program is the storing of values and strings for print at routines in DATA statements

|                                                                                                    | GYO RETURN                                                                                                    |
|----------------------------------------------------------------------------------------------------|----------------------------------------------------------------------------------------------------|
|                                                                                                    | -10 m. LEnn                                                                                                    |
| · 使带 由平文十分研究                                                                                                    | * 8 ELE 1991 * 98                                                                                                    |
| E H 10 14                                                                                                    | - 120 F W L M L                                                                                                    |
|                                                                                                    | THE REPORT OF                                                                                                    |
|                                                                                                    | 42                                                                                                    |
| The star is close                                                                                                    | The share se                                                                                                    |
| 40 AL 4 DE 2                                                                                                    | 67 1 m                                                                                                    |
| AL F W H ZE                                                                                                    |                                                                                                    |
| AL CIERA                                                                                                    | E ≥ 5.78 2478                                                                                                    |
| e su c s su s                                                                                                    |                                                                                                    |
| we be under a preserver e                                                                                                    | 30 DATA CONSELS IS ALLES CRANTER IS THIT IS JUNC IT THAT IS J CARDY IN JA                                                                                                    |
| AR UNU CHRK "Z O UN MIT "Y P                                                                                                    |                                                                                                    |
| 23 CRIC HAR 147 BEER TH IT ART A                                                                                                | 949 JATA DU WEST WARTHER THE HE HAT HAT I THE WEEK A LOUER THAN THE LA                                                                                                    |
| e d CH-C Jona 33 be endinger a L                                                                                                | 5 Jun 3                                                                                                    |
| 220 CHL, CHRM. "A "I JA & O . 2                                                                                                 | A D A T SE HE ADA - & E HALA A A A E E T ALE I THE HALA AND THE                                                                                                    |
| Z SU PLA A MH LES EFEFS Q. Q de                                                                                                 | AMPEAN, A                                                                                                    |
|                                                                                                    | 922 1 H - + 1 000                                                                                                    |
| AND CHA CHANNING OF A REACTING AND A                                                                                            | 378 - E -                                                                                                    |
| THE WE LARN INT IN BEACH ALL IN                                                                                                 | 540 ML LEAR                                                                                                    |
| New Car P Parton 24 a at a 180.10                                                                                               | 472 - 272                                                                                                    |
| A DE RECEIVER OF FERRER OF LO                                                                                                   | The Read & BOOK 648 244.                                                                                                    |
| 193 HUS CHARL 44 D BIGAR IF A                                                                                                   |                                                                                                    |
| 290 CMLL FINAN 4" - W EV AL - F                                                                                                 | A C IN S IN ANY A A A                                                                                                    |
| AL & A A A A A A A A A A A A A A A A A A                                                                                        |                                                                                                    |
| · U ALL LADA JAT FF EF FA VENTER                                                                                                | 31° 44, 4 5.45 , 34 , 44D 2 11                                                                                                    |
| THE CAL MARINA C. A C C C                                                                                                    | 420 MM K 6 M H                                                                                                    |
| TATAT ALL ALL ALL ALL ALL ALL ALL ALL AL                                                                                        | + C F LEY AM K A. A.                                                                                                    |
| MO ALL CHIM TO 34 F. 2 J.                                                                                                    | at the state                                                                                                    |
| THE CAN HAR IN FER FIFT IN THE                                                                                                  | a and the                                                                                                    |
|                                                                                                    | 940 1 4 1                                                                                                    |
| 364 CPU COUCH O 7                                                                                                    |                                                                                                    |
| 37.0 14 4 5                                                                                                    | CO TA SEEN                                                                                                    |
| AND AS A A A                                                                                                    | 200 T / 14 T 9                                                                                                    |
| ISO FOR LAL IL B                                                                                                    | 1" Have COLOR to C                                                                                                    |
| ADD EAL ED OF 14                                                                                                    | 548 ME - 1                                                                                                    |
| 4 B NEWT .                                                                                                    | INC PL LA S S                                                                                                    |
| A Ø POR stal to A                                                                                                    | CORE of the second second seco |
| AND REAT UN P 24                                                                                                    | er the content of                                                                                                    |
| 440 Hereit 11                                                                                                    | R.R                                                                                                    |
| ATO REATE IS                                                                                                    | E3E R. C.EN                                                                                                    |
| 450 F=2                                                                                                    | Bee weare as he are a                                                                                                    |
|                                                                                                    | 2 mg (2 mg )                                                                                                    |
| 4 78 639.0 2470                                                                                                    | 612 (m)                                                                                                    |
| 490 MERT ::<br>The set of the second second second second second second second second second second second second second second |                                                                                                    |
| 498 DATE CHAD EMARY & 1 STATEBORISTS 5 & CHAR & B & PRESS ANY KEY                                                               | 0.6 . 2                                                                                                    |
| 10 PLAY 22 J                                                                                                    |                                                                                                    |
| TO FOR RA-1 TO 4                                                                                                    | 6.62 But 2                                                                                                    |
| T B .F REF. 14 THEN SOO                                                                                                    | 30 5 4 6                                                                                                    |
| 970 RESTORE 632                                                                                                    | 0                                                                                                    |
| STH CALL YEY C = S                                                                                                    | 04.45 96.2 95                                                                                                    |
| 40 F 5 /8 THEN 708                                                                                                    | 30 7 8 + 7 7                                                                                                    |
| THE REAC THERA OCTAH                                                                                                    | 2 at 2, 2 50                                                                                                    |
| SOR AGATE PR                                                                                                    | SO THE M. MAG . 2                                                                                                    |
| 572 x=034 AA                                                                                                    | SP FL WIWARL - 2                                                                                                    |
| 108 R                                                                                                    | TE HEAT D                                                                                                    |
| 174 F=12                                                                                                    | to read                                                                                                    |
|                                                                                                    | 93 F 16 2=*** * CF *                                                                                                    |
| 866 Cu8 & 219                                                                                                    | all a struct -                                                                                                    |
| 6 d 61-0 24-2                                                                                                    |                                                                                                    |
| GTO NENT AN                                                                                                    | - C 24 * * C 154 p02 3, * **                                                                                                    |
| E 10 11110 SPACES 30. " () , 10 C Lawing 44 WEAR 5 49                                                                           | 4.2 th the Third a                                                                                                    |
| 648 GCTC 380                                                                                                    | No - 13 9 No 199 10 0 m - 1 20 1 10 12 12 12 12 12 12 12 12 12 12 12 12 12                                                                                                    |
| 658 CALL ATLAR 2 16                                                                                                    | The second second                                                                                                    |
| 660 CALL HCHAP 1, T+1                                                                                                    | 122 A MG                                                                                                    |
| 678 CRLL NUMBE 13 15 -4                                                                                                    | and the same and                                                                                                    |
| SPU CRLS of Here 2                                                                                                    | 2"8 , "" 100                                                                                                    |
|                                                                                                    |                                                                                                    |
|                                                                                                    |                                                                                                    |

### Page 42 HOME COMPUTING WEEKI Y 15 May 1984

### TI-994A PROCEAM

280 "45" 2 300 FOR 1-220 300 FCH 1=" 4" > E" + 3 0 ALL - AR 0 120 F X F HEN 340 10 7 5 .L3 192 June 5 3 PA . 4 164 F. 4 June 7 3\*0 5 Cm 43 HE 4.0 183 PD N 3+ 8 398 88 -9 420 100 610 428 456 45 C HE C 440 NER SUFE COT 420 RH4.3 468 594 1 0 1 5 8 24 9 ML H' INS 4" " 3 130 ALL NE D 438 - 30 5+8 x 49 5 +c 4+8 ÷. D BE av 40 frie work at a 2.10 547 J 6L p: - 58 I 242 5.00 6. 4 HLL + H46 48 4 42 170 268 2.0 101 598 5.6.6 0 0 4 0 2 C F (C ) D . 1.d 642 - 0.1 640 - 0. 5 0 5 0 5 0 0 5 0 0 2 5 0 5 ÷E. 600 . HEV H -00 6 6 .- 4 40 FB 170 68 2.2 L. 1 1-10 M. C.I. **\*#**7 900 - 3- 0 - 5 - 600 920 - 0 - 7-3 9 - 7 - 7 - 1 -BLO HEL WAS PRESSIN & \$40 KE #44 Role in such the art 0.12 AL HEARP IS as 368 .A L HC 18 RET JAN 818 CLA 44 433 RE 444

920 Ar - 48

9 0 PE .4.

920 --- 22 732 RE" M. 248 AL #4 398 AF 64 168 Pe 19 .970 PP-48 980 AE 91 113 9-23 2000 £ /8 2390 2 8 RE 44 2.3 Fer Sec. 0 5.5. -262 -75.8 -5"? 26"2 -E -AV \_282 6+\* 3 -010 , 0 -2"0 -02 46 F + + D=+4 6 40 Pate 2 10 2 B 2 10 "C P426 2 88 . . . . . . . . 1 92 56 44 2400 cmm 0 5 c 0 1960 2 2 42 cm ... H FA 4 10 PE Pr. 2.62 948 2070 - 8 0470 -- 12 0,70 110 FE - 18 . TO THE MEAN OF - 200 billion with a set - 200 billion with a set - 400 circle with a set - 400 circle with a set . . - - 21 add All a to a to . . . . 470 42 Th -4-0 - 3000 -4-8 = 6 = HANG AN HE HANG SH A 8 AC 4 720 PBA ST 1973 8 10 10 2-36 - +0

240 5 6 40 - 5°\*\* ÷ · -600 h. +6 520 50 642 4 8 4"3 662 404 NC 14 14 4 5 76 47 Bues 10.000 P 75 A C 1698 9. H' 496 20 14 11 " 1698 9. H' 495 20 14 11 " 2 4 493 15.4 5 6 . 40 527 55 40 40° 41° 41° 42° 27 8 1 m -63 THE 61-2 5 4 - C - C - A B H F P 14 HE 150 and I is the east 16 M C 23 140 == 49 -C \_6"0 88 6 . A 3 129 F nor45 nr 3.80 . 150 E.SE . 10 . 368 F n 64 ml 2 20 6 6 1 1999 FARMAN SAL -753 F - 1 wp 5.00 PE 65 10 8 .A. 3 55. 10 8 .A. 3 55. 3030 PS 181 3842 PE NT 1010 00 11 2050 Ad- # 3 924 610 4.0 9 S - 1 56 Se 570 - E - 26 different states -÷.

STORE NOA 3. 20 B P P NTS. MP HEF ..... NO IF 25 THE N O 2 453 8 568 2 7 49 67 3 7 49 67 -46 Tel, 11 + 10 H 155 40 .010 3.15 1/50 YOF H R 81 

. . .

28 6 2 30 4 40 F 4 ---É we are not and the XCut Out and keep to send with order and and and a HIGH QUALITY TI-99/4A SOFTWARE FIVERSOFT PACKAGED IN AUDIO WALLET ADVENTURE MANIA, BASK NO FOM WAND MODULE NEEDED 15 95 HIC WI CAVE THIS FULL GRAPHIC AND TEXT ADVENTURE & STARS CAN YOU DISCOVED THE ULTIMATE QUEST IN THIS SPECTACULAR MISSION (50 LOCATIONS) We will supply Checky PO to MANIA, (BASIC NO COMMAND MODULE NEEDED) Any program advertised by AMY project D SCOUNTED SOF TWARE FIRM A Kingel Park Industrial Estate HIC WI GAVE 5 STARS AND SAID WOULD CERTAINLY BUY MANIA FULLY GRAPHIC AND TEXT ADVENTURE CAN YOU SURVIVE IN MANIA AND ESCAPE TO THE CORRIDORS OF TIME 1984 for 20a was man man POSTAGE Carrich forges, Co Antoin 9736 78 DIGLUSIVE PRICE war send a copy Offer applies to cassene pro-LIONEL AND THE LADDERS (EXTENDED BASIC) pros enclose a checke PO ter the grame for Spectrum CBM 64 the encagem gridely here end THE VERY BEST FULLY ANIMATED SPRITE CRAPHIC ADVENTURE YOU HAVE EVER SEEN ON YOUR TISS 44 HELP OUR NERO , KONEL AS HE JOURNEYS THROUGH THE LABYRINTH M Vie 20, BBC and One amount, and we we PROMPTLY send SEARCH OF HIS CAPTURED PRINKESS BUT MAKE SURE HE POES NOT GET CAUCHT BY THE SUNS

the program to you by Mit class post Englishes Tatephone (095 03) 65079

IPTERT DESCRETT GUARANTEER (

21

OF MARS THE SHADES OF WRATH OR THE CEATH STARS CONE WILL CAPTIVATE YOU WITH HIS STYLE, SEE OUR HALF PAGE ADVENTISEMENT IN LAST WEEK'S ISSUE OF HOME COMPUTING WEEKLY

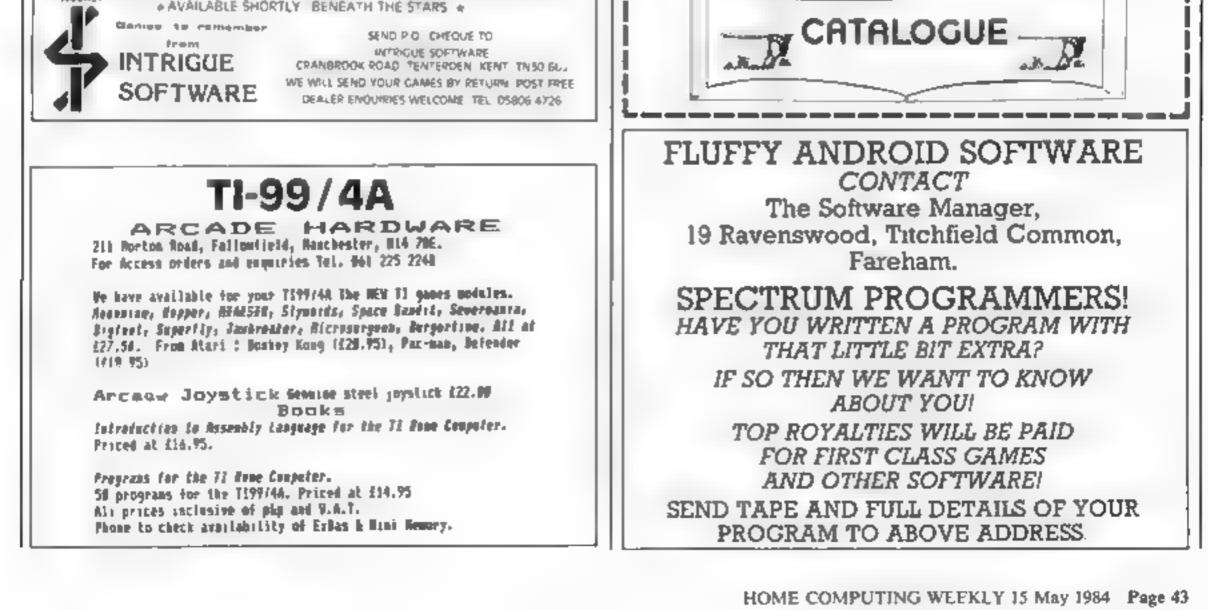

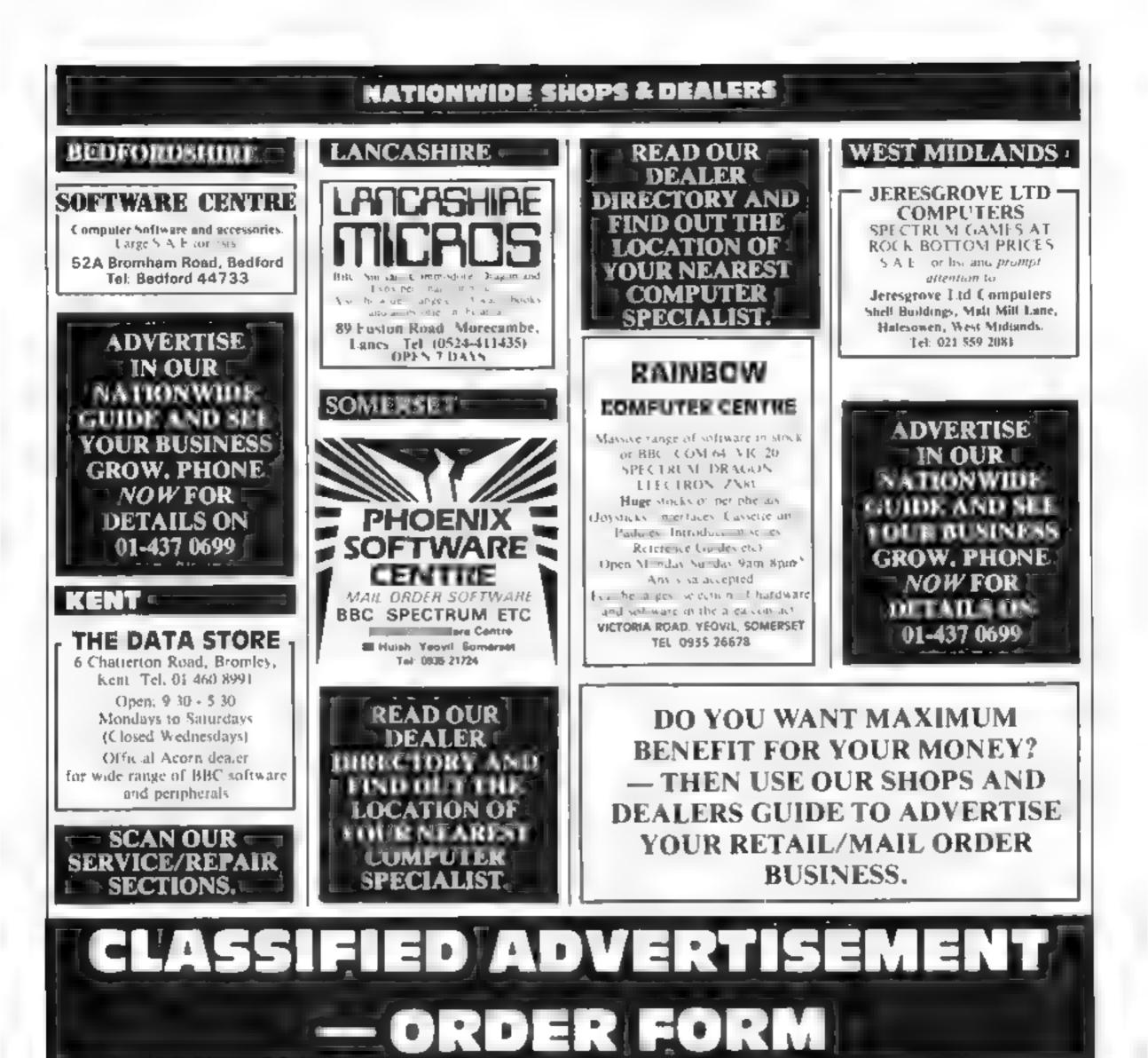

| Ť  | 2                                                 | 3            | Advertise nationally for only 35p per word immum charge 15 words).                     |
|----|---------------------------------------------------|--------------|----------------------------------------------------------------------------------------|
| 4  | 5                                                 | 6            | Simply print your message in the coupon and send with your cheque or postal order made |
| 7  | 8                                                 | 9            | payable to Argus Specialist Publications Ltd to:                                       |
| 10 | 11                                                | 12           | CLASSIFIED DEPT., HOME COMPUTING WEEKLY                                                |
| 13 | 14                                                | 15           | I Golden Square, London WIR 3AB<br>Tel: 01-437 0699                                    |
|    |                                                   |              | Natic                                                                                  |
|    |                                                   |              | Addra s                                                                                |
|    |                                                   |              | Let NY (Day)                                                                           |
|    | PREFERRED CL/                                     | ASSIFICATION | VISA                                                                                   |
|    | ny advert in Home Con<br>e number of insertions i |              |                                                                                        |

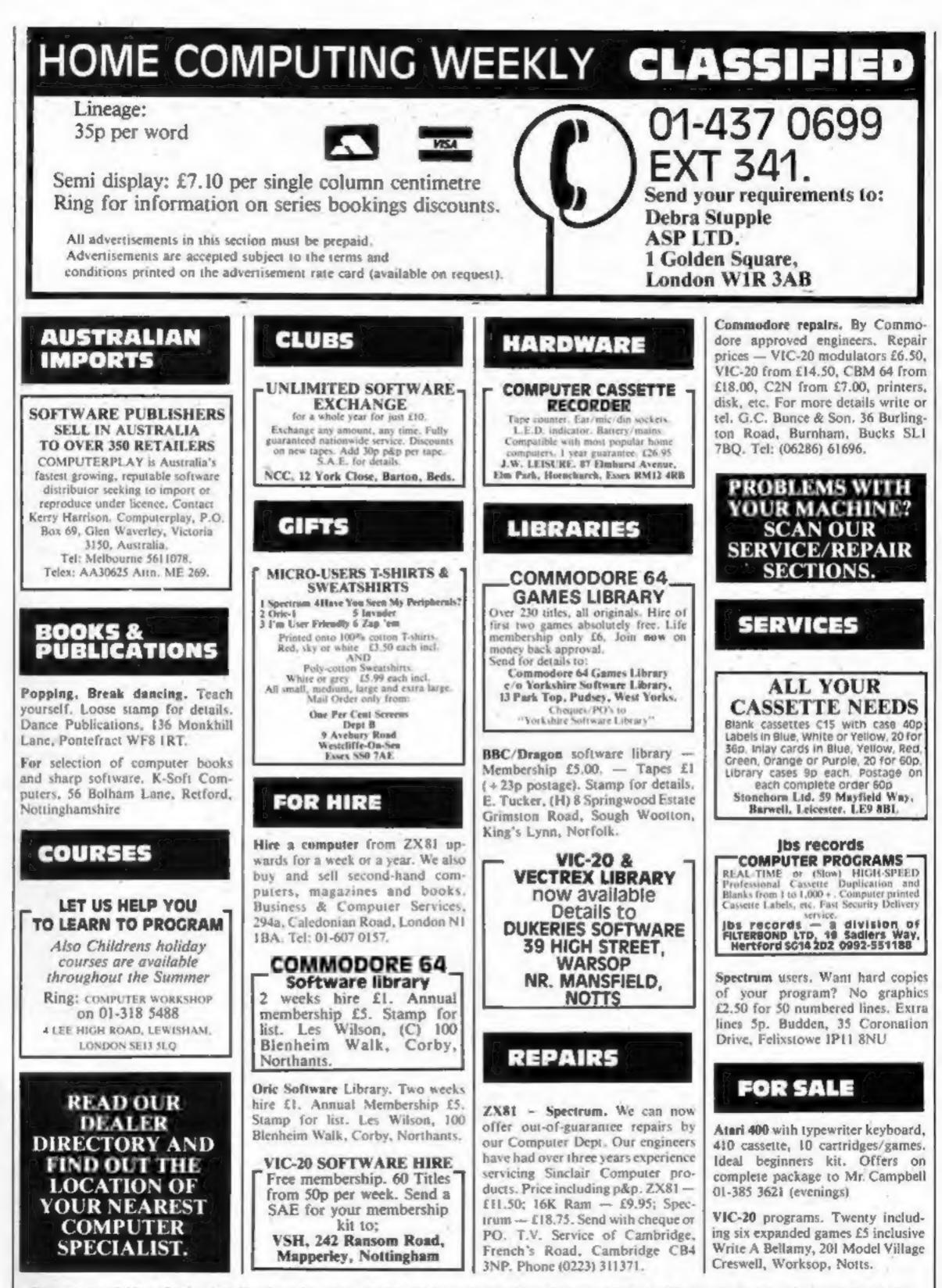

The contents of this publication, including all articles, plans, drawings and programs and all copyright and all other intellectual property rights therein belong to Argus Specialist Publications Ltd. All rights conferred by the Law of Copyright and other intellectual property rights and by virtue of international copyright conventions are specifically reserved to Argus Specialist Publications Ltd and any reproduction requires the prior written consent of the company. © 1984 Argus Specialist Publications Ltd

HOME COMPUTING WEEKLY 15 May 1984 Page 45

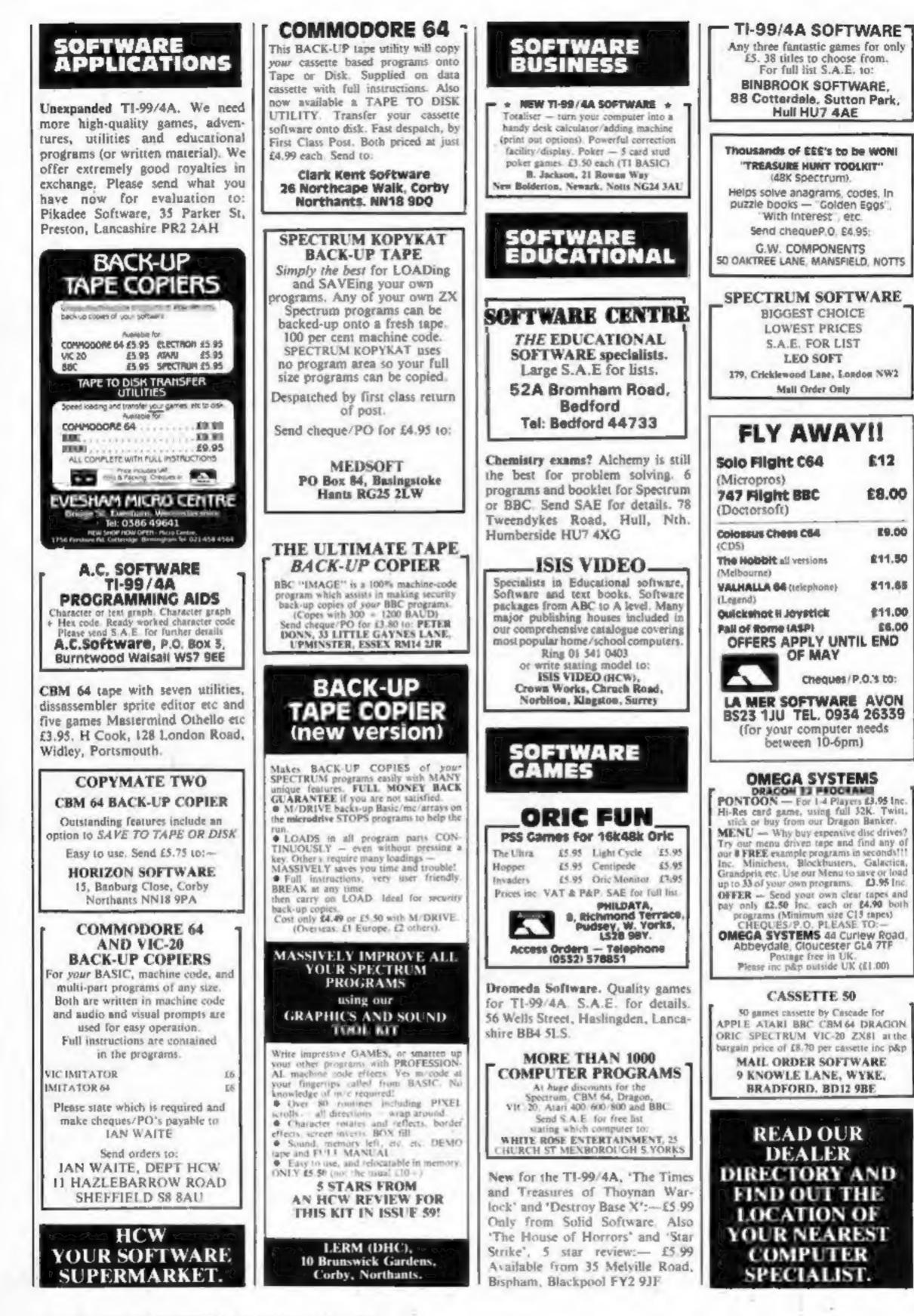

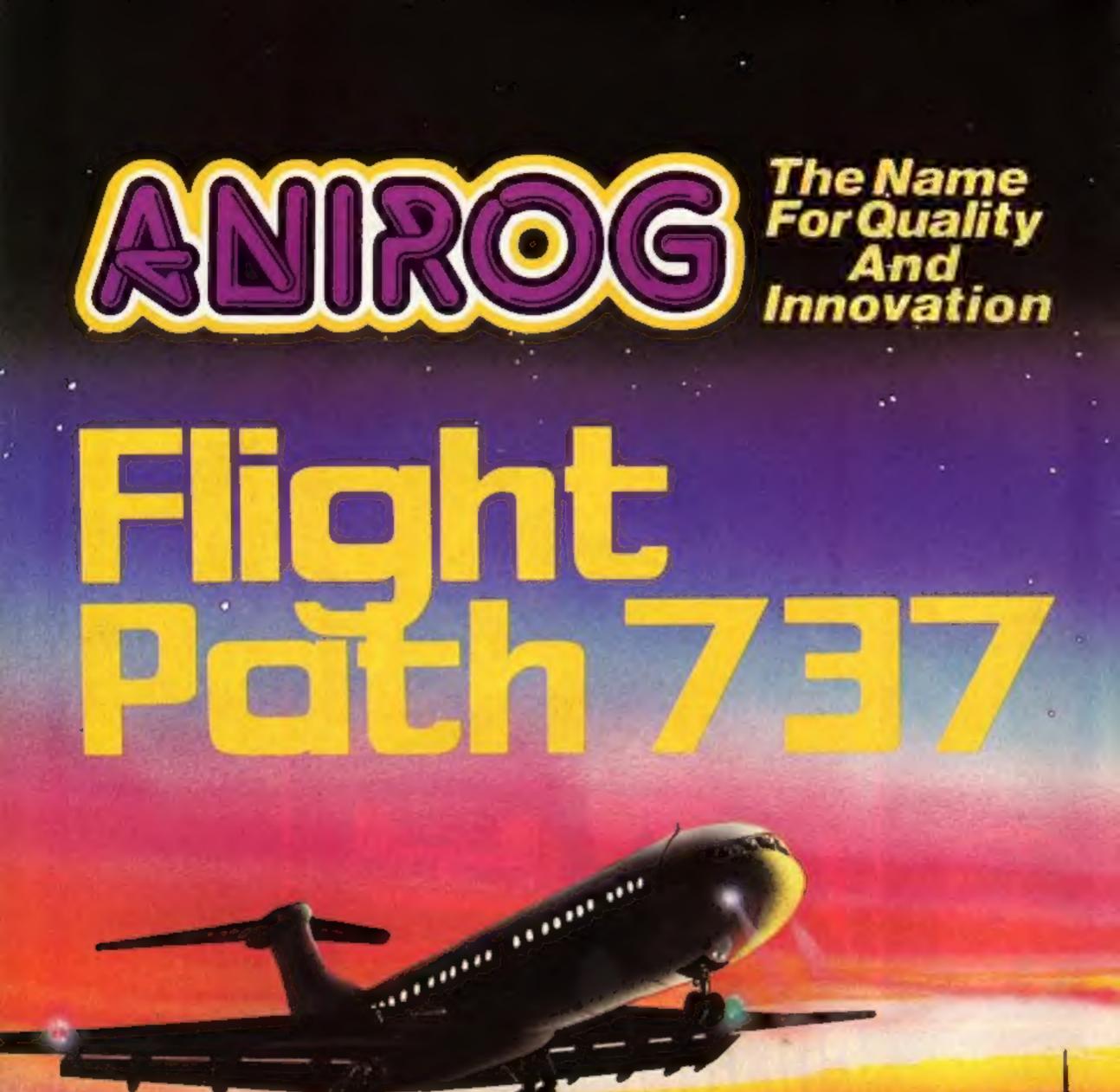

## ADVANCED PILOT TRAINER Written by a flight simulator instructor and pilot. Superb graphics. COMMODORE & VIC 20 16K £7.95

TRADE ENQUIRIES: ANIROG SOFTWARE LTD. 29 WEST HILL DARTFORD, KENT (0322) 92513/8 MAIL ORDER: 8 HIGH STREET | HORLEY | SURREY | 24 HOUR CREDIT CARD SALES | HORLEY (02934) 6083 PAYMENT BY CHEQUE | P.O. | ACCESS/VISA | 50p POSTAGE & PACKAGING

# Allo? Ah ahm Unspecter Cleudeau of the Sureté...

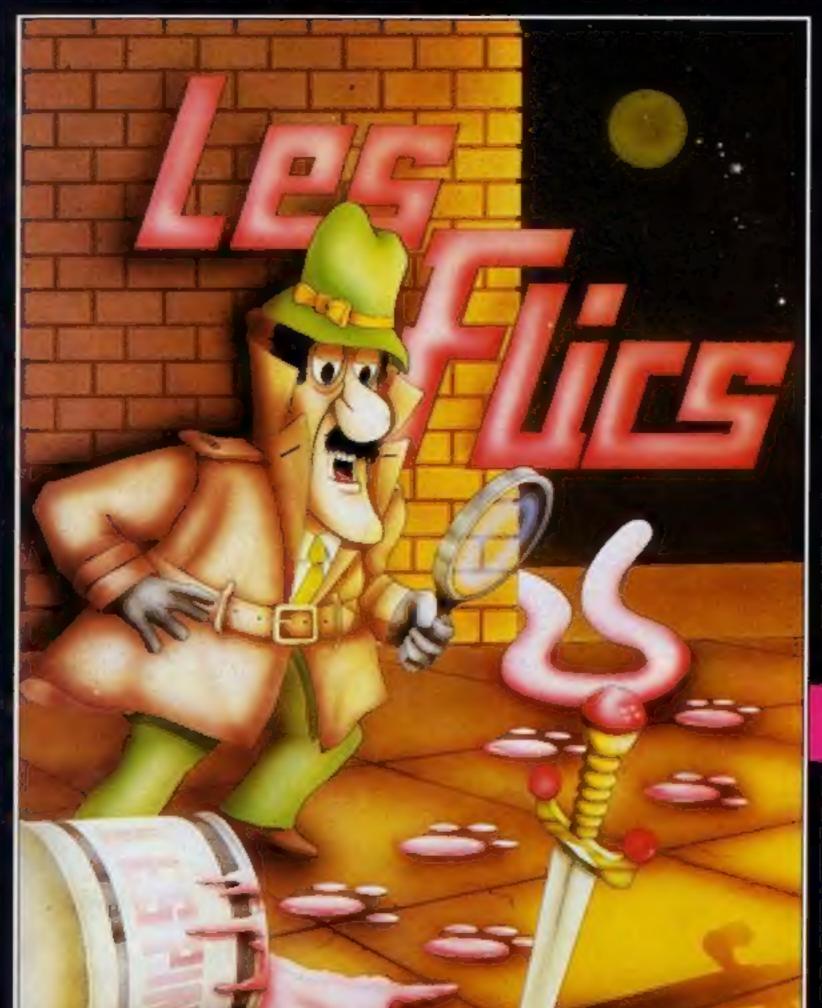

ah neu eggsactley weut yew are eup tew, beceuse that ees mei jeub.

I OFRICA

Ah neu yew are geuing tew trah en steal a gem steun in mei care ..... beut eet weel naught be eezee mei frend, eau neau, me and mei treusty servant Kaolin weel be tryin to steup vew.

Not eaunly zat, beut Les Flics, the treu gend'armerie eunder mei commant weel be out en force, so, you foel, you 'ave neo chance aggenst Cleudeau

You control that Pink character with the tail in your quest for the Purple Puma, a priceless gemstone, avoid the Police cars and enter the buildings, evading Gendarme Kaolin (disguised as a chef) and of course Cleudeau himself.

Pick up the items as you find them, we leave you to find out what they do! Bon Chance

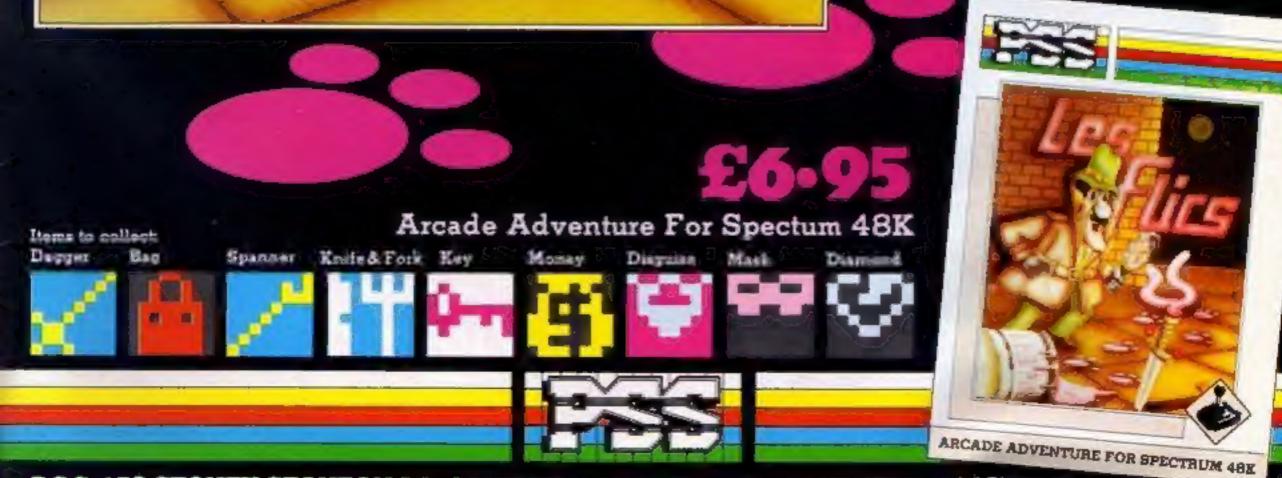

P.S.S. 452 STONEY STANTON RD. COVENTRY CV6 5DG. TEL: COVENTRY (0203) 667556